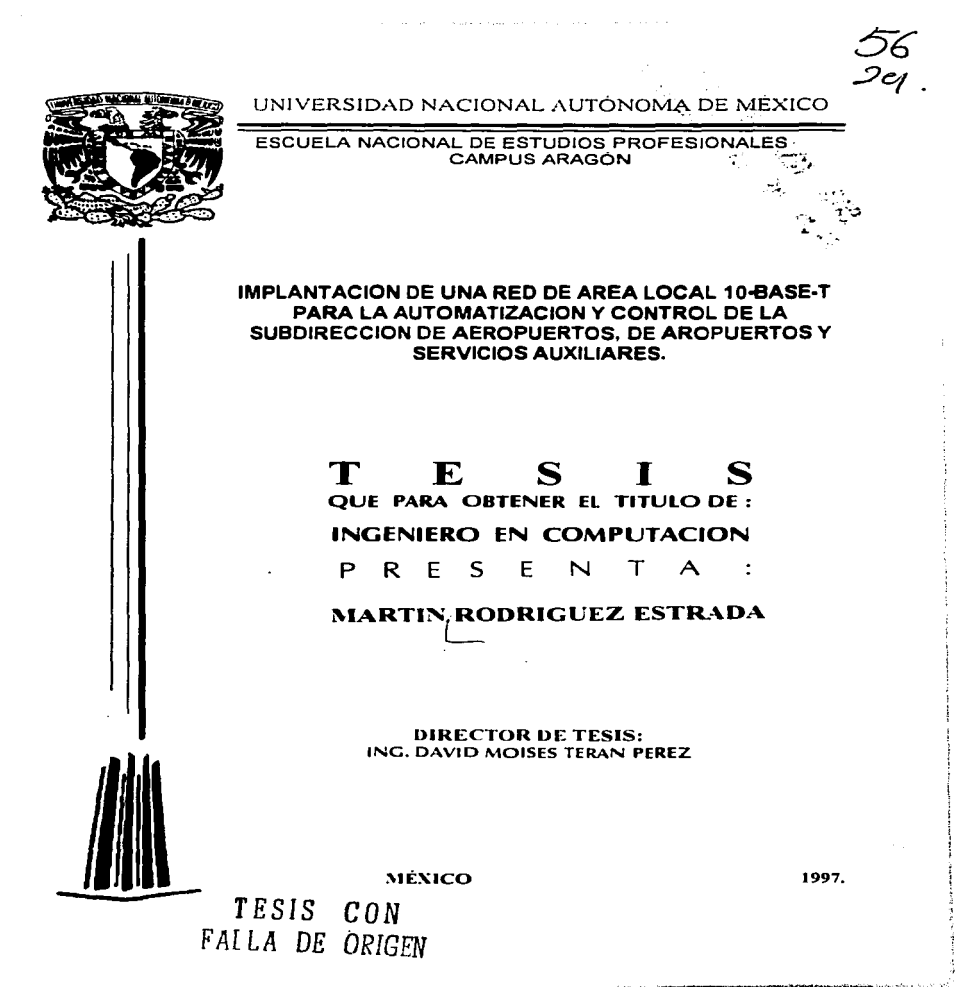

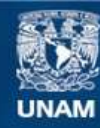

Universidad Nacional Autónoma de México

**UNAM – Dirección General de Bibliotecas Tesis Digitales Restricciones de uso**

# **DERECHOS RESERVADOS © PROHIBIDA SU REPRODUCCIÓN TOTAL O PARCIAL**

Todo el material contenido en esta tesis esta protegido por la Ley Federal del Derecho de Autor (LFDA) de los Estados Unidos Mexicanos (México).

**Biblioteca Central** 

Dirección General de Bibliotecas de la UNAM

El uso de imágenes, fragmentos de videos, y demás material que sea objeto de protección de los derechos de autor, será exclusivamente para fines educativos e informativos y deberá citar la fuente donde la obtuvo mencionando el autor o autores. Cualquier uso distinto como el lucro, reproducción, edición o modificación, será perseguido y sancionado por el respectivo titular de los Derechos de Autor.

#### Dedicatoria:

•

•

Hay personas que existen y se van. los amigos no. estoy completamente seguro que en algún lugar tu espiritu y alma se encuentran, por lo pronto aqui en la tierra estas presente en nuestras mentes y corazones

Amigo, gracias por mostrarme el camino.

Amigo. gracias por tu apoyo

Amigo. elevo una oración para ti y los tuyos.

Tengo a bien dedicar esta obra en memoria de un gran amigo. mejor que eso como un buen hermano.

#### Daniel Monsalvo Huescas (  $9$  )

#### **As,..decimienlo**

and a street of

•

**E** 

 $\bullet$ 

Recuerdo que al panir de su lado. senti que entraba en una gran cueva que por ningún lado lograba ver la luz, al voltear hacia atràs me di cuenta que estaba sólo y debería elegir el camino para llegar al objetivo que tenia en mente. no importando que hubiera obstáculos. Fueron años de lucha. aprendiendo de mis errores <sup>y</sup> motivándome de mis logros. para llegar al final de la meta.

the space of the company of the second contract of the second company of the second

Gracias por su confianza.

Gracias por creer en mi

Gracias por su apoyo moral y económico.

Gracias por sus oraciones elevadas a Dios.

Considero que no existe fonna alguna de retribuir sus desvelos. ayunos, esfuerzos, angustias y preocupaciones. pero si quiero brindarles esta satisfacción .

 $2.12 - 1.12$ 

Gracias Mama

Gracias Papa

#### A mi **Hermana:**

 $\bullet$ 

**REAL PROPERTY AND RESIDENCES** 

Tu compañia y confianza contribuyeron enormemente a alcanzar esta meta.

 $\mathcal{L}_{\mathbf{a}}$ 

The Control

 $\cdots$ 

Gracias por todo tu inmejorable apoyo .

#### A mi Esposa:

Tu arribo a mi vida. fue otro elemento imponantisimo para esforzarme aun mas por lograr esta meta tan esmerada.

Gracias por impulsarme.

#### A mi hijo:

Desde el primer momento que me enteré de tu existencia en el vientre de tu madre. di gracias a Dios.

Gracias. por venir a formar pane de nuestro lecho de amor tu y tus demás hermanos en su debido tiempo

Gracias. por darme esa alegria. tu existencia y amor me motivaron a realizar un esfuerzo mayor para alcanzar este objetivo

 $\alpha = \alpha - 1$ 

#### A todas aquellas personas:

T TO IT IN THE CONTRACTOR OF THE CONTRACTOR OF THE CONTRACTOR OF THE CONTRACTOR OF THE CONTRACTOR OF THE CONTRACTOR

Existen personas que fueron elementos clave en esta formación. a quienes les doy las gracias por todo su apoyo y cooperación.

متهنئ فيمام بطاعها والمنعوم والمائد وذابته والاستحراك ومعتب صحاها

# INDICE

J.

ŧ

.

l,

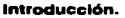

1.

 $\bar{1}$ 

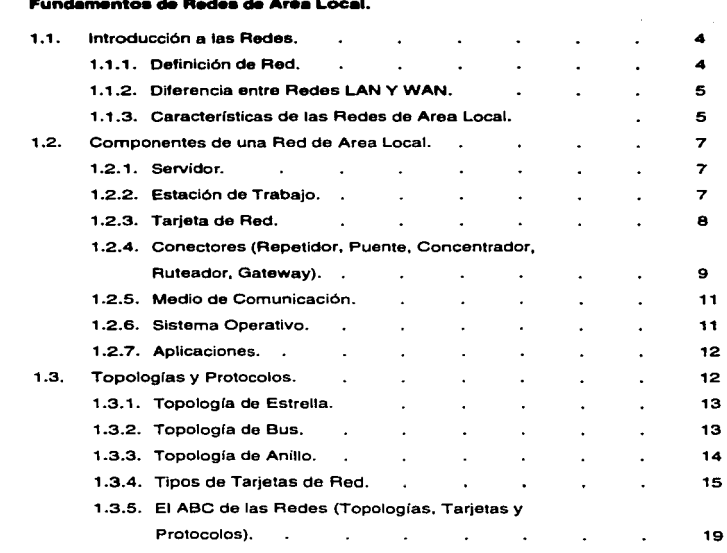

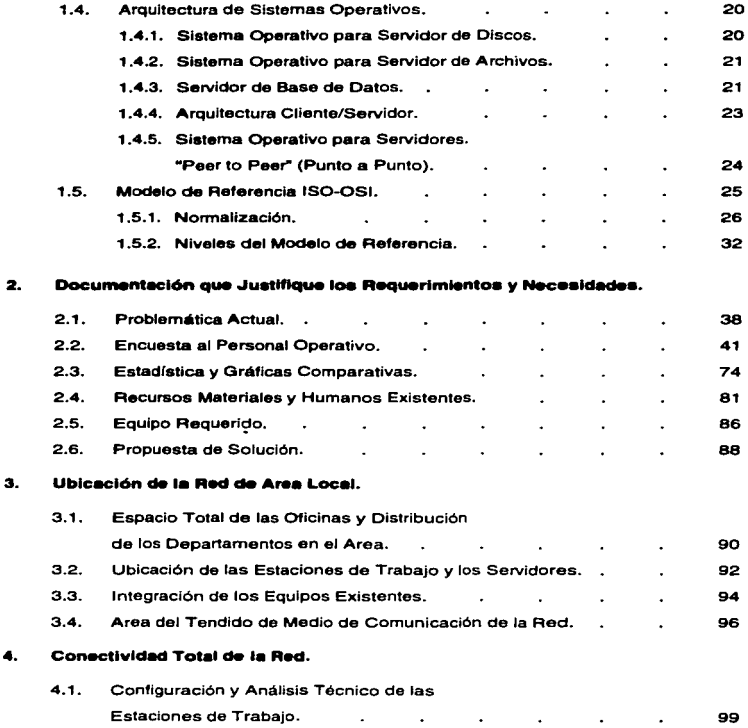

..

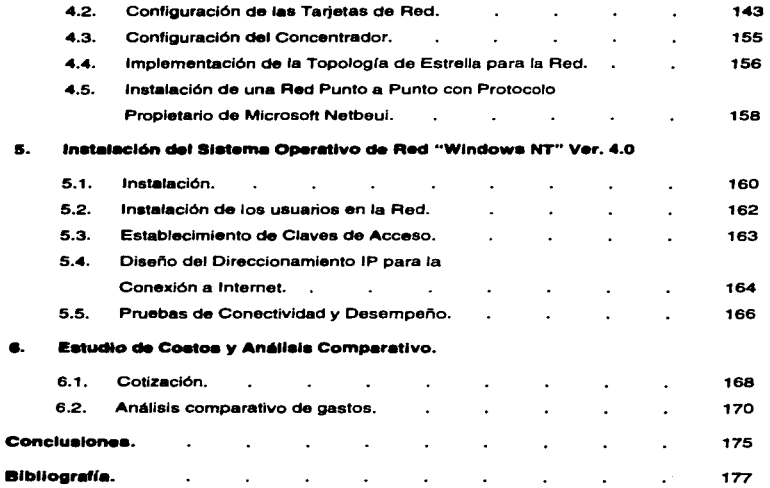

## INTRODUCCIÓN

El objetivo de esta tesis es proporcionar un conocimiento general de la planeación, diseño e instalación de una Red de Area Local, aplicable para una empresa, cooperativa, ú institución educativa.

Empleando un lenguaje común, sin dejar de ser técnico, para que el interesado, en caso de ser ajeno al campo de las redes, no se encuentre con grandes dificultades en la comprensión y entendimiento del tema.

En la Subdirección de Aeropuertos, de Aeropuertos *y* Servicios Auxiliares. con frecuencia se presentaban problemas, primero por carencia de equipo y posteriormente con la falta de disponibilidad de recursos, es por eso que aquí reflejamos la forma de dar atención desde que surge la necesidad hasta la solución a este tipo de problemas, para nuestro caso especifico *y*  debido a que se satisfacen nuestros requerimientos optamos por la implementación de una Red de Area Local que nos permitiera automatizar *y* controlar los procesos administrativos en el área.

Es importante conocer los fundamentos de Redes de Area Local que expresaremos en el capítulo uno, para contar con un antecedente de conceptos involucrados con las redes de microcomputadoras y Jos elementos afines. Esto nos facilitará la navegación en el amplio mundo de las Redes de Area Local.

En el capitulo dos analizaremos la justificación de los requerimientos y necesidades que nos ayuden a entender la problemática actual del área, conocer sus carencias. Aún para lograr tener un mejor panorama de la situación real fue necesario aplicar una encuesta al personal operativo, para visualizar más claro esto empleamos estadísticas y gráficas **comparativas.** 

En base a lo obtenido de cuántos y cuáles son los recursos humanos y **materiales, las necesidades y requerimientos que existían. realizaremos**  una propuesta de solución tratando de cubrir la mayoría de sus problemas, llegamos a la conclusión de que una Red de Area Local los beneficiaría y al mismo tiempo explotaría los recurso físicos (equipo de cómputo), con **esto es posible mejorar la situación de operación.** 

La localización geográfica para la ubicación de la Red de Area Local que se contemplará en el capítulo tres, atenderá a variables del tipo de **superficie total a cubrir, cómo y de qué manera se encuentran distribuidos**  a lo largo y ancho de ésta los departamentos, para así determinar y de **acuerdo a la conveniencia del usuario el sitio adecuado para las estaciones de trabajo y los servidores. Una vez conocida el área y la ubicación correcta de equipos, también es necesario conocer las condiciones a que**  está expuesto el inmueble para decidir qué tipo de cable nos favorece sobre ellas.

**Posteriormente, efectuamos el tendido del cable por el lugar más**  apropiado y tratando lo más posible de ocultarlo.

**La parte donde se tiene más contacto con las computadoras, es en la**  conectividad de la Red, la cual se desarrollará dentro del capitulo cuatro, **ya que después de haber conectado físicamente los equipos ahora es indispensable saber qué configuración tiene cada uno de éstos.** 

Contando con estos elementos procedemos a instalar las tarjetas de red, con el número de interrupción (IRQ) *y* la dirección de entrada/salida (E/S) correcta que no generen algún conflicto con el sistema de los equipos de cómputo.

Otra parte elemental es el concentrador, que servirá de puente entre las estaciones de trabajo, a partir de este momento implantaremos la topología de estrella para nuestra red. Para verificar que existe una comunicación fiel **entre las estaciones de trabajo, ahora realizaremos pruebas sobre una red**  de punto a punto.

El sistema operativo de red nos brinda la oportunidad de compartir, restringir *y* explotar los recursos de una red, es decir, el "software" que nos proporciona las herramientas para una adecuada administración, en el capítulo cinco realizaremos la instalación de Windows NT ver. 4.0.

Con la Instalación de Windows NT ver 4.0 tenemos a nuestro alcance la conexión al maravilloso mundo de la red más grande que existe: Internet.

Todo proyecto desde su planeación hasta su liberación debe contemplar **un estudio de costos, desgraciadamente la situación económica es el factor que hace la diferencia entre empresas automatizadas y primitivas. Por eso la razón de dedicar el capitulo seis a los gastos involucrados en Ja**  "Implantación de la Red Area Local en la Subdirección de Aeropuertos".

...

#### **1. FUNDAMENTOS DE REDES DE AREA LOCAL**

## **1.1 INTRODUCCION A LAS REDES**

La misma computación en su dinámica evolutiva, ha encontrado un recurso más que ofrecer al usuario de las computadoras; *las redes*, **sabemos** que en 1985 se inició un movimiento tendencioso hacia *las* **#Wd9s,** ahora el uso de éstas como herramienta de la informática es toda una realidad *y* una necesidad de primer orden.

**La necesidad de reducir costos en el manejo, transmisión e**  intercambio de información ha encontrado en I•• **'9des** la respuesta ideal, ya que con ellas, se comparten y explotan los recursos costosos, se organiza *y* actualiza la información, se logran enlaces locales y/o **remotos, micro a <b>***INC*, *RIC*<sup></sup> a mini *<i>RIC*, a macro, etc. Por ellos es conveniente que para usar estas herramientas, se tenga un mejor factor de realidad de como aprovechar la oportunidad que ofrecen las **nn:les.** 

#### **1.1.1 DEFINICION DE RED**

Resultaría un poco inadecuado realizar una definición formal de **red,** enfocándolo a la realidad que nos compete, expondremos algo:

En el campo de la computación es válido decir que una **red** es un conjunto de computadoras enlazadas entre sí y/o con otros equipos, cuya configuración permita que esto sea un medio para **transmitir, recibir, compartir y manejar información.** 

Surge de inmediato la pregunta *i*, por qué una *red* ? Debido a que una *red* satisface las necesidad de compartir entre usuarios los recursos más costosos de equipo *y* la información centralizada y/o dispersa de un organismo, obteniendo con esto **la tan esmerada organización** *y* **economía de cómputo.** 

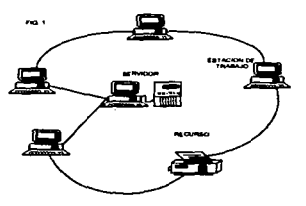

4

# 1.1.2 DIFERENCIA ENTRE REDES LAN Y MAN

Además de las redes LAN, existen las WAN (Redes de Area Amplia) y las MAN (Redes de Area Metropolitana). Al hablar de una Red de Area Local (LAN) normalmente una persona se refiere a una red usada para la transferencia interna de datos e información de una cierta organización. Debemos entender interna como dentro de los límites de una oficina, un grupo de oficinas, un edificio ó un grupo de edificios cercanos.

Las Redes de Area Amplia (WAN) se forman de la conexión de un grupo de redes LAN, donde ellas se encuentran conectadas, es decir la conexión de varias redes LAN forman una WAN.

Reconociendo las necesidad de contar con estándares de mayor alcance que los aplicables a Redes de Area Local, aunque sin llegar a redes de área de basta estándar, el IEEE (Instituto de Ingenieros Eléctricos y Electrónicos), dicho Instituto encargado de normalizar en el mercado de las redes las comunicaciones de dispositivos de diferentes marcas, logrando con normalización un beneficio para alcanzar un mejor rendimiento, en 1981 este Instituto estableció una Norma dedicada a las Redes de Area Metropolitana 802.6 entre los estándares de esta Norma el más importante es el de dar cabida a esquemas de transmisión de señales rápidos *y* robustos. además debe garantizar la seguridad y privacia de la información.

A diferencia de las LAN que están diseñadas para la transmisión de datos, las MAN respaldan transmisiones de datos, voz e imágen de video. Como las MAN están diseñadas para redes que se extienden a distancias largas donde no es posible tener el canal de comunicación dedicado y se conciben como redes de información integradas, aún los métodos de acceso de las LAN tiene deficiencias en la transmisión de voz e imágen. pero con la tecnología de vanguardia que hoy en día existe este márgen de deficiencia se irá reduciendo.

#### 1.1.3 CARACTEAISTICAS DE LAS REDES DE AREA LOCAL

No podemos generalizar las características de una red, debido a que cada implementación de una red es totalmente distinta por innumerables restricciones y condiciones, es por eso que haremos énfasis en las algunas características esenciales en toda Red de Area Local:

#### **AREA MODERADA**

El espacio físico que abarca a una Red Local suele estar limita a un edificio ó un conjunto de éstos, pudiendo variar la distancia máxima entre sus nodos desde una decena de metros hasta varios kilómetros.

## **CANAL DEDICADO**

El medio físico (canal) está exclusivamente dedicado a la **comunicación que se produce entre las distintas estaciones de la**  Red Local. Existen medios alámbricos e inalámbricos para establecer el canal de comunicación.

## **BAJAS TASAS DE ERRORES**

Debido a las características de especial dedicación del medio *y*  **las distancias relativas cortas en que se produce la**  escasos y fácilmente corregibles. En las Redes Locales Industriales, la finalidad de la **transmisión de la información será un factor decisivo para garantizar la calidad del funcionamiento.** 

#### **COSTO REDUCIDO**

Uno de los principales objetivos que siempre está presente en la planeación de una Red Local es que el costo de conexión entre **los distintos sistemas informáticos sea notablemente inferior al precio del sistema informático propiamente dicho.** 

#### **MODULARIDAD**

Las redes locales deben ser muy flexibles, tanto para la **incorporación de nuevos elementos corno para su supresión. La**  razón se presenta en que el entorno de aplicación de las Redes **Locales suele ser muy cambiante.** 

#### 1.2 COMPONENTES DE UNA RED DE AREA LOCAL

Normalmente, una computadora necesita distintos recursos (periféricos) tales como: Impresora, disco duro, programas de aplicación, paquetería, etc. Que se tienen que adquirir a costos adicionales.

En una *red* estos recursos en una sola computadora se van a compartir con las demás, mediante un canal de comunicación que por lo general, es un cable dedicado a las comunicaciones, las computadoras se conectan a este canal por medio de una tarjeta electrónica que se coloca en la parte de las ranuras de expansión de cada computadora.

La computadora que cuentan con los recursos periféricos recibe el nombre de servidor de la red, que auxiliado por el Sistema Operativo de la red viene a ser virtualmente el "cerebro" dedicado a administrar los recursos y las comunicaciones entre las demás computadoras, mientras estén trabajando así reciben el nombre de *estaciones de* trabajo las computadoras en la red.

## 1.2.1 SERVIDOR

El servidor puede ser dedicado o no dedicado.

**Dedicado, exclusivamente administra los recursos de la red.** 

No dedicado, además de administrar los recursos de la red. funciona como estación de trabajo.

Las características y configuración de las computadoras que sea posible definir como servidor. están en función de los requerimientos del caso, generalmente se trata de un equipo robusto tanto en "hardware" como en "software", es decir que tenga un poder de cómputo eficaz.

# 1.2.2 ESTACION DE TRABAJO

Están representadas por cada una de las computadoras conectadas en la red.

.<br>2011 – La Caraca de la Caraca de la Guerra de Proviñada de la constancia de la Guerra de la Caraca de Santonio

En la IWd, tanto el servidor como las estaciones de trabajo, pueden ser computadoras XT o AT's, equipos con procesadores 386, 486, Pentlum ó Pentium Pro, los modelos PS/2 de IBM e Inclusive las computadoras no compatibles como es el caso de Macintosh.

En la actualidad se fabrica "hardware" para **'9dea** *loe•,.•* como es el caso de los servidores *y* estaciones de trabajo de fábrica, **con ventajas superiores a las pc•s que comúnmente existen en**  el mercado. En nuestro mercado nacional podemos encontrar que la mayoría de los fabricantes de marca como IBM, HP, COMPAQ, DIGITAL, ACER, etc., ofrecen productos de estas características.

# **1.2.3 TARJETA DE RED**

Dispositivo que permite la interconexión de los nodos de la *'9d.* debe instalarse *y* configurarse en cada equipo que conformará la red. Generalmente, ésta va instalada dentro de cada computadora que se conectará a una red.

Según su especificación *y* Normas, cada tarjeta de *'9d*  determina los Protocolos de comunicación *y* la forma de interconexión (topología) de cada *rad.* Existen tres estándares de tarjetas de red que domina el mercado a nivel internacional:

**ARCNET:** Que tiene una relación costo-beneficio favorable, con un sistema de cableado sencillo de amplio rango.

**ETHERNET:** La de uso más generalizado por su alto **rendimiento y facilidad de interconexión con equipos heterogéneos.** 

**TOKEN AING:** Muy costosa pero con el respaldo técnico *y*  profesional de IBM, esta tarjeta se puede conectar toda la linea de equipos IBM.

Es importante recalcar que empresas mexicanas como Digital *Data y Micrón*, producen con tecnología propia tarjetas bajo **estos tres estándares.** 

#### **1.2.4 CONECTORES**

and the companion property of the companion of the second state

Cuando las necesidades de cómputo de una empresa ú organismo crecen, llega el momento de conectar redes locales de computadoras con otras redes. Esto será efectuado por medio de los puentes, ruteadores *y* concentradores.

**PUENTE:** Se emplea para la conexión del "hardware" *y*  **.. software" que se necesitan para que se comuniquen dos redes**  ó más que emplean la misma tecnología ó similar. Básicamente, un puente toma los paquetes de una red *y* los pone en la otra, al tomar los paquetes tiene suficiente información sobre los paquetes que maneja aunque no conoce la estructura propia de estos. Es importante saber que el puente tan sólo opera en los niveles 1 *y* 2 del modelo OSI.

Un puente no hace diferencia sobre el tipo de Protocolo que se use para mandar los paquetes, solamente los envía. Un puente es transparente para los niveles altos de "software", para el **sistema operativo, es como si tuviera una red de gran tamaño y**  no varias redes conectadas por medio de un puente.

Ventaja de un puente, es que logran canales de alta velocidad. Su principal desventaja es no dividir el tráfico entre las redes a **conectar.** 

**RUTEADORES:** Son un dispositivo de nivel más alto que los puentes, no solo entiende que es el paquete que esta **transmitiendo, sino además sabe lo suficiente de su estructura como para determinar el destino del mismo. Esta información le sirve al ruteador para tomar decisiones sobre cómo y hacia**  donde redirigir los paquetes que recibe.

**Ventaja: reduce en gran medida el tráfico innecesario entre las**  redes locales conectadas, ya que solo transmite los paquetes a **una red que pertenece a ella, aunado a esto escoge el mejor camino a seguir para un paquete, entre dos redes complejas.** 

**Para que lo anterior funcione adecuadamente, es necesario que un ruteador conozca y entienda un Protocolo específico antes de**  que pueda rutear los paquetes que pertenecen a este Protocolo, **algunos ruteadores cuentan con varios Protocolos para funcionar y así cubrir un amplio rango de manera que puedan competir con los puentes en el aspecto de velocidad.** 

 $\bullet$ 

.<br>1980 - Alexandria Maria de Antonio

Los ruteadores manejan los niveles 1,2,3 *y* 4 del modelo OSI.

**CONCENTRADORES:** Mejor conocido en el mercado como **"Hub•"** ó concentradores físicos de clavado. Sus funciones primordiales son simplificar *y* centralizar el cableado de las redes locales. además de simplificar los cambios, movimientos *y*  **adiciones a la misma.** 

Al centralizar el cableado, se ahorra mucho tiempo en el seguimiento de cables ya que el concentrador se encuentra en un gabinete *y* de ahí mismo es donde salen todos los cables a distribuir, lo que además hace más segura la red.

Adicionales a estas ventajas, los concentradores son relativamente económicos *y* estables.

Gracias a la tecnología, hoy en día los concentradores además de simplificar *y* reducir su falla, tienen la función de puentes, ruteadores *y* transductores. Todo concentrador con estas funciones es modular. debe ir creciendo conforme a las demandas de la red. Estos deben tener **"•lot•"** *y* a través de tarjetas *y* módulos especialmente diseñadas por el fabricante realicen determinadas funciones; este tipo de concentradores cuentan con un fuente de poder propia, los "slots" están unidos por un bus el cual se determina "backplane" manejando una velocidad de 420 Megabits por segundo, lo anterior significa que **las tarjetas se comunican a esta velocidad** .

·-------..-... ---...--&-UO \_\_\_\_\_ . ..\_.....~-·,\_~~\_... ...... --.-~~-----~---·--·----------

# 1.2.5 MEDIOS DE COMUNICACION

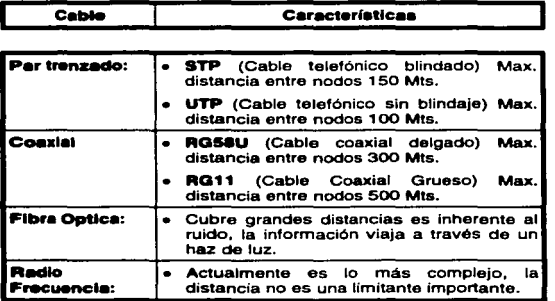

# 1.2.S SISTEMA OPERATIVO

Es el "software" que se instala en el servidor de la red, permitiendo la compartición de recursos *y* el control *y* administración de la información de la red.

Los principales Sistemas Operativos de red en el mercado intemacional. son:

- . Netware de Novell, en diferentes versiones.
- · Lan Manager de Microsoft.
- Windows NT en diferentes versiones, Windows 95 y Windows para grupos de trabajo de Microsoft.
- Lantaatlc.
- IBM Lan Server.

## **1.2.7 APLICACIONES**

Es la etapa en donde realmente se comprueba que una red está funcionando, determinan los servicios disponibles en la red, para los usuarios. Algunos ejemplos son:

- Procesadores de texto, Hojas de cálculo, Presentaciones, etc.
- Enfocado como una de las necesidades más reales de las empresas, tal como los Manejadores de Bases de datos.
- Correo Electrónico.

## **1.3 TOPOLOGIAS Y PROTOCOLOS**

En las Redes Locales básicamente existen 3 tipos de Topologías,

**O Estrella** 

**-aus** 

. .,

..

#### **:>Anillo**

Para el estudio de la topología se deben considerar dos tipos:

#### • **Ffslc•**

## • **Lógica**

La **Topología Física** es determinada por la disposición geográfica de los elementos.

La **Topología Lógica** la determina el Protocolo de comunicación operando en la red, de acuerdo al tipo de tarjeta empleada (será tratado más adelante).

Entendiendo por **Protocolo** como un conjunto de reglas aplicadas a la **comunicación.** 

# **1.3.1 TOPOLOGIA DE ESTRELLA**

En este tipo de conexión el elemento central es el Servidor con sus periféricos. Se mantiene preguntando constantemente a sus Estaciones de Trabajo mediante comunicación exclusiva y por un **turno, si desea transmitir información y en caso afirmativo, la atiende, al terminar prosigue con otra, su interrogatorio**  permanente.

La regla de comunicación se denomina **"Protocolo Polling".** 

En los inicios de las redes, esta topología fue la que se utilizó primero, pero resultaba más cara, debido al tendido del cableado.

Esta topología nos brinda una gran seguridad, por permitir rastrear una falla en nodo, agregar nodos, eliminar nodos, de manera por demás sencilla sin detener el proceso de la red.

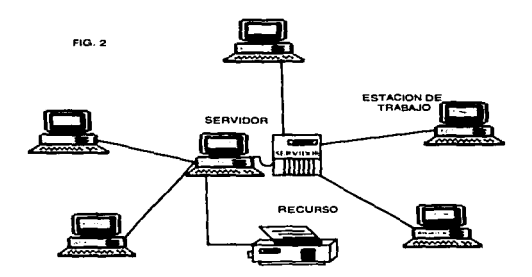

#### **1.3.2 TOPOLOGIA DE BUS**

**En esta conexión se considera que es la más sencilla de todas,**  donde las Estaciones de Trabajo y el Servidor, están enlazadas por un sólo cable y la información viaja en ambos sentidos por lo **que es necesario prevenir las colisiones.** 

Por ello el Protocolo apropiado es CSMA/CD (Carrier Sense Multiple Access / Collision Detection).

En este Protocolo, cualquier nodo transmite y espera a que se le **confirme que la información fue recibida correctamente, de otra**  forma, se detecta la posible colisión, espera un tiempo a que el canal esté desocupado y la información se transmite **nuevamente.** 

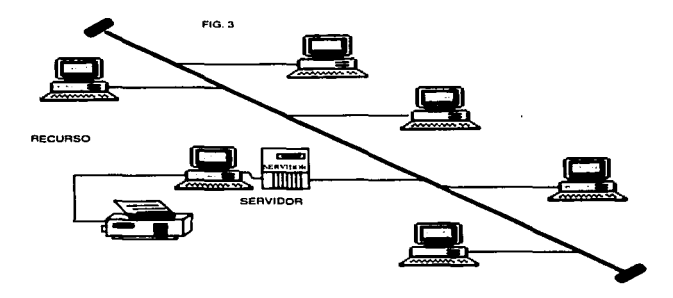

#### **1.3.3 TOPOLOGIA DE ANILLO**

En esta conexión la información viaja ordenadamente en un sólo sentido a través de un sólo cable, describiendo un ángulo de 360º en cuyo anillo imaginario, están conectadas en serie las Estaciones de Trabajo y el Servidor.

Una señal llamada **token** (a modo de estafeta) va circulando por la red y pasando por cada estación, si la primera resultó ser la **solicitante. previa identificación entrega la información, de lo contrario la deposita "sobre cerrado" para que ésta a su vez la** 

envíe a la siguiente, llevando la consigna de entregarla hasta identificar la solicitante.

Cada estación de paso, cuanto más colecta información adicional enviándola a la siguiente, y así se la pasa la señal cerrando ciclos "circulares" por ello el protocolo apropiado para este caso se conoce como "Token Passing".

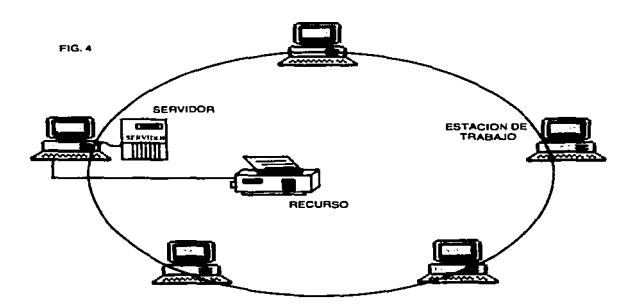

# **1.3.4. TIPOS DE TARJETAS DE RED**

Los 3 únicos tipos de tarjetas estandarizados a nivel mundial **son:** 

- **li ARCNET**
- IE **ETHERNET**
- **E** TOKEN RING

# **ARCNET**

## **Características Generales:**

- Creada por Datapoint.  $\bullet$
- Mejor precio/rendimiento.
- Cableado muy versátil.  $\blacksquare$
- Fácil Instalación.
- Actualmente saliendo del mercado.

#### Características **Técnicas:**

- Velocidad 2.5 Mbits/Seg.
- Topología de Estrella.
- Protocolo Token Passing.
- Cable Coaxial Delgado.
- Bajo Costo.
- Permite grandes distancias (hasta 6 Km.).
- Existe Arcnet Plus a 25 Mbits/seg. No muy comercial ni estandarizada.

#### **Febrlcant•• más importantes:**

~ **Micrón.** 

 $\ddot{ }$ 

- $\Rightarrow$  Datapoint.
- $\Rightarrow$  Standard Microsystems.
- $\Rightarrow$  Pure Data
- $\Rightarrow$  Novell.

 $\Rightarrow$  Thomas Conrad.

# **ETHERNET**

## **Características Generales:**

- Creada por XEROX (1979).  $\bullet$
- Estándar más estable.  $\blacksquare$
- Versátil en distintos ambientes.
- Instalación compleja.  $\overline{\phantom{a}}$

# **Características Técnicas:**

- Velocidad 10 Mbits/seg.
- Protocolo CSMA/CD.
- Nodos de 1 hasta 1023.
- Estándar más utilizado en el orbe.
- Más alto rendimiento.
- Norma 802.3 (IEEE).
- Cableado.
	- = Coaxial Grueso (RG-11) 500 Mis.·
	- $\equiv$  Coaxial Delgado (RG-58) 300 Mts.
	- = Telefónico 150 m.
	- $\implies$  Fibra Optica.
	- Máximo 3 segmentos.

# **Fabricantes más importantes:**

- $\Rightarrow$  3 COM.
- $\rightarrow$  Excelan.
- $\Rightarrow$  Micrón.
- $\rightarrow$  Novell.
- $\Rightarrow$  Gateway.
- $\Rightarrow$  SMC.
- $\Rightarrow$  lntel.

...

..

# **TOKEN RING**

# **Características Generales:**

- Creada por IBM.  $\bullet$
- Alta conectividad en IBM.  $\blacksquare$
- Buen complejo.  $\bullet$
- Buen Rendimiento.  $\bullet$
- Opción de 4 *y* 16 Mbits/seg.  $\bullet$

## Caracteríaticas **Técnicas**:

- 4 Mbits/Seg.
- Topología de Estrella .
- Protocolo Token Passing.
- Norma 802.5 (IEEE).
- Cable.

.<br>2012 – In der Schweizer, Sein als Reich der President aus President des Presidenties († 1914).<br>1915 – In der Schweizer, Stadt auf der Antonio auf der Stadt der Antonio der Presidenties († 1915).

- $-$  IBM tipo 2.
- $-$  UTP.
- Fibra Optica.
- Conectividad hacia ambiente IBM.

## Fabricantes más importantes:

- $\Rightarrow$  3 COM.
- $\Rightarrow$  IBM.
- $\Rightarrow$  Micrón.
- $\Rightarrow$  Ungerman BASS.
- $\Rightarrow$  Proteon.

# 1.3.5 EL ABC DE LAS REDES (Topologías, Tarjetas y Protocolos)

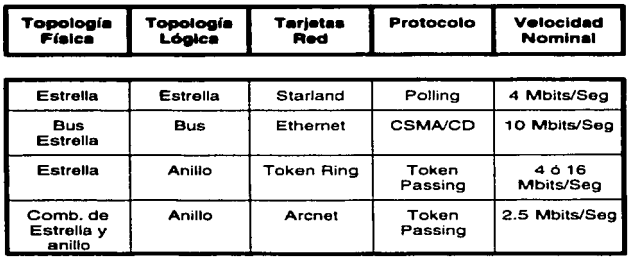

t9

#### 1.4 ARQUITECTURA DE SISTEMAS OPERATIVOS.

Para seleccionar adecuadamente un Sistema Operativo de Red, debemos analizar la Arquitectura del Sistema operativo de Red que se requiere, según fas necesidades part;culares que se quieren resolver.

Las Arquitecturas de los Sistema Operativos son:

- a) Servidores de Disco.
- b) Servidores de Archivo.
- c) Servidores de Bese de Datos.
- d) Cliente/Servidor.

n

e) **"Peer to Peer" (Punto a Punto).** 

## 1.4.1 SISTEMA OPERATIVO PARA SERVIDORES DE DISCOS

Esta arquitectura es considerada como el origen de los Sistemas Operativos de Red, desde 1985 Apple con su Red Apple Talk, la soportaba.

Este Sistema Operativo, simplemente define secciones en el disco duro del Servidor *y* se las asigna a cada usuario. de forma que, cuando desde la estación se requiere acceder al disco duro de la red, solamente es necesario seleccionar una unidad lógica y en ese momento se accede a Ja partición del disco duro del Servidor, correspondiente al usuario. es importante resaltar que cada sección es independiente. Dado un ejemplo; si dos usuarios requieren una misma aplicación, la aplicación debería estar cargada en dos partes del disco duro correspondiente a cada usuario.

Esta arquitectura realmente no está orientada a compartir información. sino el disco duro.

Aparentemente esta tecnología está en desuso, pero en la actualidad tiene importantes aplicaciones sobre todo, en la definición de Servidores de Backup y Servidores de CD's.

# **1.4.2. SISTEMA OPERATIVO PARA SERVIDOR DE ARCHIVOS**

Este sistema no comparte el disco duro del Servidor. sino que comparte ó provee archivos que se almacenan en él, ya que resuelve el problema de la Administración de Archivos de la Red, con un software especializado.

El "software" "File Server", administra el acceso al disco compartido y a la información que contiene. El "software" de referencia, está desarrollado específicamente para redes y construido a efecto de poder compartir archivos en un ambiente multiusuarios, entendiéndose por multiusuarios. la utilización de **un mismo archivo por más de un usuario a la vez.** 

El almacenamiento de datos compartido se controla por el "software" del "File Server" (sistema operativo del servidor). Las estaciones no manejan sus propias entradas y salidas, sino que **envían requerimientos de alto nivel al servidor** *y* **éste administra**  el acceso al disco. Debido a este control centralizado, los Sistemas Operativos Servidores de Archivos, brindan a la red la integridad de datos como la que ofrecen las minicomputadores y **mainframes.** 

La mayoría de los Sistemas Operativos en la actualidad trabajan bajo el concepto de Servidores de Archivos, el cual es la evolución de los Servidores de Discos y ahora ya se está dando indicios sobre los Servidores de Bases de Datos.

Este cambio de *Servidores de Discos a Servidor de Archivos*, se pudo dar gracias a la aparición de la versión 3.1 del MS-DOS. **que a diferencia de las versiones anteriores ya estaba orientada a soportar tareas de tipo multiusuario, este paso fue de suma importancia porque abrió el camino y sentó las bases para la**  definición de los estándares de **Redes Locales** que actualmente **existen.** 

#### **1.4.3. SERVIDORES DE BASES DE DATOS**

Debido al gran éxito que tuvieron los Servidores de Archivos, **cada vez aplicaciones y necesidades más robustas fueron**  migradas a Redes de Area Local. entre ellos los manejadores de Bases de Datos, debido a la Arquitectura de Servidor de Archivos se presenta un "cuello de botella" en el medio de

 $\begin{array}{c} \frac{1}{2} \\ \frac{1}{2} \end{array}$ 

 $\hat{\tau}$ 

**comunicación, cuando varios usuarios concurrentemente quieren**  acceder a la misma base de datos. Ejemplificando.

Suponga que tres usuarios quieren ejecutar una consulta simultáneamente a una Base de Datos grande, sea ésta de 300 Mb. Como el proceso lo efectúa la Estación de Trabajo podríamos decir literalmente que viajan al mismo tiempo 3 veces 300 Mb., de información sobre el medio de comunicación para un total de 900 Mb. En este ejemplo saturaríamos dicho medio y lo que es peor, está viajando la misma información en forma repetida.

 $\overline{a}$ 

 $\mathbf{a}$ 

ž.

Considerando que esto sucede porque la responsabilidad del Servidor de Archivos, es servir los archivos y las funciones de las estaciones de trabajo son las de procesar la información, en este caso efectuar las consultas.

Este gran problema se soluciona con los Servidores de Boyes **de Datos**, en los cuales se destina una computadora poderosa como Servidor de Bases de Datos, adicional al Servidor de Archivos en la cual se monta un motor de Bases de Datos (un manejador de Bases de Datos). teniendo las responsabilidad de ejecutar las peticiones de consultas de las Estaciones de Trabajo y mandar solamente la respuesta al proceso solicitado, por lo que por el medio de comunicación ya no viaja todo el contenido de la Base de Datos, evitándose con esto la saturación del medio **y sobre todo obteniendo un gran rendimiento a las consultas de** la Base de Datos.

Es saludable mencionar que los Servidores de Bases de Datos propiamente no son un Sistema Operativo de Red, sino más bien **un aplicación, pero comercialmente se conocen como servidores y por lo tanto es conveniente mencionarlo de esta manera.** 

**Los Servidores de Bases de Datos requieren de inversiones**  fuertes en "Hardware" y "Software" y están orientados solamente **a usuarios Corporativos, que por sus necesidades justifiquen estos costos.** 

 $22$ 

## **1.4.4 ARQUITECTURA CLIENTE/SERVIDOR**

La arquitectura Cliente/Servidor, es una tecnología de punta, pero que, por aspectos comerciales, inclusive el término ha caído en una especie de moda, donde todas las aplicaciones según fabricantes son Cliente/Servidor.

Debemos partir de que en una Red Area Local existe un proceso distribuido, donde el procesador del servidor ejecuta las instrucciones del Sistema Operativo de Red, generalmente de servicios de archivos *y* el procesador de las Estaciones de Trabajo procesan los trabajos locales, pero las aplicaciones cada día requieren de mayor poder en el procesador lo que implicaría que las Estaciones de Trabajo tuvieran procesadores muy **poderosos. con las respectivas consecuencias económicas, pero**  si se parte del hecho que los servidores cuentan con este tipo de<br>procesadores. Il a arquitectura **Cliente/Servidor** implica Cliente/Servidor aprovechar estos procesadores poderosos para hacer las tareas pesadas y los trabajos ligeros dejárselos al procesador de las Estaciones de Trabajo.

Para poder manejar realmente una plataforma Cliente/Servidor, **se requiere que la aplicación esté diseñada específicamente bajo**  esta arquitectura y que el Sistema Operativo de Red dé soporte **a estas aplicaciones.** 

La ventaja del modelo Cliente/Servidor, permite que las tareas se **repartan en forma más eficiente entre los elementos involucrados**  *y* **que se minimice el intercambio innecesario de información**  entre ellos.

En la actualidad la arquitectura Cliente/Servidor se explota en las aplicaciones de Bases de Datos, ejemplificando.

El primer elemento es el motor de Base de Datos tales como el SOL, el Netware SOL de Novell, SOL Server de Microsoft o el Oracle SQL. SYBASE SQL Server 10 de Sybase. Este tipo de **productos no son un manejador de Base de Datos sino que es la**  maquinaria de Base de Datos que da la plataforma para que una **computadora se convierta en un Servidor de Base de Datos.** 

.<br>1911 - Jan Jan Jan Jawa Merika di Jan Merika dan Merika Merika Perangan Pandalan Perangan Pandalan Perangan Pa

El segundo elemento es un manejador de Base de Datos que corre en dos computadoras al mismo tiempo, en *Cliente y* en el Servidor. La parte que corre en el Servidor de Base de Datos se denomina *Back End* y la que corre en el cliente se llama *Front*<br>*End.* Algunos ejemplos de esto son Revelation, Informix, **End.** Algunos ejemplos de esto son Revelation, lnformix, Paradox, Access, Visual Basic, Fox Pro, SOL Windows.

En las aplicaciones tradicionales de Bases de Datos, es el archivo completo el viaja desde el Servidor de Archivos a la Estación de Trabajo. Esta última procesa la información después de una serie de preguntas *y* respuestas que se llevan a cabo entre el servidor *y* la estación para finalmente devolver esta el **archivo.** 

Ahora en el modelo **Cl,.nte.tS.rvldor** a través del "front" *y* del "back end~ El Servidor procesa la información y devuelve el resultado, el registro, no el archivo completo que el cliente demando.

Algunas otras aplicaciones más sencillas como Servidores de **Comunicaciones, de taxes ó impresión, comienzan a explotar**  este modelo.

Por lo anterior, es válido deducir que el modelo *Cliente/Servidor*<br>es el que les proporciona a las R*edes Locales* la posibilidad de ir más allá de servicios de impresión ó de archivos *y* el que permite que el proceso de información sea verdaderamente distribuido. **Continuamente surgen aplicaciones en este modelo para todos**  los Sistemas Operativos de Red.

## **1.4.5 SISTEMA OPERATIVO PARA SERVIDORES "PEER TO PEER" (PUNTO A PUNTO)**

#### **REDES PUNTO A PUNTO**

No debemos olvidar las empresas pequeñas que tienen **necesidad, pero no recursos para hacer grandes inversiones en**  redes de computadoras, es entonces cuando surgen las **Redes Punto • Punto.** 

**Sus principales características son:** 

Todos los nodos pueden ser Servidores y Estaciones de Trabajo a la vez, compartiendo sus discos duros, CD ROMs, e impresoras.

El Sistema Operativo de Red debe instalarse en cada nodo, consume poca memoria y por lo tanto, no se requiere de Servidores dedicados.

La administración e instalación de la Red es muy sencilla, por lo que no se requiere de personal altamente calificado.

Se pueden formar redes a partir de 2 nodos e inclusive en este caso no es indispensable la Tarjeta de Red.

Su sistema de seguridad es básico, pero puede ser suficiente para aplicaciones pequeñas.

La principal ventaja de este tipo de redes es que son económicas, sencillas y fáciles de instalar, orientadas a cubrir el mercado de las pequeñas empresas.

Sus desventajas podrían existir en su poca seguridad y limitantes de comunicaciones externas.

Las redes punto a punto llenan una necesidad que otras arquitecturas no cubrieron, que todos los nodos de la red compartieran sus recursos y no solamente los Servidores, hoy en día es común que coexista en una misma Red un Sistema Operativo Servidor de Archivos, un Cliente/Servidor y Sistema Punto a Punto para aprovechar todas las ventajas de estas diferentes arquitecturas.

#### 1.5 MODELO DE REFERENCIA ISO-OSI

La tecnología que el hombre ha inventado, para comunicarse, siempre han seguido ciertas Normas ó reglas para su aceptación en un grupo social que puede ir desde una pequeña comunidad hasta toda una gran sociedad. Hablando de comunicaciones digitales las Normas ó reglas universales están representadas por el modelo ISO-OSI' (Organización Internacional de Estándares - Sistemas Abiertos a la Interconexión).

<sup>&</sup>lt;sup>1</sup> En ingles (International Standar Organization - Open System Interconection)

El modelo OSI se estructura en siete niveles ó capas, el fenómeno global de la comunicación, es un marco hoy en día obligado *y* universalmente aceptado.

# **1.5.1. NOAMAUZACION**

El mercado de las redes locales se debate en ofrecer soluciones normalizadas que permitan la comunicación de dispositivos de **diferentes marcas. ó bién ofrecer soluciones únicas para un sólo**  producto, sacrificando la normalización en beneficio de un mejor **rendimiento.** 

La Normalización es la única vía que garantiza la compatibilidad de los equipos *y* la posibilidad de expandirse en un futuro evitando que queden obsoletos.

Así, se permite la independencia de los fabricantes, en el sentido que si los productos están Normalizados serán compatibles entre sí *y* en todo momento el comprador podrá evaluar las distintas ofertas.

Se cuenta además con la garantía de soportar un conjunto de servicios bién conocidos basados en métodos *y* técnicas probadas. Y se cuenta también con la facilidad de la expansión, **permitiendo añadir en un futuro nuevos equipos y nuevos Protocolos a la configuración existente.** 

**Mencionaremos los principales Organismo encargados de la normalización:** 

#### <sup>1111</sup>**ISO**

**Es una Organización Internacional de Normalización que**  presenta entre otras, el modelo de referencia OSI.

#### **In** CCITT

Es un Comité Consultivo Internacional Telegráfico *y* Telefónico, este es un Organismo de gran influencia en el entorno de las **comunicaciones. Su recomendación para la conexión y cableado de interfases son de aplicación común.** 

#### \tl **IEEE**
Es el Instituto de Ingenieros Eléctricos *y* Electrónicos, este organismo ha tenido un especial protagonismo en el tema de redes locales. Las recomendaciones de la serie 802. 1 802.6 prometen ser una Norma estable para los niveles Inferiores de tas redes locales *y* han sido adoptados por **ANSIª** (Instituto Nacional Americano de Estándares), también **ECMA<sup>3</sup>** (Asociación Europea de Fabricantes de Computadoras) han puesto sus recomendaciones en consonancia con las de la IEEE.

En un principio el Modelo OSI, fue concebido para Normalizar las redes de área extendida en la que los niveles inferiores de la arquitectura quedan cubiertos por la red de conmutación de paquetes.

Al aplicar las consideraciones generales del Modelo OSI a las redes locales, los niveles cuyas características resultan más peculiares son los locales, los niveles uno *y* dos (nivel físico *y* nivel de enlace).

**Como se mencionó con anterioridad el Organismo que ha**  conducido los estudios sobre normalización de estos niveles ha sido la IEEE *y* sus propuestas han sido aceptadas por los restantes organismos de la normalización, ISO incluido.

<sup>2</sup>**American National Standard lntttute** <sup>3</sup>**European Computar Manufacturers Association** 

## PRINCIPALES NORMAS DE LA IEEE

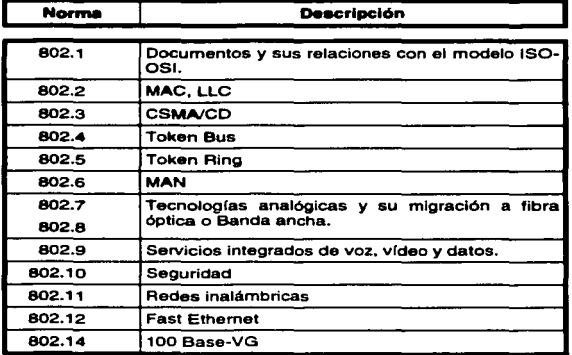

#### **802.1**

Corresponde a un documento de contextualización de estas Normas y su relación con el modelo OSI. La recomendación 802.2 trata de una parte del nivel dos denominada control de enlace lógico, mientras que la otra parte de este nivel, más el **nivel físico no se ha normalizado de una manera única. sino que**  han optado por generar diversas recomendaciones dependiendo del tipo de configuración y método de acceso al medio.

El nivel dos se ha subdividido en dos subniveles denominados control de enlace lógico (LLC) *y* control de acceso al medio (MAC).

El primero de ellos es común para redes locales, mientras que el segundo específico para cada una de las configuraciones.

### **NORMA 802.2 MAC, LLC**

#### **SUBNIVEL LLC**

Esta recomendación describe las funcionalidades propias de este subnivel más las interfases del nivel superior (red) *y* con el subnivel inferior.

La especificación de la interfase con el nivel de red describe los **servicios de este subnivel, más los restantes inferiores, ofrecen a**  los niveles superiores, independientemente de la topologia y el medio físico sobre el que se fundamente.

**Ofrece la transferencia de una unidad de datos a una dirección**  concreta pudiendo garantizar el control de flujo *y* errores.

La interfase con el subnivel de control de acceso al medio MAC, describe los servicios que esta capa proporciona al subnivel LLC.

Según se ha dicho, existe una especificación MAC distinta para cada una de las configuraciones (CSMA/CD, paso de testigo en bus, etc.), pero el servicio que proporciona este nivel debe ser el mismo en todos los casos con independencia del nivel físico.

### **NORMA 802.3 CSMA/CD**

..

Describe el control de acceso al medio (MAC) y el nivel físico, incluidas las distintas interfases, para redes locales con acceso al medio por el método de contienda en el que esta basada la red Ethernet.

La recomendación 802.3 recoge una versión ya aceptada por ISO a 10 Mbits por segundo y sobre cable coaxial de impedancia de 58.5 Ohms, aunque el grupo de trabajo está trabajando sobre versiones en banda ancha y versiones de prestaciones y costos reducidos.

#### **NORMA 802.4 Token Bu• (paso de testigo en bus)**

Regula el método de acceso por el paso de testigo en bus (token passing bus). en sus dos versiones de banda base y banda ancha, Norma que ya ha sido aceptada por ISO.

La opción banda base usa cable coaxial de 75 Ohms y transmite a 1.5, 10 ó 20 Mbits por segundo. la opción en banda ancha es más compleja y difícil de implantar .

Dentro del grupo de trabajo hay un Comité, 802.48, que está **trabajando en una versión más económica denominada "carrier**  Band", ó banda de portadora, pensada para dar soporte a redes locales para la automatización de plantas de fabricación de bajos **requerimientos.** 

#### **NORMA 802.5 Token Rlng (peso de testigo en anillo)**

**Este método de acceso fue de los primeros en ser usados en**  redes locales por su simplicidad desde un punto de vista lógico, **debido a que existen múltiples versiones en cuanto a formas de**  trama, existencia ó no de prioridades, etc. La norma 802.5 regula **una de estas versiones. que posteriormente fue adoptada por**  IBM para su red en anillo.

**Anteriormente. cuando se estudiaron genéricamente los métodos de acceso. al describir el correspondiente a paso de testigo en anillo, se optó por referirse exactamente al método recogido en la recomendación 802.5. Por entender que otros métodos alternativos carecen de perspectivas tecnológicas hoy en día no**  porque sean intrínsecamente peores que el regulador de la Norma, sino simplemente porque difieren de ésta.

#### **NORMA 802.6 MAN**

Se refiere a Redes de Area Metropolitana. Basadas en la topología propuesta por la University of Western Australian, conocida como DQDB (canal dual de cola distribuida). DQDB utiliza un bus dual de fibra óptica como medio de transmisión. **Ambos buses son unidireccionables** *y* **en contra sentido. Con**  esta tecnología el ancho de banda es distribuido entre los usuarios, de acuerdo a la demanda que exista, en proceso conocido como "inserción de ranuras temporales". Puesto que puede llevar transmisión de datos síncronos *y* asíncronos, soporta aplicaciones de video, voz *y* datos, IEEE 802.6 con su DQDB, es la alternativa de la IEEE para ISDN (redes digitales de servicios integrados).

#### **NORMAS 802.7 y 802.8**

Son Comités creados para apoyar *y* supervisar los desarrollos de tecnologías existentes, que puedan migrar hacia fibra óptica ó tecnologías en banda ancha, que utiliza señales analógicas *y* no digitales.

#### **NORMA802.9**

**Se enfoca en arquitecturas e interfases Estándares que permita aplicaciones de escritorio con servicios integrados de voz, video**  *y* datos. También se ha anunciado que este Estándar sería compatible con ISDN.

#### **NORMA 802.10**

Este grupo desarrolla Estándares concernientes a seguridad en una Red de Area Local, que incluye mecanismos de seguridad **en la transferencia de datos, administración de redes, administración de procesos de encriptación** *y* **procesos de**  seguridad compatibles con el Modelo OSI.

#### **NORMA 802.11**

Redes inalámbricas (Wireless LAN's) que especifica un sistema de área local por medio de radio frecuencias. Este estándar no **ha sido ratificado aún y seguramente será tema de discusión**  cuando se trate de decidir por el estándar oficial y el estándar de la industria norteamericana que persigue crear redes de área local ó amplia, el COMA (División Código de Acceso Múltiple), Que pretende utilizar telefonía celular para transmisiones digitales.

#### NORMA 802.12

Se prevee la posibilidad de que el "Fast Ethernet", adéndum de 802.3, se convierta en el IEEE 802.12.

#### NORMA 802.14

Es una propuesta no ratificada para Fast Ethernet, pero que no emplea CSMA/CO para la capa de MAC. Por ahora este proyecto sigue denominado 100 Base- VG. Y es la primera ocasión. en que se pretende ratificar dos estándares oficiales e internacionales, para una misma solución: Ethernet de alta velocidad {100 Mbits/Seg sobre cable de cobre de par torcido).

#### 1.5.2 NIVELES DEL MODELO DE REFERENCIA

Las Normalizaciones en redes locales tratan de encuadrarse dentro de este modelo. Además, las redes locales deberán acoplarse a redes públicas de área extendida, actualmente existen *y* en permanente expansión.

El modelo para la interconexión de sistemas abiertos OSI. se ha convertido en una referencia obligada para todo lo relacionado con las intercomunicaciones de computadoras.

Frecuentemente, este modelo se describe como una torre de siete niveles *y* un enunciado de las funciones y cometidos de cada uno de ellos.

A continuación se dará una explicación jerarquizada de la estructura general del modelo:

Según las consideraciones de ISO. un sistema abierto es un conjunto de una computadora con su "software", periféricos y terminales. capaces de procesar y transmitir información.

Es un modelo que está relacionado con las funciones que tienen que ser desarrolladas por el hardware y el software, para obtener una comunicación fiable e independiente de las características especificas de la máquina. Es decir, está pensada para la **interconexión de sistemas heterogéneos.** 

El sistema está compuesto por siete niveles, mediante los cuales **dos sistemas informáticos se comunican entre sí.** 

## **LOS SIETE NIVELES**

Los tres primeros niveles tratan los Protocolos asociados con la<br>red de conmutación de paquetes utilizada para la conexión y pueden agruparse dentro del llamado bloque de transmisión.

El nivel cuatro enmascara a los niveles superiores de los detalles de trabajo de los niveles inferiores dependientes de la red y junto con ellos forma el bloque de transporte.

Los niveles superiores, del quinto al séptimo, son los usuarios del bloque de transporte y aislan la comunicación de las características especificas del sistema informático.

**A continuación, analizaremos uno a uno de los siete niveles**  contendientes:

#### **NIVEL SIETE: APLICACION**

**Este nivel se preocupa de proporcionar un conjunto de servicios**  distribuidos a los procesos de aplicación de los usuarios. El **usuario se comunicará directamente con este nivel a través de la correspondiente interfase ó agente de usuario.** 

**Actualmente, se están desarrollando una serie de Normas y recomendaciones tendientes a tipificar cada uno de estos servicios ó aplicaciones distribuidas.** 

**Entre lo más sobresaliente citaremos:** 

• Servicio de mensajería (correo electrónico), servicio de **almacenamiento y recuperación de documentos, servicio de directorio, etc.** 

#### NIVEL SEIS: PRESENTACION

Este nivel se preocupa de la representación de los datos usados por los procesos de aplicación del nivel siete. Por lo tanto, si es necesario, realizará la transformación de los datos que reciba de ó para el nivel de aplicación. Esto en caso de que el proceso originador y el receptor tuvieran versiones de sintácticamente diferentes, pero también puede darse el caso de que, para una determinada aplicación distribuida exista un conjunto de caracteres normalizados diferentes del originador *y*  receptor, en cuyo caso, los niveles de presentación respectivos deberían de hacer las transformaciones necesarias.

Otro función que pude desempeñar este nivel, es la de velar por la seguridad de los datos, siendo responsable de la encriptación de los mensajes confidenciales antes de su transmisión. La función inversa será realizada por el nivel de presentación del sistema receptor.

#### NIVEL CINCO: SESION

,.

ĵ,

ときばんともあるものもともいいですからです。

ŀ.

۱ъ

Su función es establecer *y* gestionar un camino de comunicación entre dos procesos del nivel de aplicación. Este nivel establece una sesión y se encarga de controlar la comunicación *y*  sincronizar el diálogo.

La Información que se envía, se fracciona en pedazos *y* se generan unos puntos de sincronización. En caso de interrumpirse la sesión por alguna falla en la comunicación, los datos pueden ser recuperados *y* se conoce con precisión por ambos Interlocutores hasta que punto de sincronización la comunicación fue correcta.

Al reanudarse la sesión no será necesario transmitir de nuevo toda la información, sino solamente a partir del punto donde se quedó el último paquete de información válido.

En una sesión hay un diálogo entre máquinas, entre procesos y el Protocolo debe regular quién "habla", cuándo *y* por cuanto tiempo.

Estas reglas necesitan ser acordadas cuando la sesión inicia. Este nivel también es responsable de dirigir el diálogo entre las entidades del nivel de presentación.

Para ello, cuando se establece una conexión de sesión, es necesario que ambos niveles cinco se pongan de acuerdo sobre el papel a desempeñar por cada uno de ellos en la comunicación.

#### NIVEL CUATRO: TRANSPORTE

Este nivel es responsable de una transferencia de datos transparente entre dos entidades del nivel de sesión, liberando a dichas entidades de todo lo referente a la forma de llevar a cabo dicho transporte.

Los Protocolos que maneja este nivel suelen llamarse Protocolos "end to end", o Protocolos entre puntos finales, debido a que este nivel se encarga de realizar una conexión lógica entre dos estaciones de transporte de los sistemas informáticos que quieren comunicarse, independientemente de donde encuentren éstos.

Este nivel puede multiplexar varias conexiones de transporte dentro de una única conexión de red. ó puede por el contrario. repartir una conexión de transporte entre varias conexiones de red.

#### NIVEL TRES: RED

 $\mathbb{R}$ 

 $\overline{\phantom{a}}$ 

Este nivel enmascara todas las particularidades del medio real de transferencia. Es el responsable del encaminamiento de los paquetes de datos a través de la red. Cada vez que un paquete llega a un nodo, el nivel tres de ese nodo deberá seleccionar el mejor enlace de datos por el que envíe la información.

La unidad de datos de este nivel son los paquetes de datos que deberán ir provistos de la dirección de destino. Por lo tanto entre las funciones fundamentales del nivel de red se encuentran las de establecer, mantener y liberar las conexiones necesarias para la transferencia de los paquetes de datos.

Además, son funciones de este nivel la definición de la estructura de datos de los paquetes, las técnicas de corrección de errores. la entrega y secuencia correcta al nivel de transporte de los paquetes recibidos, así como otras de reiniciación *y* control de flujo.

Para las redes públicas de transmisión de datos la CCITT ha definido la Norma X.25 que describe los Protocolos de comunicación para los niveles uno, dos y tres del modelo de referencia de ISO.

#### NIVEL DOS: ENLACE

Un enlace de datos se establece siempre entre dos puntos físicos de conexión de sistema. En el caso de una red de datos de conmutación de paquetes, el nivel de enlace es responsable de la transferencia fiable de cada paquete al nivel de red.

#### NIVEL UNO: FISICO

,.,

Este nivel engloba los medios mecánicos, eléctricos, funcionales y de procedimiento para acceder al medio físico de la conexión. Ciertos Protocolos estándar clásicos como el X.21 y V.24 son utilizados en el nivel físico.

Es muy importante recalcar que el modelo ISO-OSI es un estándar universal, pero más que un estándar tecnológico, representa un marco de referencia. Esto es, la mayoría de los fabricantes de "hardware" y "software" sus productos no cumplen con las funciones y limites de cada nivel, pero compararán sus productos con los niveles del modelo, argumentando sus ventajas y funciones respecto al modelo.

El modelo ISO-OSI, proporciona un lenguaje universal entre los especialistas del medio de la interconexión de equipo de cómputo, para que hablen un mismo idioma y puedan comparar cualquier producto ó tecnología respecto a dicho modelo.

También es conveniente mencionar que los grandes centros de investigación de la industria están trabajando fuertemente para lograr una tecnología comercial que se apegue estrictamente al modelo, dicha tecnología es reconocida como OSI, pero en la actualidad no deja ser un interesante proyecto, ya que la parte comercial tiene sus ojos puestos en tecnologías ya ampliamente probadas como TCP-IP y las nuevas tecnologías que manejan un gran ancho de banda como ATM, Frame Relay. etc.

#### 2. DOCUMENTACION QUE JUSTIFIQUE LOS REQUERIMIENTOS Y NECESIDADES.

#### 2.1 PROBLEMATICA ACTUAL

Las actividades realizadas dentro de la Subdirección en algunos casos son ejecutadas de forma manual, acarreando errores 6 fallas humanas al mismo tiempo que esto Implica pérdidas de tiempo en dichas operaciones. Y los Depanamentos que cuentan con equipo de cómputo es m'nimo, es decir 1 ó 2 computadoras, esto nos obliga a implantar calendarios de actividades y tiempos en las computadoras correspondientes para que los usuarios realicen sus trabajos, anteponiéndose a esto que si por algún motivo se necesita algo de mucha urgencia, sobrecargas de actividades urgentes, en esta situación se ven aplazados los siguientes usuarios, ocasionando demoras de tiempo. retención de actividades y acumulación de las mismas.

Al no contar con más equipos para satisfacer la demanda de usuarios, y al ver el usuario que su tiempo máquina está siendo utilizado por otras actividades de mayor grado de importancia, recurre a otros departamentos y si en estos momentos el equipo está disponible se les presta, pero ahora surge otra variable de afectación los programas y paquetes con que el usuario estaba trabajando no es compatible con el de esta máquina, es Jmponante mencionar que no todos los equipos son de iguales características y no soportan el mismo software, de alguna manera se tiene la iniciativa de estandarizar los paquetes de trabajo, pero la limitante en la arquitectura de los equipos no lo permite hacer, es decir se trabaja sobre versiones diferentes de paquetes de Office para Windows.

Existen Bases de Datos enfocadas al seguimiento de contratos, es decir la situación que guardan con respecto a los trámites administrativos. otra base es la de cálculo de rentas y emisión de contratos de arrendamiento con funcionalidad totalmente orientada a cifras de ingresos. por mencionar otras; la consolidación de presupuesto de operación a nivel de Red Aeroportuaria.

En referencia a las Bases de Datos, es necesario que varios departamentos realicen tareas de captura, con la finalidad de que las mismas estén actualizadas y disponibles para consultar por otros departamentos, en relación a dichas tareas se requiere de compartimiento de las bases no se cuenta.

#### LA SUBDIRECCION DE AEROPUERTOS SE DIVIDE EN:

GERENCIA DE LINEAS AEREAS E INFORMACION AEROPORTUARIA; La cual es la encargada de generar los contratos de arrendamiento de oficinas. bodegas, dentro *y* fuera de los Aeropuertos; hangáres para la guarda *y* mantenimiento de sus aeronaves *y* helicópteros, plataformas, estacionamientos, terrenos. módulos. mostradores, entre otros aspectos a controlar dentro de la Red Aeroportuaria, *y* para determinar las rentas se requiere de una serie de cálculos, que actualmente son realizadas de forma manual, ocasionando esto algunas veces fallas *y* dando lugar a que existan algunas diferencias, además no proporcionan la seguridad necesaria. Para lo cual se ha desarrollado un sistema en FoxPro para Windows que efectúa el cálculo de rentas para detenninar las rentas a concernientes a cada Departamento.

Además se cuenta con un programa de "Control *y* seguimiento de contratos de arrendamiento", desarrollado en Access para Windows, con asignación de tiempo, para que los departamentos correspondiente realicen sus actualizaciones en esta Base de Datos.

GERENCIA JURIDICA DE AEROPUERTOS; llevan encomienda de los juicios mercantiles, administrativos y demandas concernientes a la Red Aeroportuaria para cubrir estas actividades cuentan con tan sólo una computadora, actualmente esta computadora proporciona servicios de captura ya que sus necesidades son de extraer información de "Edición" electrónica de Leyes", " Jurisprudencia", al no contar con él y debido a que esto implica contar unas mejores características de equipos. es necesario

 $\sim$   $\sim$ 

المعارض المعتقد ومعتقد ومعامله والمستعار المستردة والمستنب والمرادات مساورات والمراوي والمنافي

 $\cdots$ 

recurrir al Diario Oficial de la Federación, a las extensas y pesadas carpetas de jurisprudencia, trayendo esto demoras de tiempo para la ejecución de las actividades.

GERENCIAS REGIONALES (ZONA SURESTE, ZONA CENTRO GOLFO, ZONA NOROESTE, ZONA NORESTE Y ZONA OCCIDENTE); se encargan de administrar, registrar. calendarizar, controlar y dar seguimiento a las licitaciones públicas para prestación de servicios de limpieza, vigilancia en toda la Red Aeroportuaria. así como el control, seguimiento y consolidación del presupuesto de operación tanto de la Subdirección como de Jos Aeropuertos, considerando que el número de aeropuertos es de 60, por tal motivo se han dividido en Gerencia Regionales la de la zona Norte, Sur, Centro encomendadas del control y seguimiento de los aeropuertos correspondientes por ubicación a cada zona para rendir infonne a la Subdirección, el apoyo otorgado a esta actividad esta dado por un sistema en el cual está ubicado en una computadora, el problema surge nuevamente en la falta del medio que nos pennita compartir archivos para la captura *y*  consultas de información.

SUBGERENCIA DE CONTROL Y SISTEMAS DE INFORMACION; es la encarga del desarrollo de sistemas, para lo cual se requieren paquetes, programas adecuados para la programación de sistemas, se cuenta en su haber sólo 2 computadoras no siendo estas suficientes, ya que la demanda de toda la Subdirección es bastante. Debido a lo anterior, ocasiona sobre cargas de trabajo. Atendiendo a otro ejercicio asigna los tiempos-máquinahombre en las gerencias en la que se aplica este concepto.

GERENCIA DE CONINVERSIONES; se encarga de que los inversionistas contribuyan en el desarrollo *y* modemización de la red Aeroportuaria, esto consiste en la construcción de edificios, mejoras a las salas de llegada *y*  espera: participando con grandes cantidades de dinero se efectúan las inversiones, que de acuerdo con convenios a determinado período de años

the construction of the constant of the construction of the construction of the construction of the construction of

1 O, 15 ,20; el bién se revierte a favor de Aeropuertos y Servicios Auxiliares. En esta Gerencia se cuenta con tan sólo dos computadoras, que resultan insuficientes para el personal adscrito.

#### 2.2 ENCUESTA AL PERSONAL OPERATIVO

Elegimos una muestra del personal que trabaja con los equipos de cómputo, con la finalidad de conocer más sobre sus necesidades. carencias, el nivel de conocimientos en computación, pero sobra todo cual es el tipo de herramientas que emplean para desarrollar sus actividades administrativas. A continuación se localizan las encuestas aplicadas.

41

 $\mathcal{L}$ 

÷,

Av. 602 No. 161, Col. San Juan de Aragón, Deleg. Venustiano Carranza, C.P. 15620

FECHA:  $4 / JUN / 97$ .

## **ENCUESTA**

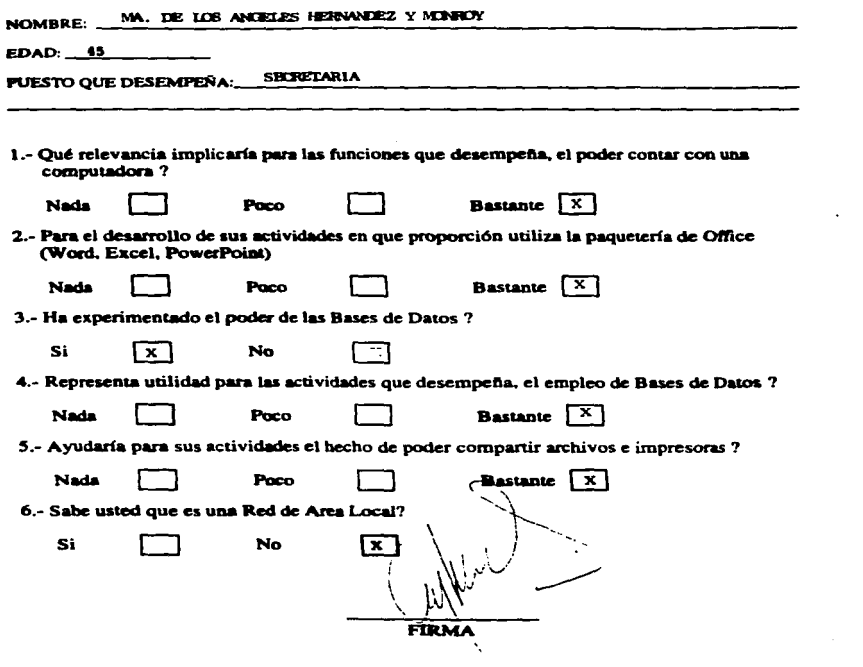

The company of the position of the company and for the first process are an analyzed to the company of the company of the company of the company of the company of the company of the company of the company of the company of

Av. 602 No. 161, Col. San Juan de Aragón, Deleg. Venustiano Carranza, C.P. 15620

FECHA: 4 / JUN<sub>/ 97</sub>.

## **ENCUESTA**

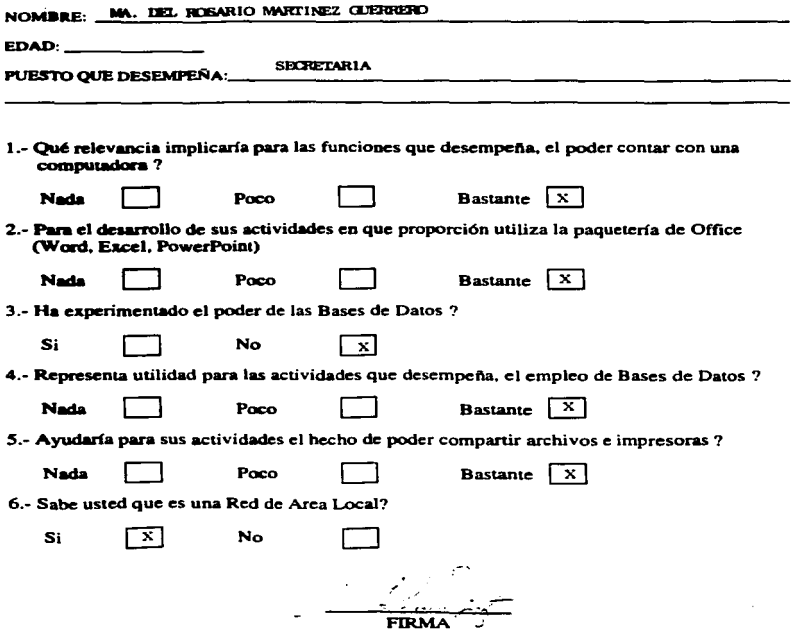

contractional contractions of the contraction of the contraction of the contraction of the contraction of the

 $00003$ 

## AEROPUERTOS Y SERVICIOS AUXILIARES SUBDIRECCION DE AEROPUERTOS

Av. 602 No. 161. Col. San Juan de Aragón. Dclcg. Venustiano Carranza. C.P. 15620

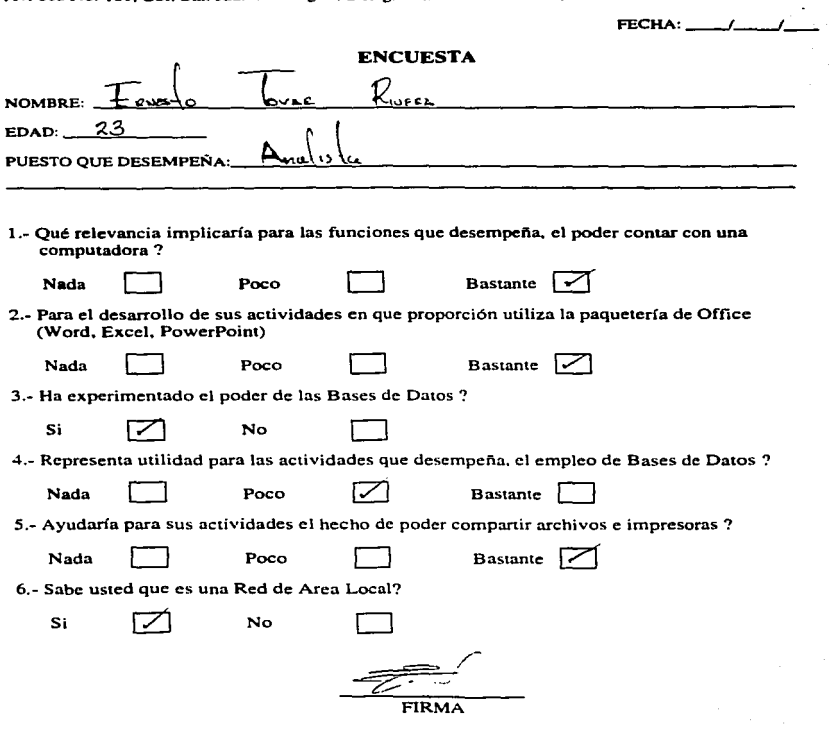

Av. 602 No. 161, Col. San Juan de Aragón, Deleg. Venustiano Carranza, C.P. 15620

FECHA:  $28, 05, 94$ 

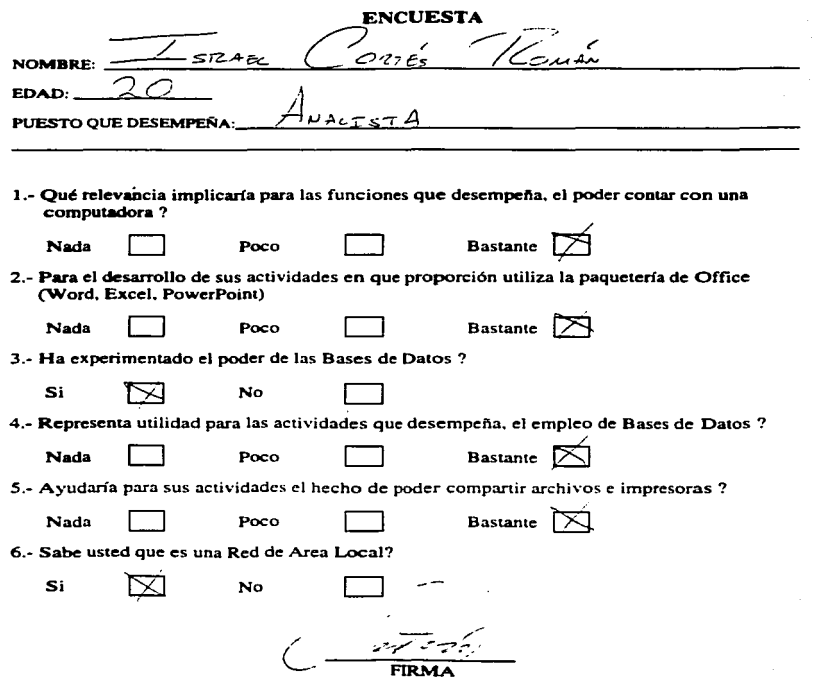

 $00004$ 

 $\sim$ 

Av. 602 No. 161. Col. San Juan de Aragón. Deleg. Venustiano Carranza. C.P. 15620

FECHA:  $2B/05/97$ 

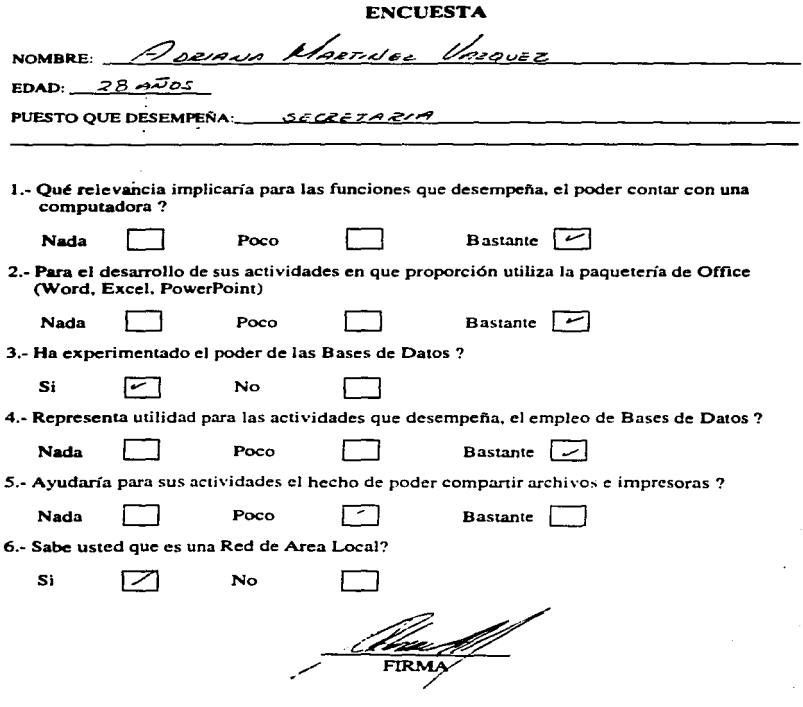

.

 $00005$ 

 $\sim$   $\sim$ 

## **AEROPUERTOS Y SERVICIOS AUXILIARES** SUBDIRECCION DE AEROPUERTOS

 $\overline{\phantom{a}}$ 

Av. 602 No. 161, Col. San Juan de Aragón, Deleg. Venustiano Carranza, C.P. 15620

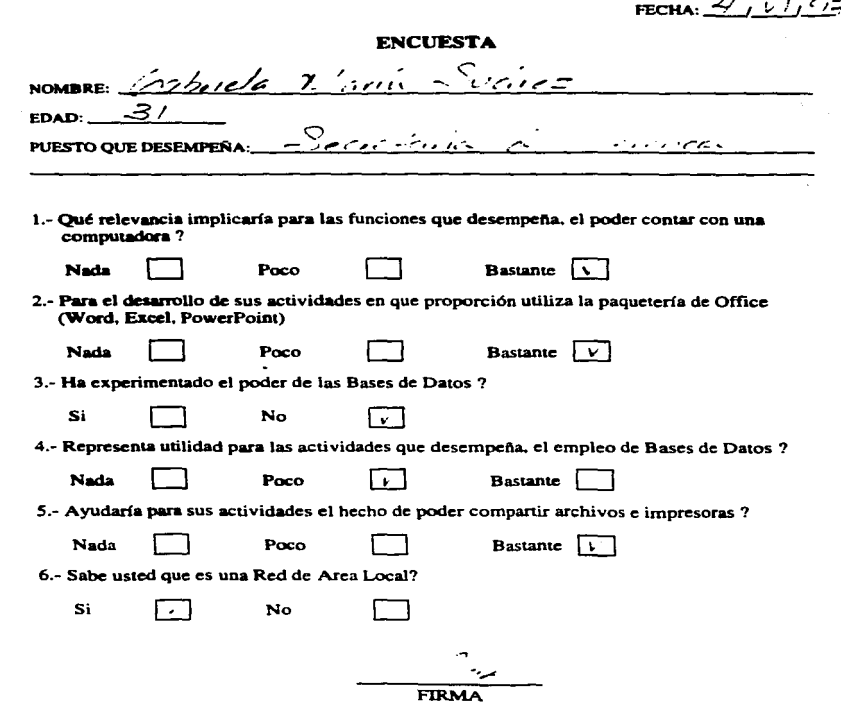

<u>a di sebagai delegar memberikan di sebagai dan pertama dan pertama dan pertama dan pertama dan pertama dan per</u>

 $\ddot{a}$ 

ت

 $.00007$ 

 $\lambda$ 

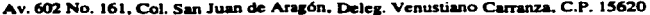

FECHA:  $O4/06/97$ 

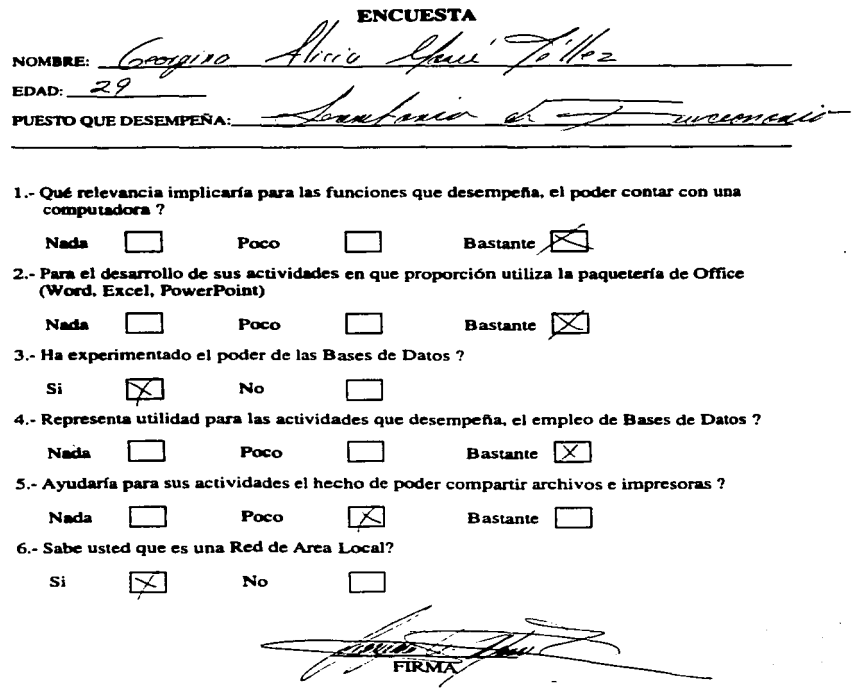

Av. 602 No. 161, Col. San Juan de Arqón. Oeleg. Venustiano Carranza. C.P. 15620

FECHA:  $29/106192$ 

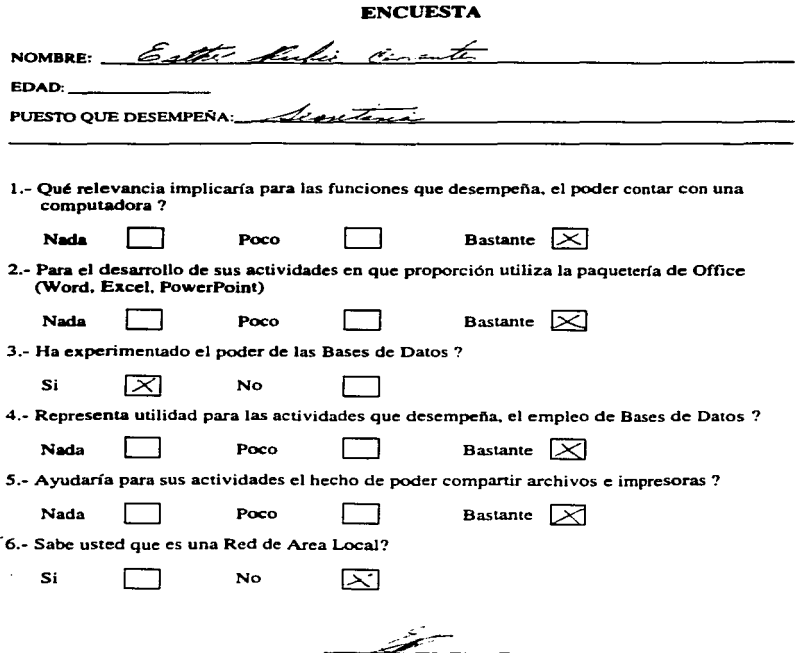

FIRMA

 $n$ nnn  $s$ 

 $00002$ 

Av. 602 No. 161, Col. San Juan de Aragón, Deleg. Venustiano Carranza, C.P. 15620

FECHA: CH / 06 / 97

## **ENCUESTA**

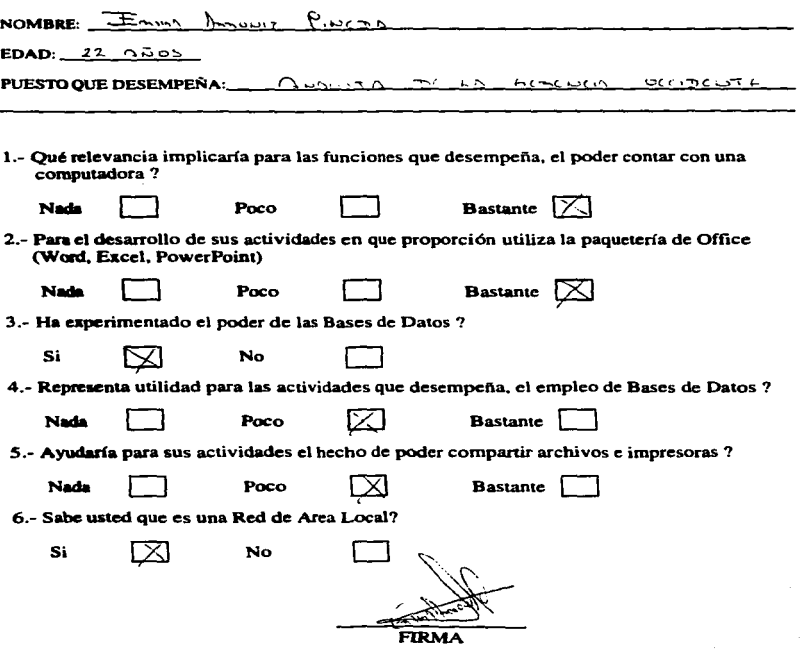

Av. 602 No. 161, Col. San Juan de Aragón, Deleg. Venustiano Carranza, C.P. 15620

FECHA: 4 / VI / 97

## ENCUESTA

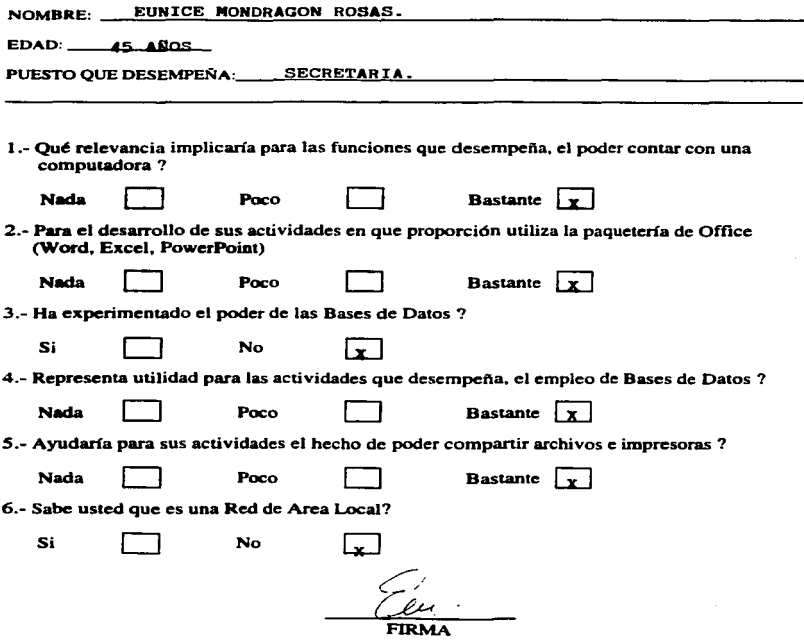

 $0.00000$ 

Av. 602 No. 161. Col. San Juan de Aragón. Deleg. Vcnustiano Carranza. C.P. 15620

FECHA: 28 105 197

## ENCUESTA

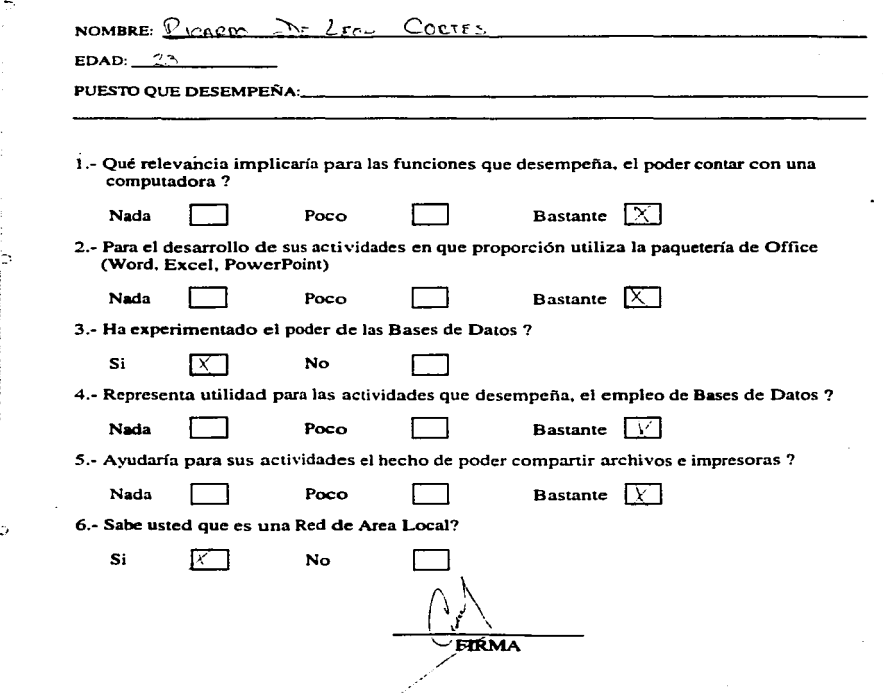

*1111n; 1* 

۰

ь

Av. 602 No. 161. Col. San Juan de Aragón. Deleg. Venustiano Carranza. C.P. 15620

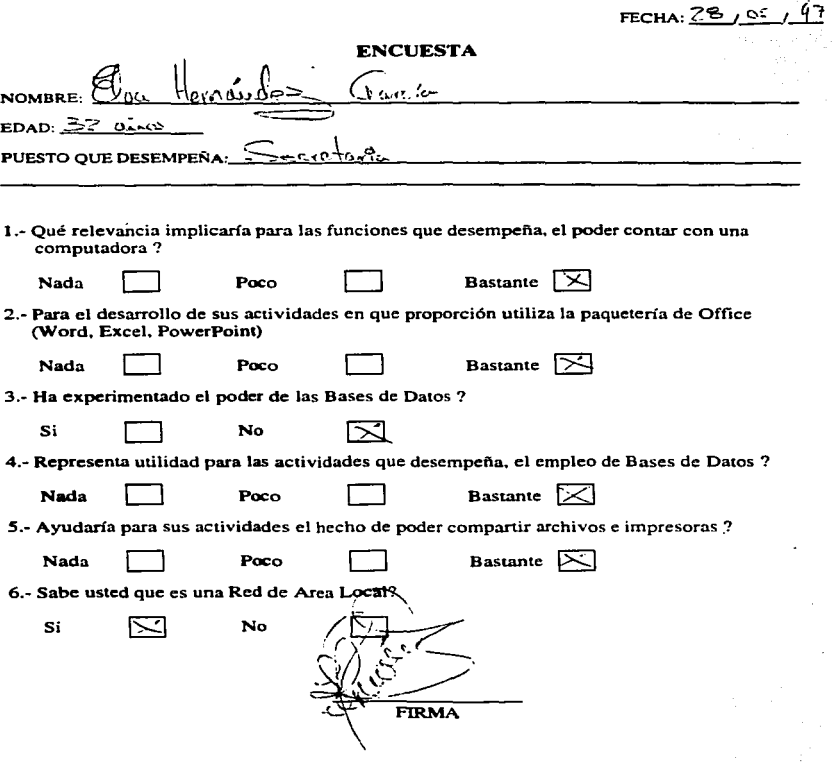

 $0.0013$ 

and an interesting

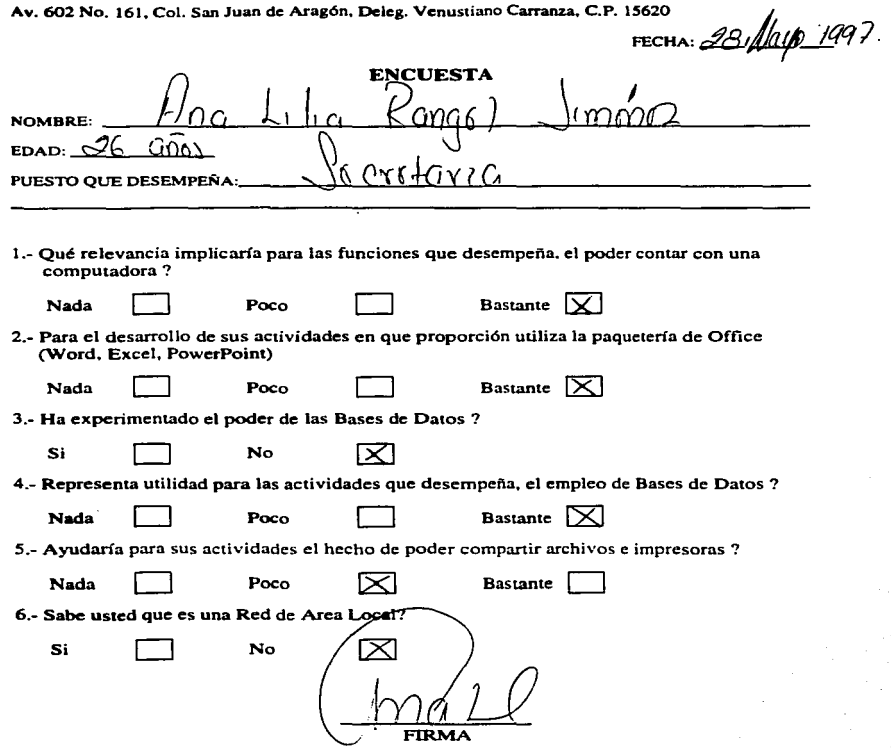

Av. 602 No. 161, Col. San Juan de Aragón, Deleg. Venustiano Carranza, C.P. 15620

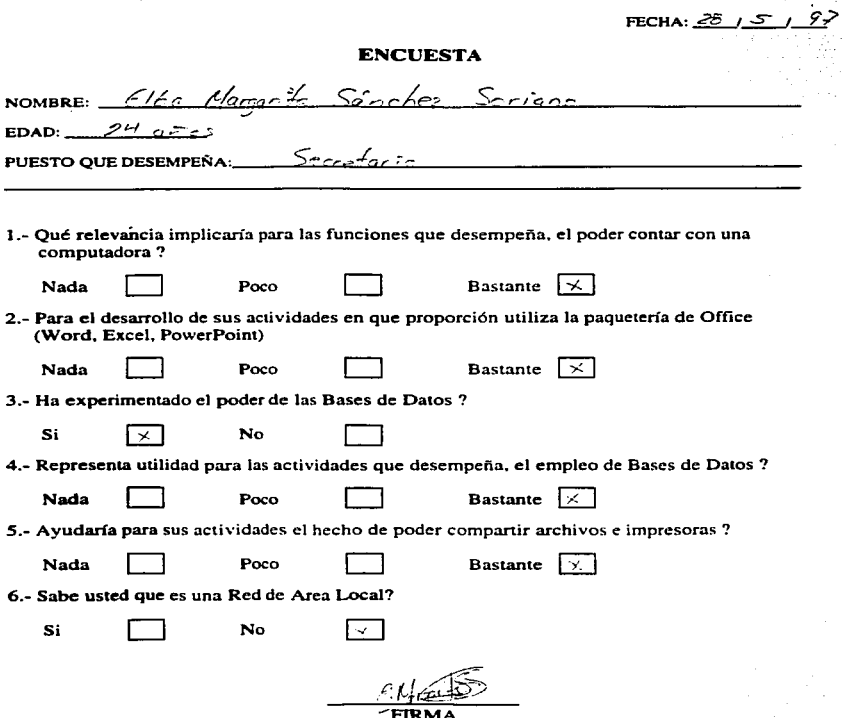

 $0.0014$ 

 $\ddot{\phantom{1}}$ 

Av. 602 No. 161, Col. San Juan de Aragón, Deleg. Venustiano Carranza, C.P. 15620

FECHA:

00015

## **ENCUESTA**

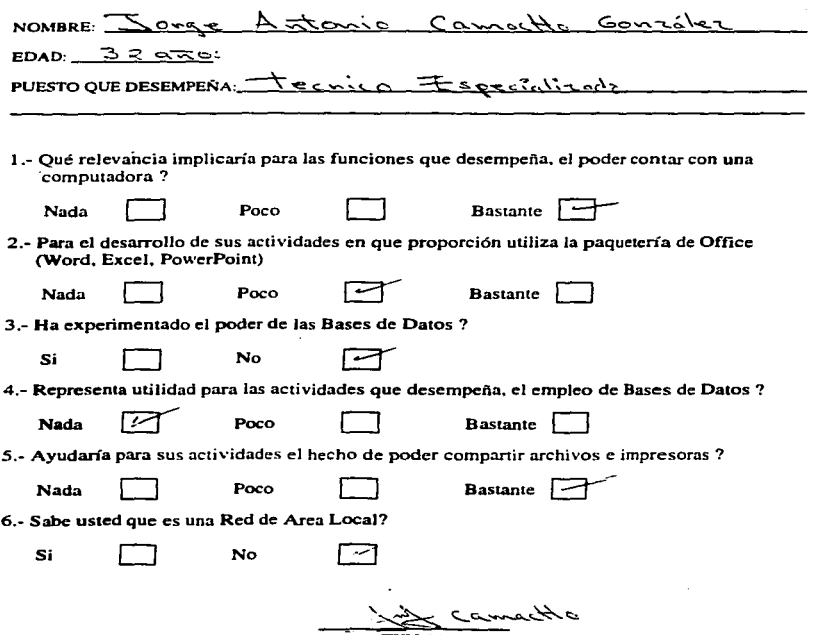

**FIRMA** 

 $\sqrt{u}$ *n* $\frac{1}{2}$ 

### **AEROPUERTOS Y SERVICIOS AUXILIARES SUBDIRECCION DE AEROPUERTOS**

 $\overline{\phantom{a}}$ 

 $\mathbf{A}$ 

 $\overline{z}$ 

Av. 602 No. 161, Col. San Juan de Aragón, Deleg. Venustiano Carranza, C.P. 15620

FECHA:  $28/05/97$ 

## **ENCUESTA**

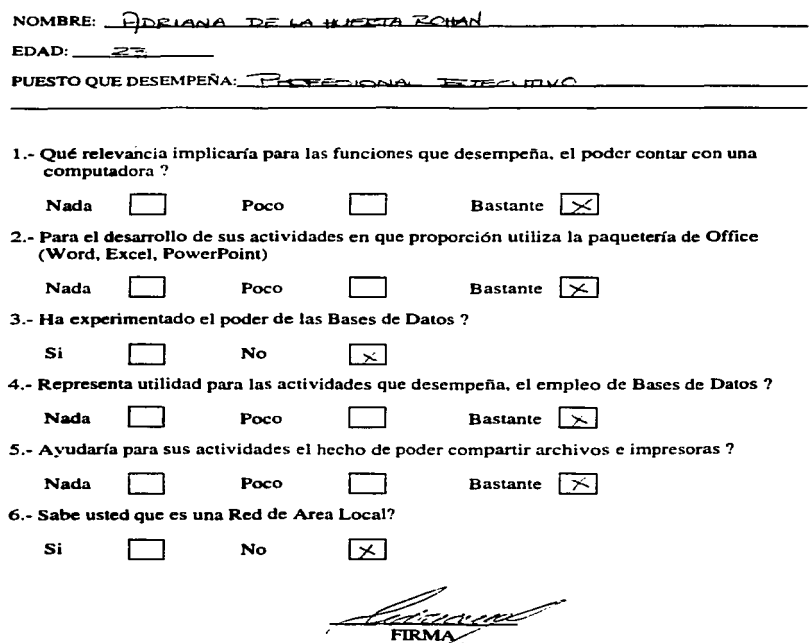

ь

Av. 602 No. J61. Col. San Juan de Aragón. Deleg. Venustiano Carranza. C.P. 15620

FECHA: 28 |  $1/27$ 

## ENCUESTA

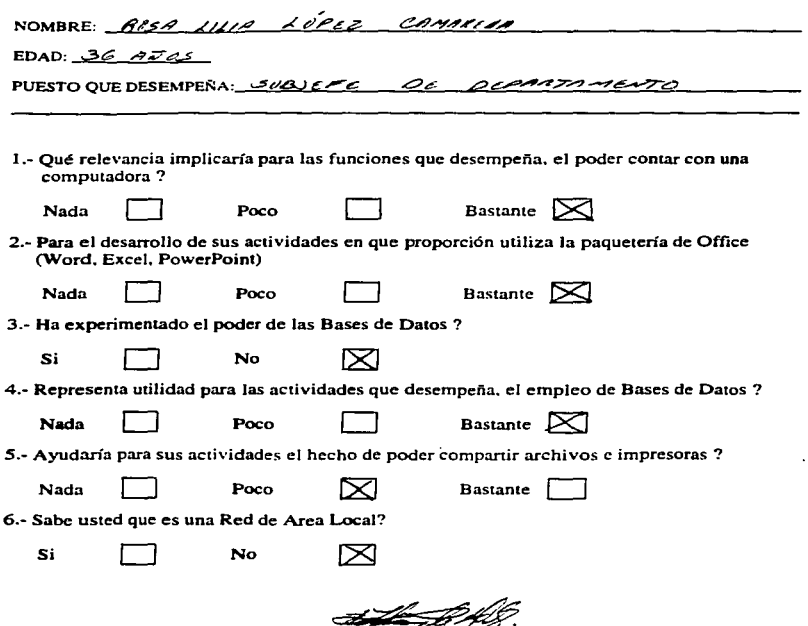

:1n n;

## AEROPUERTOS Y SERVICIOS AUXILIARES SUBDIRECCION DE AEROPUERTOS

٠,

Av. 602 No. 161. Col. San Juan de Aragón. Delcg. Vcnustiano Carranza. C.P. 15620

FECHA:  $2514/192$ 

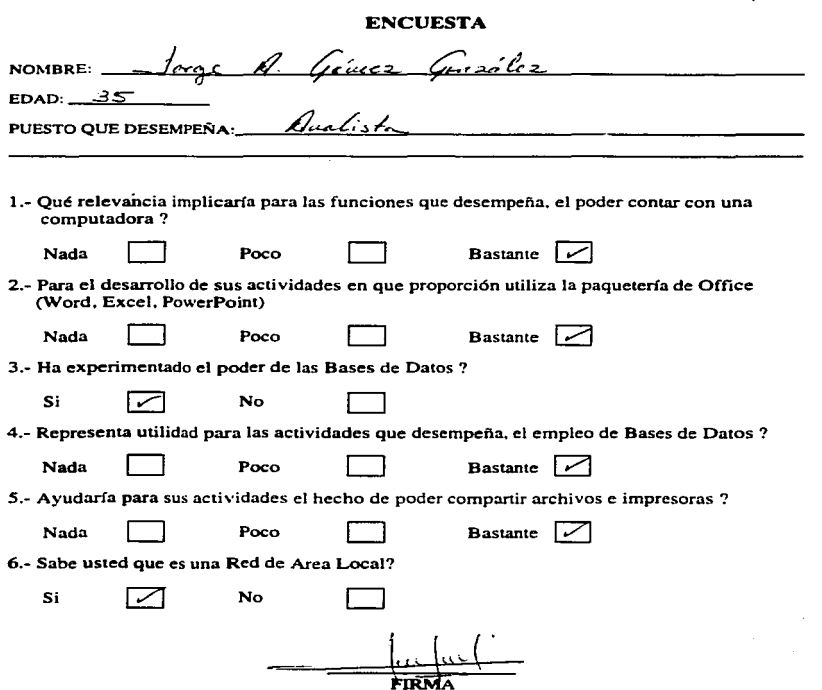

Av. 602 No. 161, Col. San Juan de Aragón. Deleg. Venustiano Carranza, C.P. 15620

FECHA: 2<sup>8</sup> , MAY, G

56013

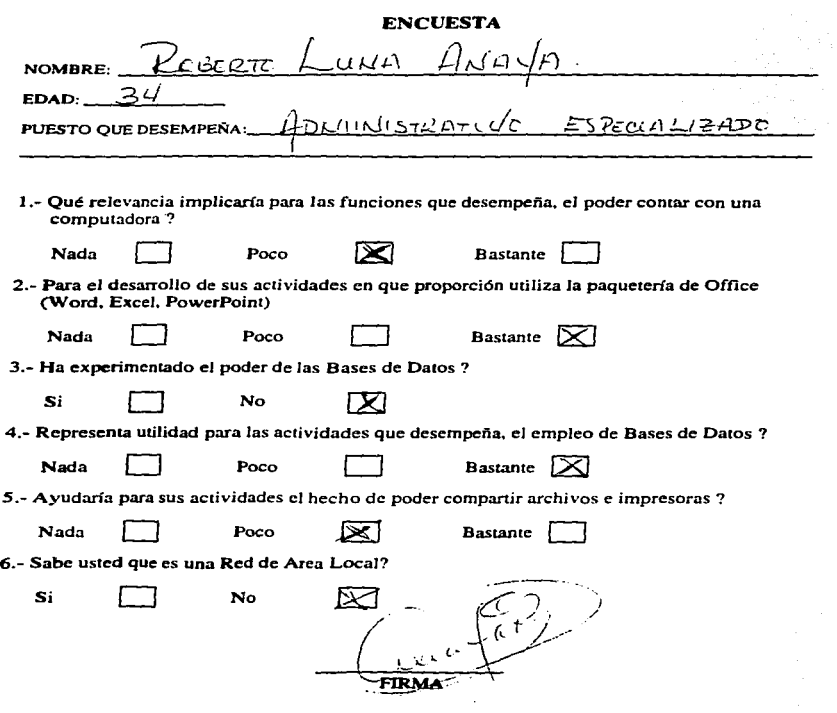

Av. 602 No. 161, Col. San Juan de Aragón. Delcg. Venustiano Carranza. C.P. 1.5620

FECHA:  $28 / 107 / 97$ 

## ENCUESTA

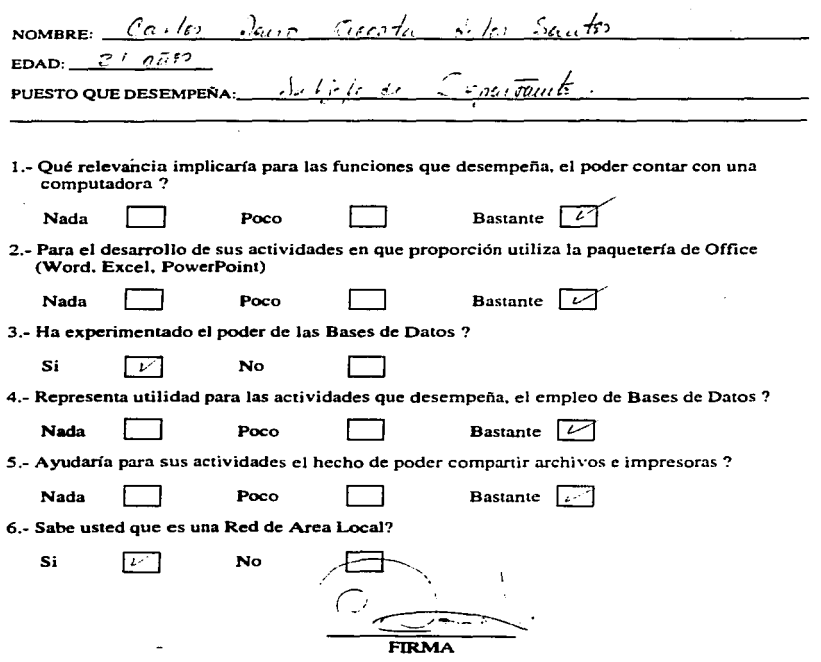

Av. 602 No. 161. Col. San Juan de Aragón. Delcg. Venustiano Carranza. C.P. 15620

FECHA:  $80/05/27$ 

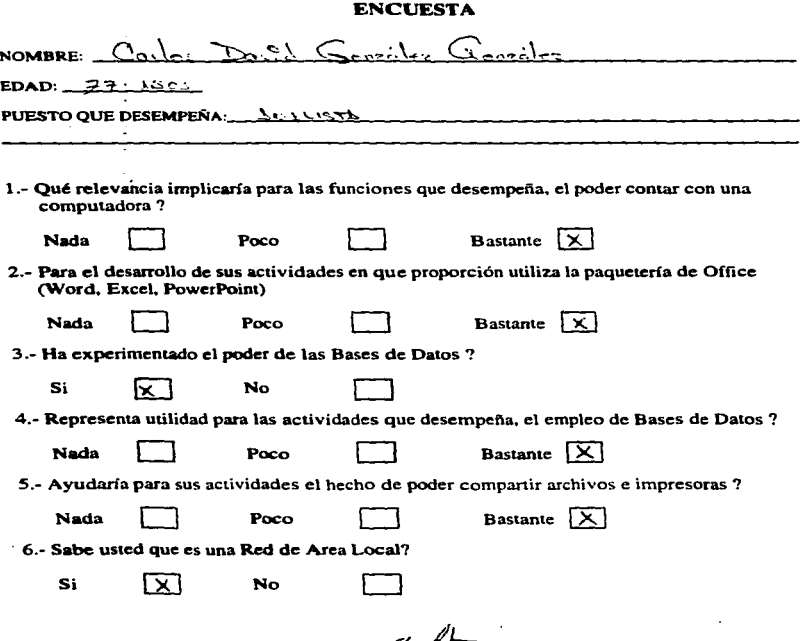
### AEROPUERTOS Y SERVICIOS AUXILIARES SUBDIRECCION DE AEROPUERTOS

 $\sim$ 

Av. 602 No. 161, Col. San Juan de Aragón, Deleg. Venustiano Carranza, C.P. 15620

 $\cdot$ 

FECHA: 28, 05, 97

### ENCUESTA

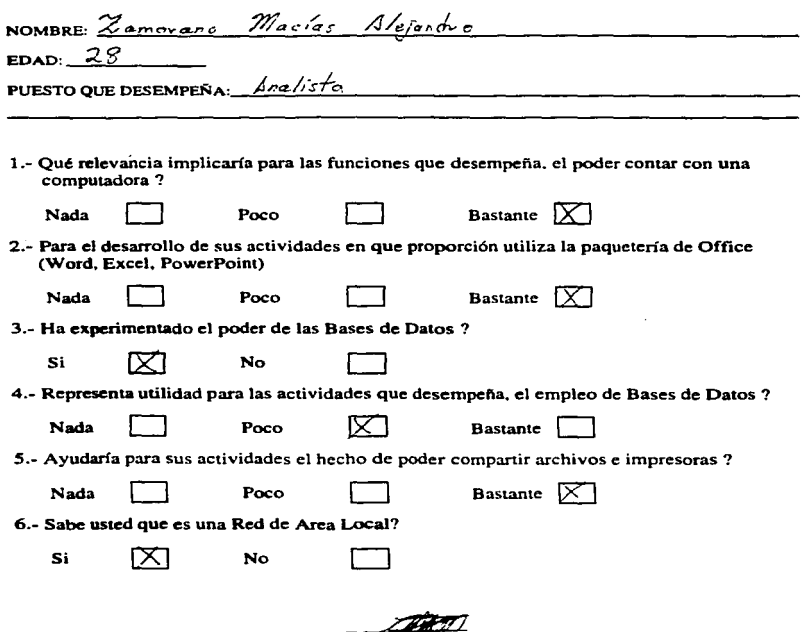

FIRMA

### AEROPUERTOS Y SERVICIOS AUXILIARES SUBDIRECCION DE AEROPUERTOS

 $lli$ 023

Av. 602 No. 161, Col. San Juan de Aragón. Deleg. Venustiano Carranza, C.P. 15620

FECHA: <u>/2 | 06 | 9</u>

### ENCUESTA

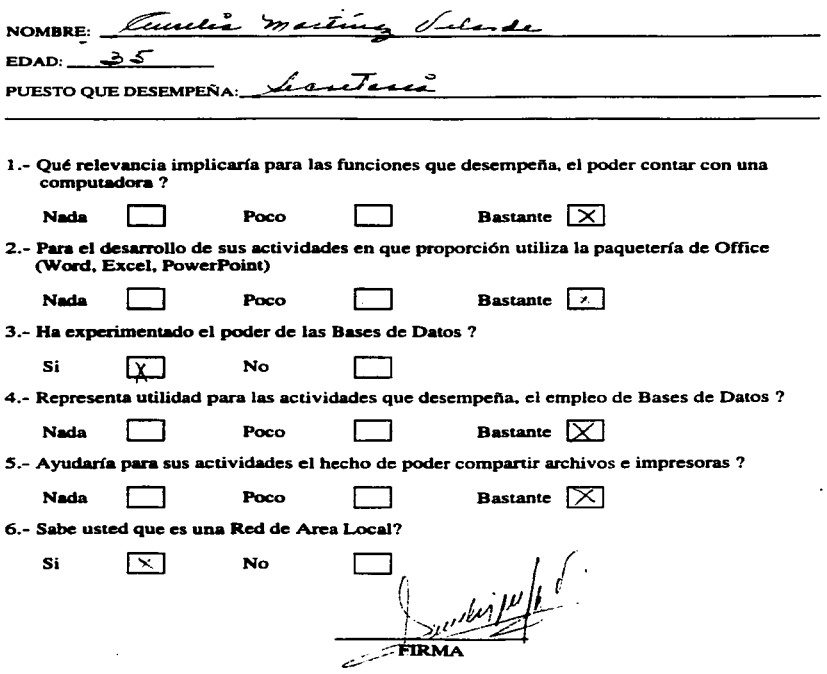

### AEROPUERTOS Y SERVICIOS AUXILIARES SUBDJRECCION DE AEROPUERTOS

 $\ddot{\phantom{0}}$ 

Av. 602 No. 161, Col. San Juan de Aragón, Deleg. Venustiano Carranza, C.P. 15620

FECHA:  $12,06,97$ 

### ENCUESTA

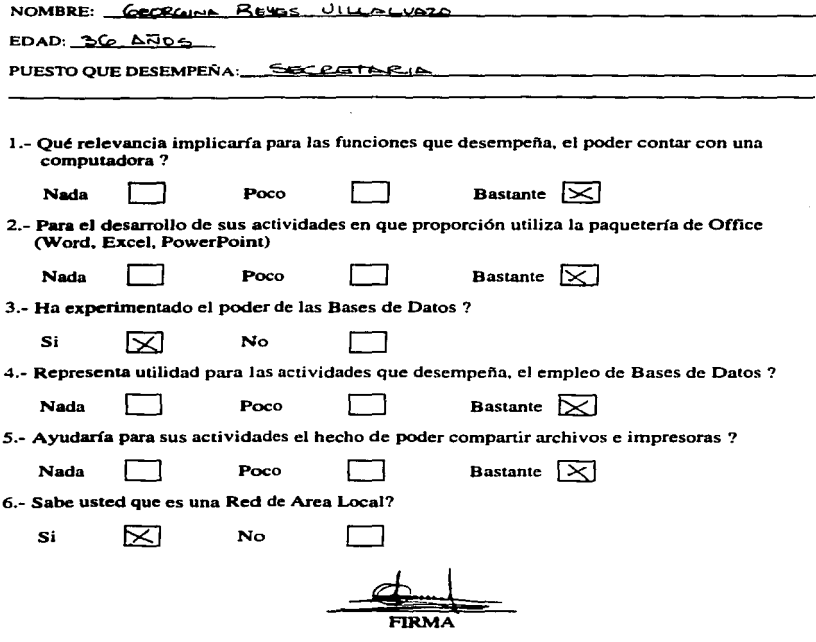

### **AEROPUERTOS Y SERVICIOS AUXILIARES** SUBDIRECCION DE AEROPUERTOS

Av. 602 No. 161. Col. San Juan de Aragón, Delcg. Venustiano Cammza. C.P. 15620

FECHA:  $12.111/ 92$ 

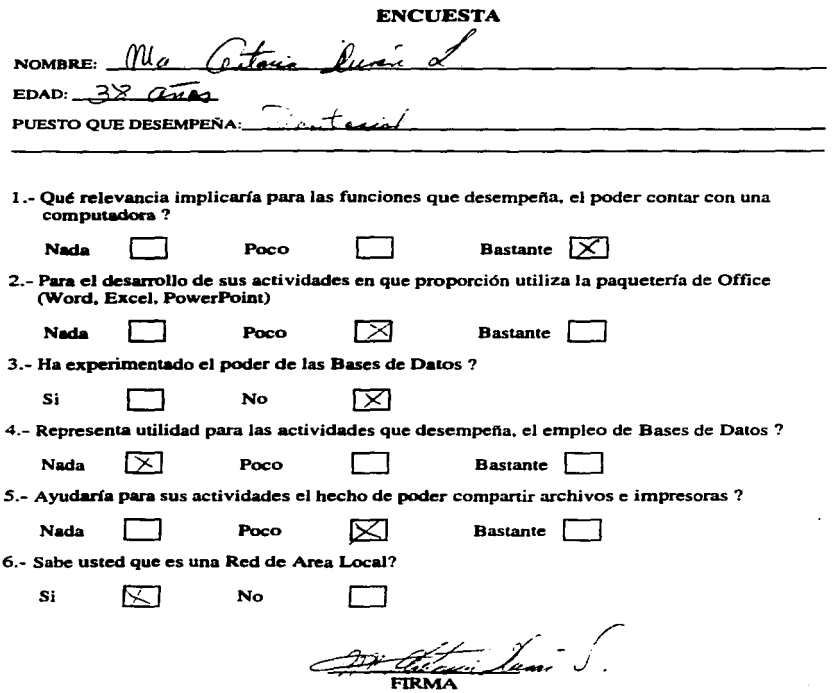

 $0.0025$ 

 $\mathbf{f}$ 

 $\mathbf{I}$ 

# **AEROPUERTOS Y SERVICIOS AUXILIARES<br>SUBDIRECCION DE AEROPUERTOS**

Av. 602 No. 161, Col. San Juan de Aragón, Deleg. Venustiano Carranza, C.P. 15620

FECHA:  $11106197$ 

### **ENCUESTA**

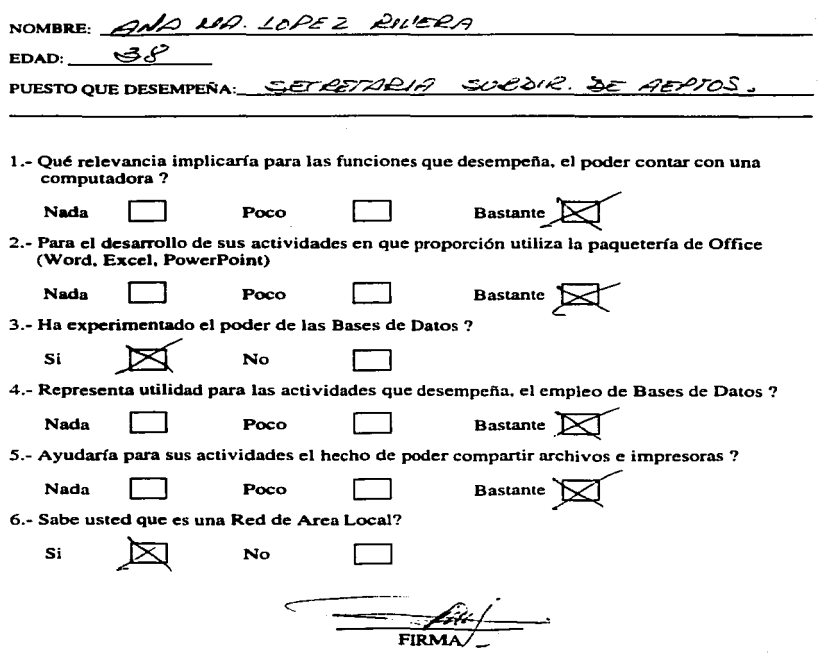

### AEROPUERTOS Y SERVICIOS AUXll.IARES SUBDIRECCION DE AEROPUERTOS

~v. 602 No. 161. Col. San Juan de Arqóo. Delcg. Vcnustiano Carranza. C.P. 15620

ENCUESTA  $N$ OMBRE:  $\frac{N}{N}$  fonso  $\widehat{A}$ sas  $\frac{1}{N}$  = Q.D.  $\widehat{C}$  $EDAD:$   $\longrightarrow$   $\bigcirc$ PUESTO QUE DESEMPEÑA:  $\triangle$ SESOC. SUBDUCEZTOR  $\blacktriangle \infty$ po $\bowtie \in \Omega^-$ 1.- Qué relevancia implicaría para las funciones que desempeña. el poder contar con una computadora 7  $Nada$  Poco  $\Box$  Bastante  $\boxtimes$ 2.- Para el desattollo de sus actividades en que proporción utiliza la paquetería de Office (Word. Excel. PowerPoint) Nada  $\Box$  Poco  $\Box$  Bastante  $\boxtimes$ 3.- Ha experimentado el poder de las Bases de Datos ?  $\mathbf{s_i}$   $\Box$  No  $\Box$ 4.- Representa utilidad para las actividades que desempeña, el empleo de Bases de Datos ? Nada  $\boxed{\qquad}$  Poco  $\boxed{\times}$  Bastante  $\boxed{\qquad}$ *S.-* Ayudarla para sus actividades el hecho de poder companir archivos e impresoras ? Nada  $\boxed{\phantom{a}}$  Poco  $\boxed{\times}$  Bastante  $\boxed{\phantom{a}}$ 6.- Sabe usted que es una Red de Arca Local?  $\overline{\mathbf{S}}$  No  $\overline{\mathbf{S}}$ **CTD** M

 $F_{\text{FCHA}}$ : 11,06,9

### **AEROPUERTOS Y SERVICIOS AUXILIARES SUBDIRECCION DE AEROPUERTOS**

×

Av. 602 No. 161, Col. San Juan de Aragón, Deleg. Venustiano Carranza, C.P. 15620

FECHA:  $11/77/97$ 

### **ENCUESTA**

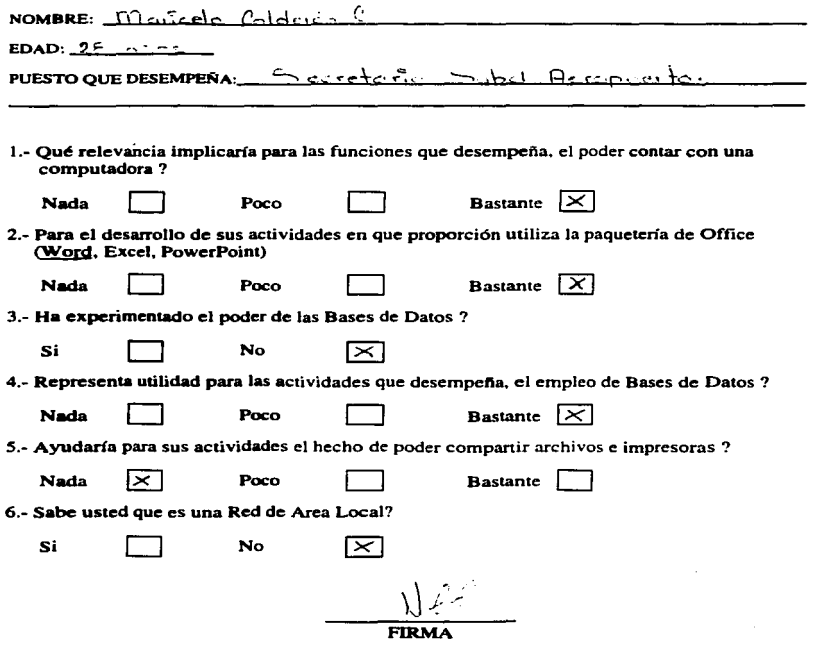

 $0002s$ 

### **AEROPUERTOS Y SERVICIOS AUXILIARES SUBDIRECCION DE AEROPUERTOS**

Av. 602 No. 161, Col. San Juan de Aragón, Deleg. Venustiano Carranza, C.P. 15620

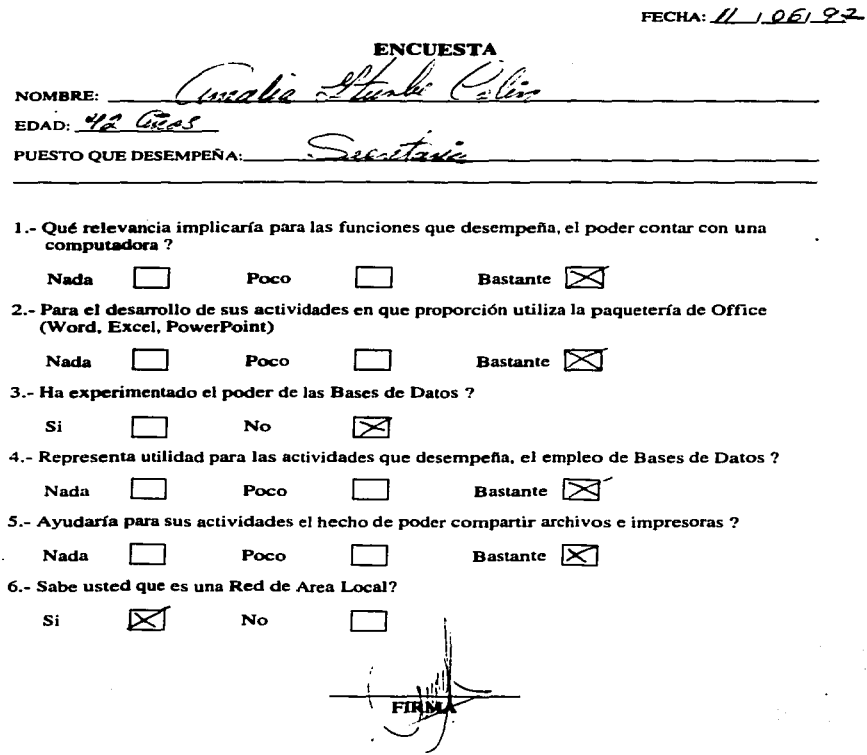

# AEROPUERTOS Y SERVICIOS AUXILIARES SUBDIRECCION DE AEROPUERTOS

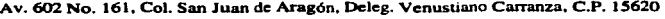

 $\mathcal{L}$ 

FECHA:  $\ell$  106122

### ENCUESTA

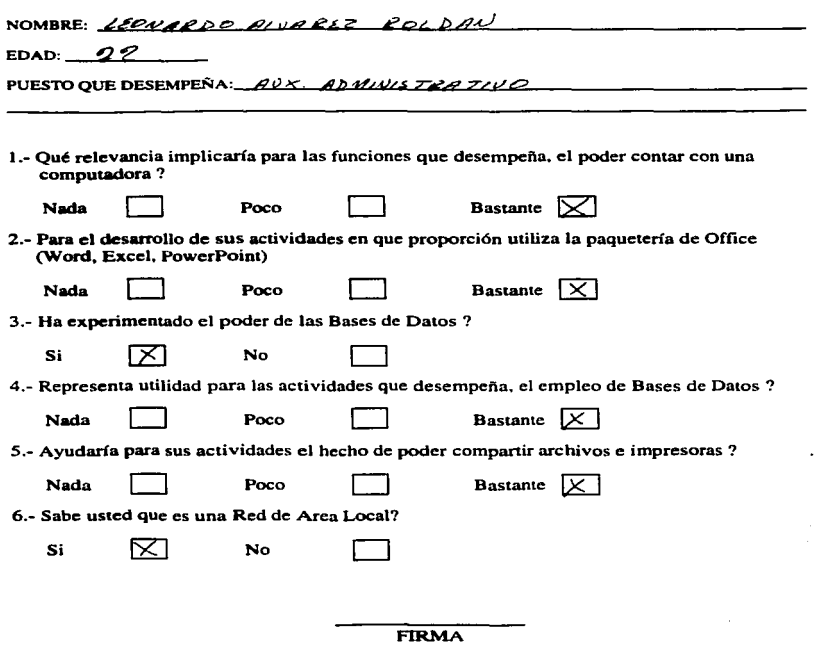

 $lnh_{\rm{max}}$ 

# AEROPUERTOS Y SERVICIOS AUXILIARES<br>SUBDIRECCION DE AEROPUERTOS

.,

..

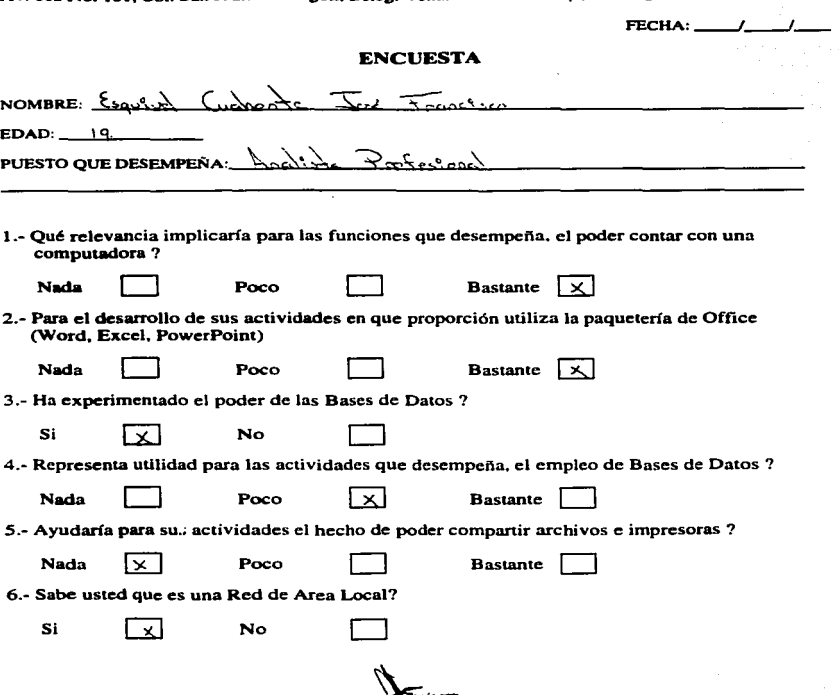

FIRMA

Av. 602 No. 161. Col. San Juan de Aragón. Deleg. Venustiano Carranza. C.P. 15620

 $110131$ 

### **AEROPUERTOS Y SERVICIOS AUXILIARES** SUBDIRECCJON DE AEROPUERTOS

,,

Av. 602 No. 161, Col. San Juan de Aragón, Deleg. Venustiano Carranza, C.P. 15620

FECHA:  $11/06/92$ 

### ENCUESTA

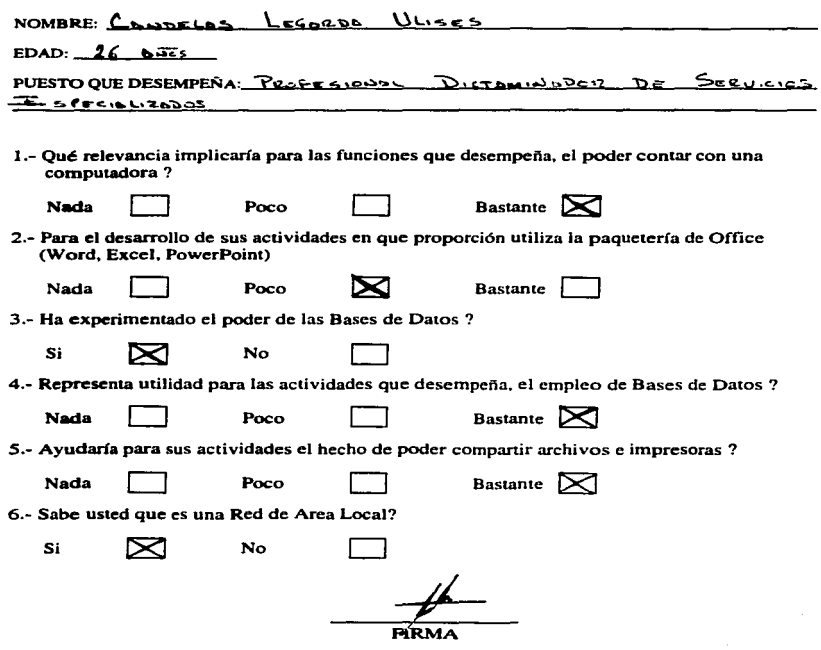

### 2.3 ESTADISTICA Y GRAFICAS COMPARATIVAS.

### 1. ¿ Qué relevancla Implicaría para las funciones que desempeña, el poder contar con una computadora ?

Del total de nuestro personal operativo, para el 96.87% resulta bastante importante contar con una computadora para el desarrollo de sus actividades y para el 3.13 % resulta poco importante contar con una computadora para el desarrollo de sus actividades.

En conclusión esto nos indica que el personal de la Subdirección de Aeropuertos en el manejo de su Información necesita seguridad. control, presentación *y* eficiencia, es decir para alcanzar lo anterior es bastante importante contar con una herramienta de cómputo, como lo es la computadora.

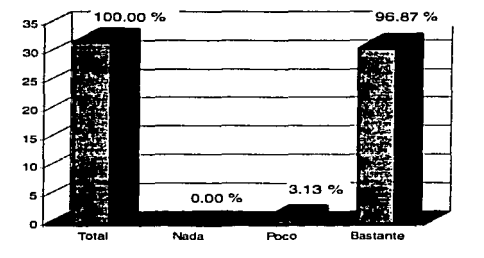

#### FRECUENCIA DE RESPUESTAS ACERCA DE LA PREGUNTA UNO

#### 2. ¿Para el desarrollo de sus actividades en qué proporción utiliza la paquetería de Office (Word, Excel, PowerPoint)?

Del total de nuestro personal operativo, para el 90.63% resulta bastante importante utilizar la paquetería de Office de Microsoft en el desarrollo de sus actividades y tan sólo el 9.37 % le es poco útil esta paquetería en el desarrollo de sus actividades.

En conclusión, para el personal operativo de la Subdirección de Aeropuertos el manejo de la Paquetería de Office de Microsoft, tienen una gran demanda y resulta indispensable en el desarrollo de sus actividades.

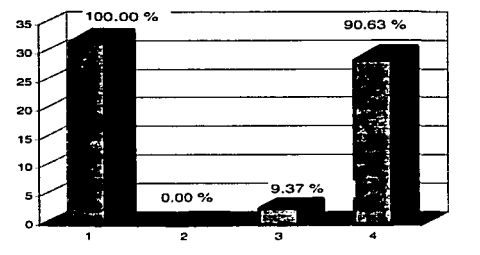

#### FRECUENCIA DE RESPUESTAS ACERCA DE LA PREGUNTA DOS

#### 3. ¿Ha experimentado el poder de las Bases de Datos ?

 $\lambda$ 

Del total de la población encuestada, el 62.5 % si ha trabajado con Bases de Datos, ya sea para captura y consultas, y el 37.5 % no ha trabajado con ellas, lo cual nos indica que no resultaría complicado manejarlas por los usuarios finales, desde luego con una capacitación correspondiente.

En conclusión, para el personal operativo de la Subdirección de Aeropuertos no le resultan desconocidas las Bases de Datos puesto que los resultados obtenidos de la encuesta nos arrojan que más del 50 o/o del personal operativo, tiene experiencia en el manejo de Bases de Datos.

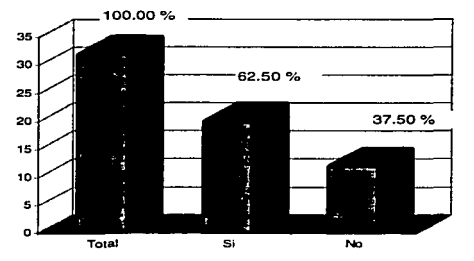

#### FRECUENCIA DE RESPUESTAS ACERCA DE LA PREGUNTA TRES

#### 4. ¿Representa utilidad para las actividades que desempeña, el empleo de Baaea de Datos ?

Del total de nuestro personal operativo, el 75.00 % opina que le resulta bastante útil el poder contar con una Base de Datos para el control de su información y el 18.75 % opina que le sería poco útil el poder contar con una Base de Datos. debido que el giro de sus actividades no Ja requieren, posiblemente no la emplearán a lo máximo y solamente el 6.25 % del personal operativo no requieren de Bases de Datos en sus actividades.

En conclusión, en Ja Subdirección de Aeropuertos existen Bases de Datos que necesariamente deben compartirse para la actualización de sus datos, consultas e impresión de reportes y se observa claramente la diferencia en la cual están involucrados los departamentos que les favorecería contar con Bases de Datos .

.Justo en este punto es donde se hace factible la posibilidad de contar con una arquitectura Cliente/Servidor, a sabiendas que las Bases de Datos son grandes y el número de consultas por realizarce resulta elevado.

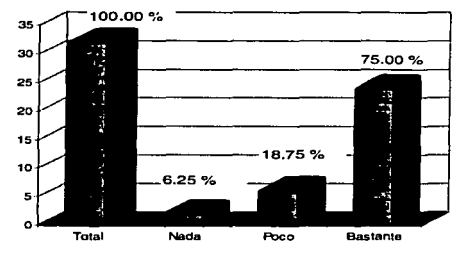

#### FRECUENCIA DE RESPUESTAS ACERCA DE LA PREGUNTA CUATRO

77

### S. ¿ Ayudaría para aua actividades el hecho de poder compartir archivos e impreaoraa?

Del total de nuestro personal operativo, el 71.88 % está de acuerdo en compartir archivos de impresión e impresoras, ya que fes resultaría bastante útil hacerlo. el 21.87 °/o le resulta poco útil compartir sus archivos e impresoras y tan sólo el 6.25 % no está dispuesto a compartir archivos, para esta porción de la población de nada les serviría compartir sus archivos.

En conclusión, el poder compartir archivos de información resulta de gran ayuda, disponibilidad de información, evita demora de tiempos, *y* al mismo tiempo las áreas que necesitan trabajar con archivos de información en común, tendrán acceso a ellos, de forma limitada, esto por la seguridad.

En cuanto a la compartición de impresoras, existe la disponibilidad, además de que hay áreas que definitivamente no cuentan con una impresora *y* con esto vendríamos a solucionar problemas de esta magnitud, por el lado económico lo que se trata, es de realizar gastos extras, esto se logra compartiendo impresoras.

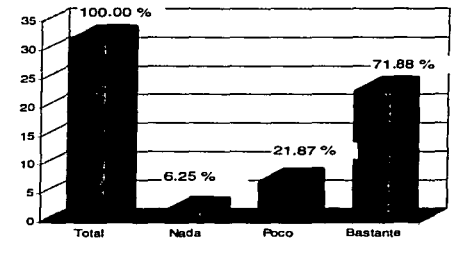

#### FRECUENCIA DE RESPUESTAS ACERCA DE LA PREGUNTA CINCO

### 6. ¿ Sabe usted que es una Red de Area Local ?

and the company

and the state

El 65.62 % tiene conocimiento del funcionamiento de una red, claro en sus características primordiales y el 34.38 % desconocen ó no tienen conocimiento de una red.

Considerando esto para más del 50 % de nuestro personal operativo no le resultaría problemático el hecho de contar con una Red de Area Local. puesto que en algún momento va han tenido contacto directo con ella, saben que para tener acceso a los recurso de una red es necesario tener derechos.

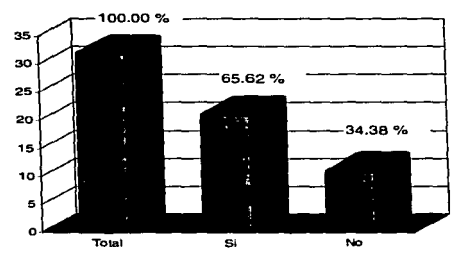

#### FRECUENCIA DE RESPUESTAS ACERCA DE LA PREGUNTA SEIS

# EXTA TESIS NO DEBE **CALIR DE LA BIBLIOTECA**

### Concentrado General de la Encuesta

De ta encuesta aplicada a nuestra población de personal operativo de

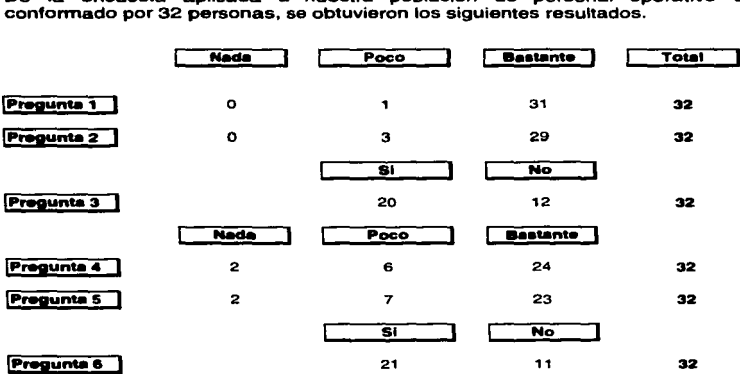

En cuanto a la utilidad de las computadoras el área tiene necesidad do contar con ellas, el personal cuenta con buenos elementos en el manejo de la Paquetería Office de Microsoft y lo obtenido referente a Bases de Datos demuestra que en varios departamentos es necesario contar con ellas y más del 50% del personal no desconoce la navegación dentro de una red.

En la actualidad, toda empresa debe contar con procesos automatizados y no es la excepción la Subdirección de Aeropuertos. Esta en el momento ideal para enfrentarte con éxito, el personal con que se cuenta no tiene temor a el cambio y si tomamos en cuenta que es realmente el personal operativo el que explotará los nuevos procesos, se obtendrán buenos resultados y esto traerá satisfacción para los mandos superioras y se reflejará en la productividad del área.

..

80

 $\mathbf{r}$ ţ

### **2.4 RECURSOS HUMANOS Y MATERIALES EXISTENTES**

### Computadoras

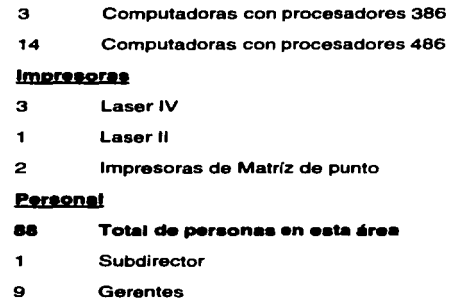

13 Subgerentes

20 Jefes de Departamento

**Subjefes** 6

 $\overline{z}$ 

**Secretarias** 25

 $12$ **Analistas** 

Contador  $\mathbf{I}$ 

Capturista  $\mathbf{r}$ 

### **RECURSOS HUMANOS**

ستنصحص وسيحتمد كأصحاب متحدد والمتاحي

### **SUBDIRECCION DE AEROPUERTOS**

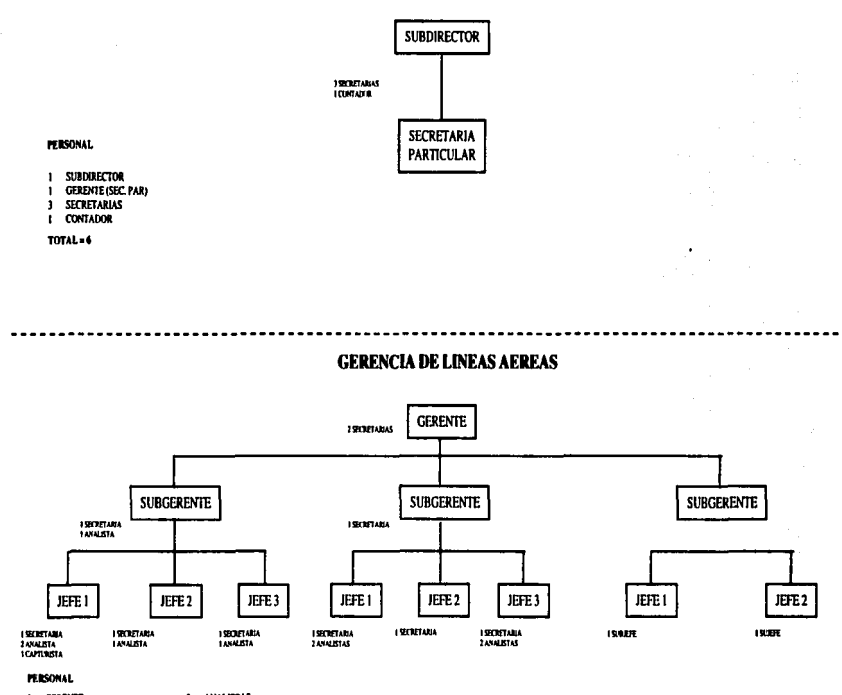

- I GERENTE  $\pmb{\ast}$ ANALISTAS I CAPTURISTA
- 3 SUBGERENTES

mit an refera ex mais i

the model and companies the contract of the contract of

- **I JEFES DE DEPARTAMENTO.** 2 SUBJEFES DE DEPARTAMENTO
- 
- 10 SECRETARIAS
- **TOTAL = 33**

### **GERENCIA JURIDICA DE AEROPUERTOS**

 $\cdot$ 

#### **FERSONAL**

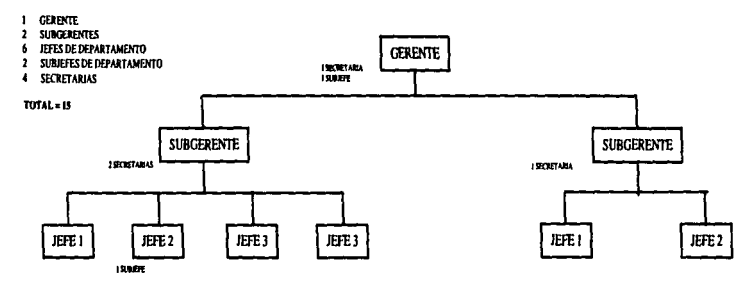

**GERENCIA DE COINVERSIONES** 

.

### **FERSONAL**

- **I** GERENTE
- 2 SUBGERENTES
- 3 JEFES DE DEPARTAMENTO
- 

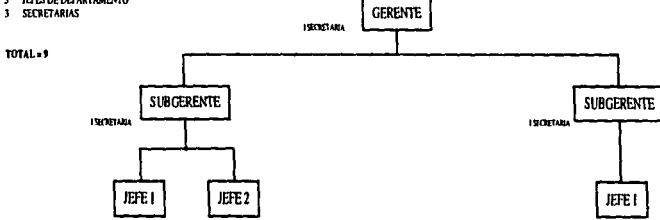

 $\label{eq:1.1} \begin{array}{lllllllllllllllll} \hline \textbf{1} & \textbf{1} & \textbf{$ 

 $\epsilon$ 

production and a series construction of the section

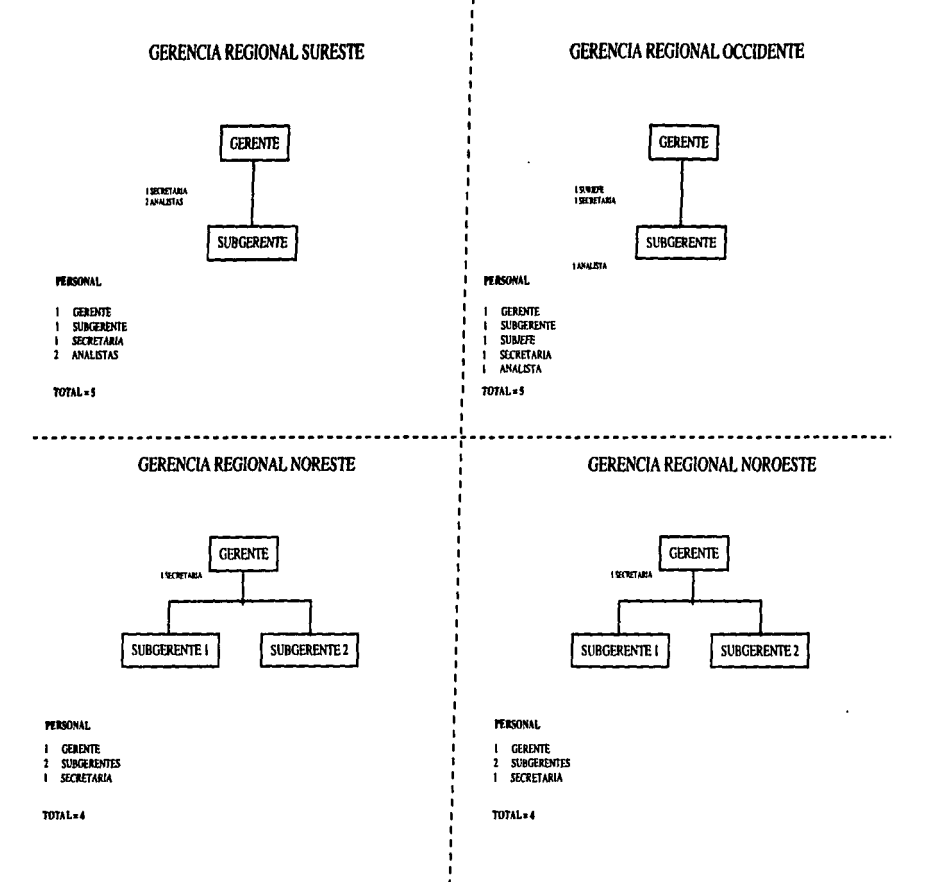

### GERENCIA REGIONAL CENTRO GOLFO

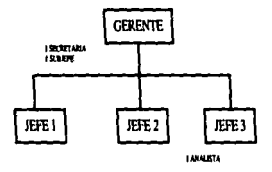

#### **PERSONAL**

#### I GERENTE

- 3 TEFES DE DEPARTAMENTO
- I SUBJEFES DE DEPARTAMENTO
- **I SECRETARIA**
- I ANALISTA

#### TOTAL = 7

ä,

#### **2.5 EQUIPO REQUERIDO (HARDWARE)**

#### **25 Computadoras**

586 penlium/133

Disco Duro de 1.2 Gb.

3.5 Unidad de Disco Flexible

Monitor S.V.G. Color

Tarjeta de Red 16 bits para conectores RJ-45, AUI

1 CD-ROM 8X de lectura

### **Impresorss**

 $\cdot$ 

٠,

2 Láser5L

Capacidad de hojas de 300 a 500

8 Megabytes de memoria

Interfase de red RJ-45

2 Láser5P

Capacidad de hojas de 100 a 250

4 Megabytes de memoria

### **1 Servidor**

**Procesador Pentium a 200 Mhz** 

**Disco Duro de 4 Gigabytes con memoria caché** 

128 Megabytes en RAM

1 Floppy de 3.5 pulgadas

2 Unidades de Respaldo de 4 Gigabytes

2 Tarjetas de Red de 16 bits, conector RJ-45, puertos AUI

Monitor U.V.G. a color

Tarjeta de Vídeo a color con 2 Megabytes de memoria

1CD-ROM16X de lectura

1 Megabyte de memoria caché

### **Hardwerw**

72 Megabytes de Memoria RAM (SIMM'S) en módulos de 4 Megabytes de 72 pines 40 Megabytes de Memoria RAM (SIMM'S) en módulos de 4 Megabytes de 30 pines

### **Software**

**Windows NT 4.0 con 45 licencias para usuarios Windows 95 con 16 licencias para usuarios Office 95 Profesional con 13 Licencias para usuarios Visual Basic 4.0 con 08 Licencias para usuarios Visual FoxPro 5.0 con 08 Licencias para usuarios** 

### **Otros Implementos**

- 17 Tarjetas de Red 16 bits para conectores RJ-45, AUI
- 126 Conectores RJ-45
- 2 Concetradores con RJ-45 / 24 puertos, AUI
- 1. Concetradores con RJ-45 / 12 puertos, AUI
- 690 Metros. de cable par trenzado Nivel 5 (467.37 Plafón-Concentrador, 129.BO Computadora-Roseta, 92.4 Roseta-Plafón)
- 72 Mis. de Canaleta para ocultar cable
- 32 Rosetas Sencillas
- 5 Rosetas Dobles

### 2.6 PROPUESTA DE SOLUCIÓN

Considerando que Ja mayoría de las aplicaciones corren bajo ambiente Windows. como son programas de trabajo Office 95, Bases de Datos en Visual Basic, Access, FoxPro, además contemplando que los equipos adquiridos traen precargado el Windows 95 con Office 95, la vialidad para adquirir el Sistema Operativo de Red favorece a Windows NT 4.0, ya que a futuro si se desea implementar la arquitectura Cliente/Servidor este sistema incluye soporte, por otro lado Windows 95 es cliente predilecto de Windows NT4.0.

Ahora existen 3 computadoras con procesadores 386, con 4 Megabytes de Memoria RAM, que necesariamente se integrarán a la red, las cuales serán actualizadas a B Megabytes *y* se les dará una utilidad ideal para S\JS características como Servidores Dedicados de Impresión, entonces es necesario instalarles Windows 95 y de esta manera, pasarán a ser clientes de Windows NT 4.0 *y* así logrando efectuar la conexión.

También existen 14 computadoras con procesadores 486, con 4 y 8 Megabytes de memoria RAM. que necesariamente se integrarán a la red, las cuales serán actualizadas a 12 Megabytes. con la finalidad de instalarles Windows 95 *y* Office 95, *y* de esta manera, pasarán a ser clientes de Windows NT 4.0 *y* así lograremos la conexión.

De instalarse Ja Arquitectura Cliente/Servidor será necesario un motor de Bases de Datos tal como S.C.L. Servar de Microsoft, Sybase, Oracle en el Servidor y los clientes como son Visual Basic, Foxpro, Access estarán en fas estaciones de trabajo que requieran trabajar con los archivos.

- Instalación *y* configuración de las Tarjetas de Red
- Instalación de la Red Punto a Punto (Peer to Peer) con el "software" de Windows 95 *v* Windows 3.11 para trabajo en grupos.
- Instalación de los Servidores de Impresión.
- Instalación y configuración del Servidor
- Instalación y configuración del Sistema Operativo de Red Windows NT 4.0
- Determinación de cuentas.
- Instalación de aplicaciones (Office)
- Pruebas de puesta en marcha de la Red
- Liberación de la Red.

the committee of the committee of the

- Ajuste, mantenimiento y supervisión de la Red
- Conexión con las demás áreas de Aeropuertos y Servicios Auxiliares.

89

### 3. UBICACIÓN DE LA RED DE AAEA LOCAL

### 3. 1 ESPACIO TOTAL DE LAS OFICINAS Y DISTRIBUCIÓN DE LOS **DEPARTAMENTOS**

1286.62 M2, es el área que nuestra red cubrirá *y* dará servicios, esta superlicie distribuida en planta baja y sótano del edificio;

La planta baja con una superficie de 717.44 M2 donde se encuentra ubicados los siguientes departamentos:

Oficinas de la Subdirección de Aeropuertos Gerencia de Líneas Aéreas e información Aeroportuaria Gerencia Jurídica de Aeropuertos Gerencia de Colnversiones Gerencias Regionales

El sótano del edificio con una superficie de 569.18 M2 donde se localizan los siguientes departamentos

Departamento de Líneas Aéreas Nacionales Departamento de Líneas Aéreas lntemacionales Departamento de Hangares y terrenos Red Departamento de Hangares y terrenos AICM Departamento de Entidades Públicas Departamentos de Coinverslones Subgerencia Jurídica de Aeropuertos

÷.

Dentro del área total se van a satisfacer las necesidades de aproximadamente 88 empleados que laboran en la Subdirección de Aeropuertos.

90

## **ESPACIO TOTAL DEL AREA**

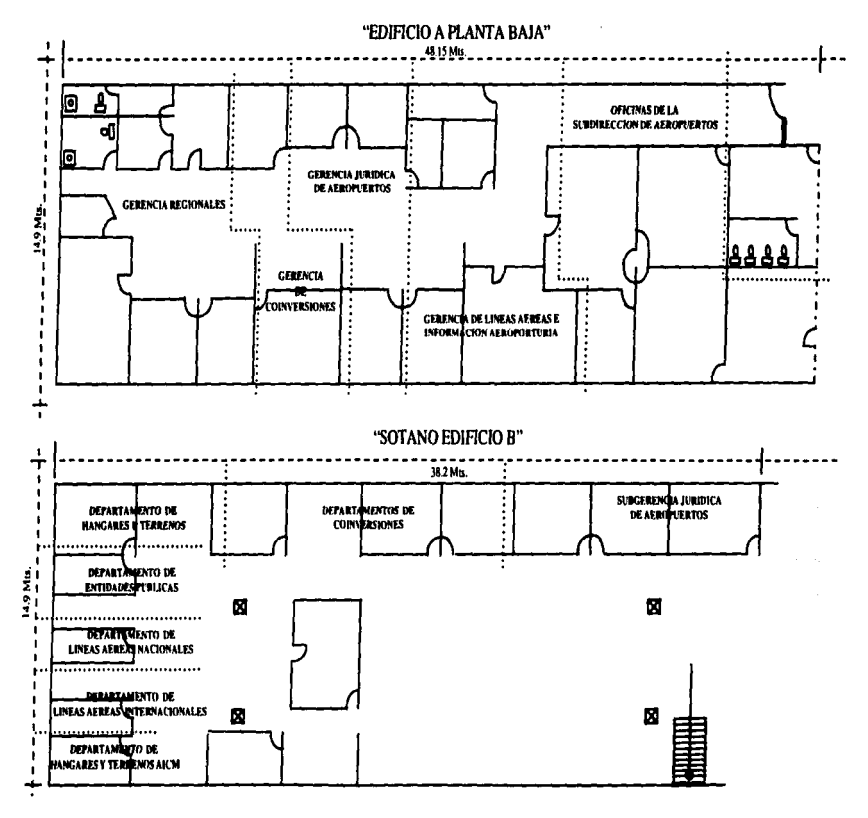

### 3.2 UBICACIÓN DE LAS ESTACIONES DE TRABAJO Y LOS SERVIDORES.

La ubicación de los servidores y estaciones de trabajo está dada por la localización de los departamentos:

Planta baja se encuentran 23 estaciones de trabajo y 4 servidores de Impresión.

En el sótano se encuentran 12 estaciones de trabajo, 3 servidores de impresión y el servidor de central.

# **UBICACION DE ESTACIONES DE TRABAJO YSERVIDORES**

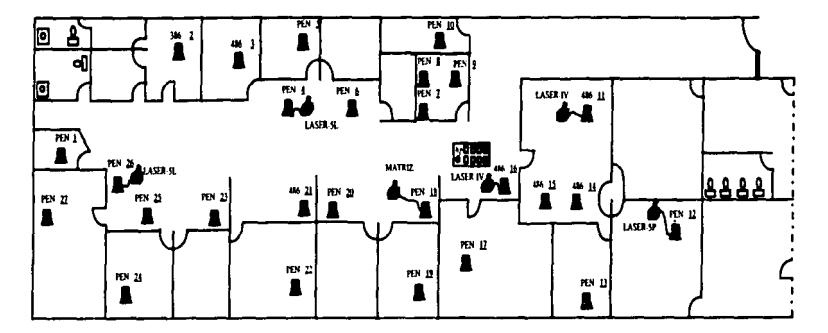

"EDIFICIO A PLANTA BAJA"

"SOTANO EDIFICIO B"

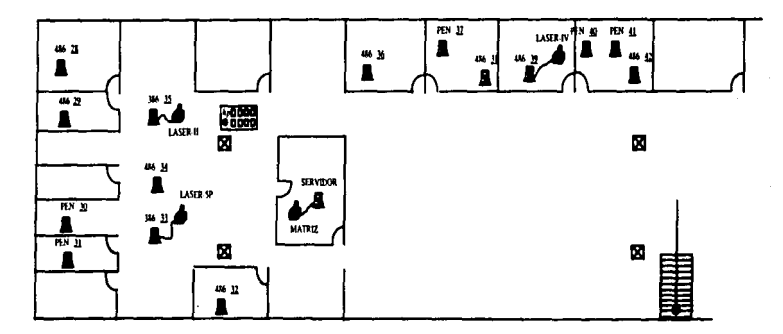

### 3.3 INTEGRACIÓN DE LOS EGUIPOS EXISTENTES.

Se integraran 43 computadoras incluyendo el servidor central, con las siguientes configuraciones:

- 3 con procesador 386<br>14 con procesado
- con procesador 486
- 25 con procesador pentium
- 1 servidor con procesador central

### 10 Impresoras tanto Láser como de matríz de punto

- 3 Laser 5p
- 2 Laser5L
- 3 Laser IV
- 1Laser11
- 2 de Matríz de puntos

### 3 concentradores

1 de 12 puertos para conectores AJ-45, 10-BASE-T

2 de 24 puertos para conectores AJ-45, 10-BASE-T

### "Software"

Se instalará en las Estaciones de Trabajo Windows 95, posteriormente en el Servidor Central Windows NT 4.0.

# **INTEGRACION DE EQUIPOS**

"EDIFICIO A PLANTA BAJA"

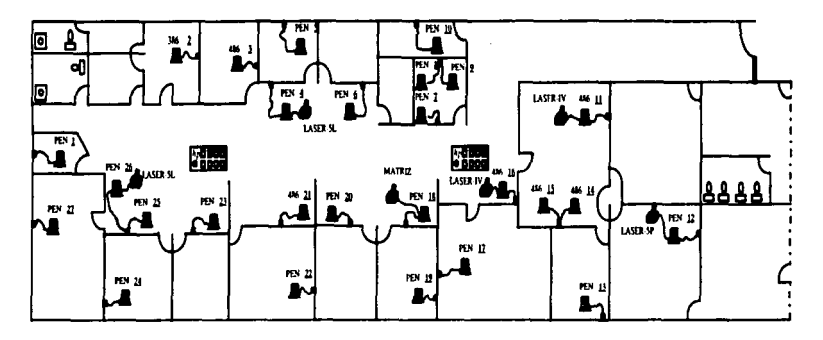

"SOTANO EDIFICIO B"

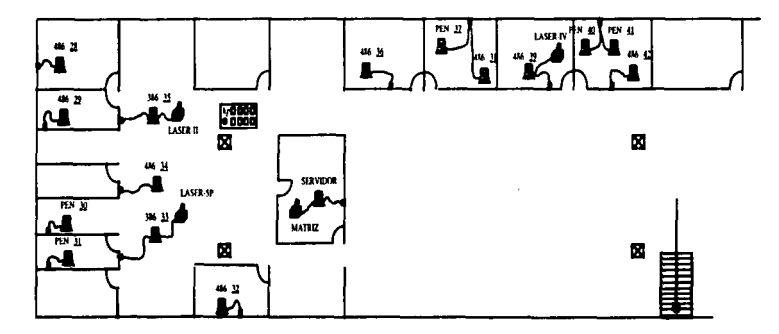

### 3.4 AAEA DEL TENDIDO DEL MEDIO DE COMUNICACIÓN DE LA RED.

El tendido del cableado se encuentra por encima de los plafones de las oficinas, para lo cual emplearemos un total de 725 metros. De cable par trenzado del nivel 5 adecuado para soportar nuestras condiciones de operación.

El primer concentrador de 12 puertos localizado en la planta baja del edificio enlazará a 10 estaciones de trabajo, para ello necesitará un longitud de 110 metros de cable.

El segundo concentrador de 24 puertos localizado en Ja planta baja del edificio enlazara a 17 estaciones de trabajo, para ello necesitara un longitud de 160 metros de cable.

El tercer *y* ultimo concentrador de 24 puertos localizado en el sótano del edificio enlazara a 15 estaciones de trabajo más el servidora central , para ello necesitara un longitud de 245 metros de cable.

Para realizar la conexión de todas las computadoras instaladas en la planta baja del edificio se utilizaron 270 metros de Cable, desde la salida de Ja roseta hasta ser incrustado el cable en el puerto correspondiente del concentrador, esto para cada una de las computadoras.

En el sótano se emplearon 240 metros de cable para enlazar las computadoras instaladas en esta parte del inmueble.

# **TENDIDO DEL MEDIO DE COMUNICACIÓN**

"EDIFICIO A PLANTA BAJA"

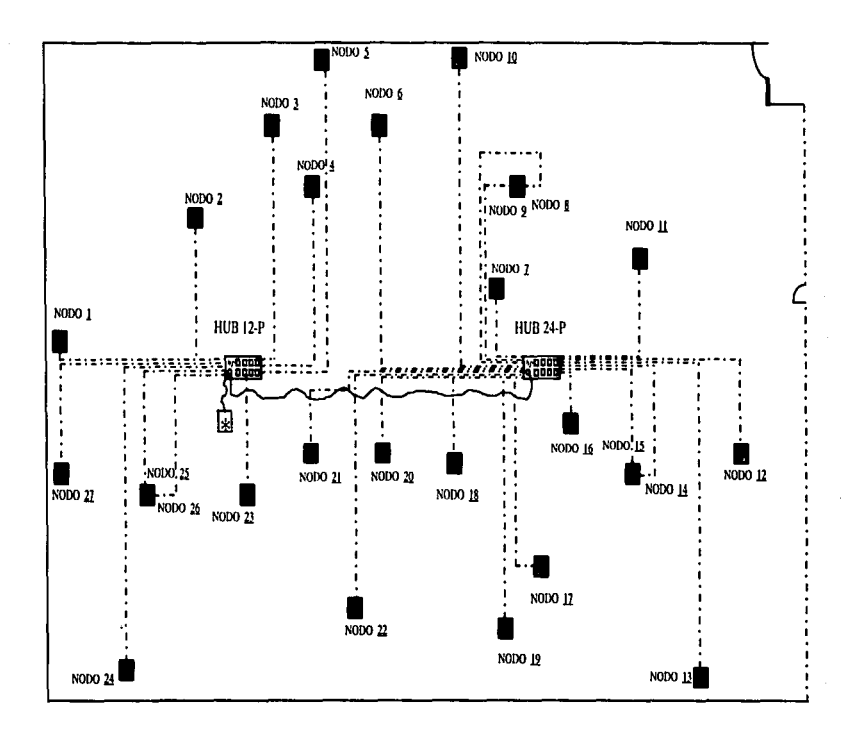

## AREA DEL TENDIDO DEL MEDIO DE COMUNICACION DE LA RED "SOTANO EDIFICIO B"

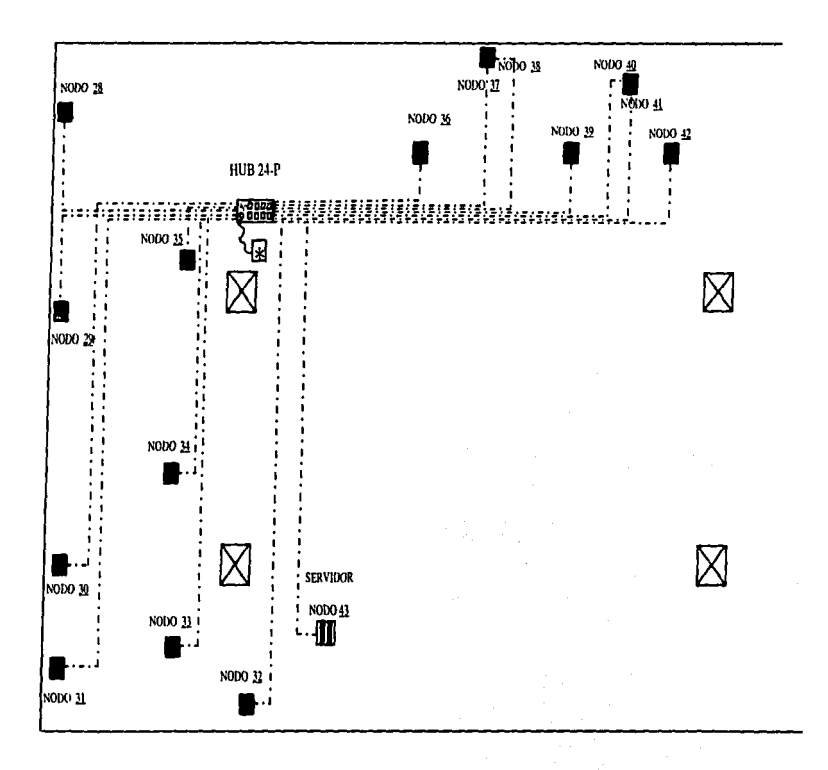

states of the communication of the ex-
#### 4. CONECTIVIDAD TOTAL DE LA RED.

#### 4.1 CONFIGURACIÓN Y ANÁLISIS TÉCNICO DE LAS ESTACIONES DE TRABAJO

La configuración está comprendida de Instalación. aplicación de una prueba cada una de las partes las computadoras a incluirse en la red (prueba de rendimiento), para saber cual es su alcance y que 1.R.O. tiene libre, con la finalidad de tener un antecedente confiable *y* poder disponer de él en el . momento de la Instalación de las tarjetas de red. El Análisis se manifiesta de la siguiente manera.

Equipo No.: 1

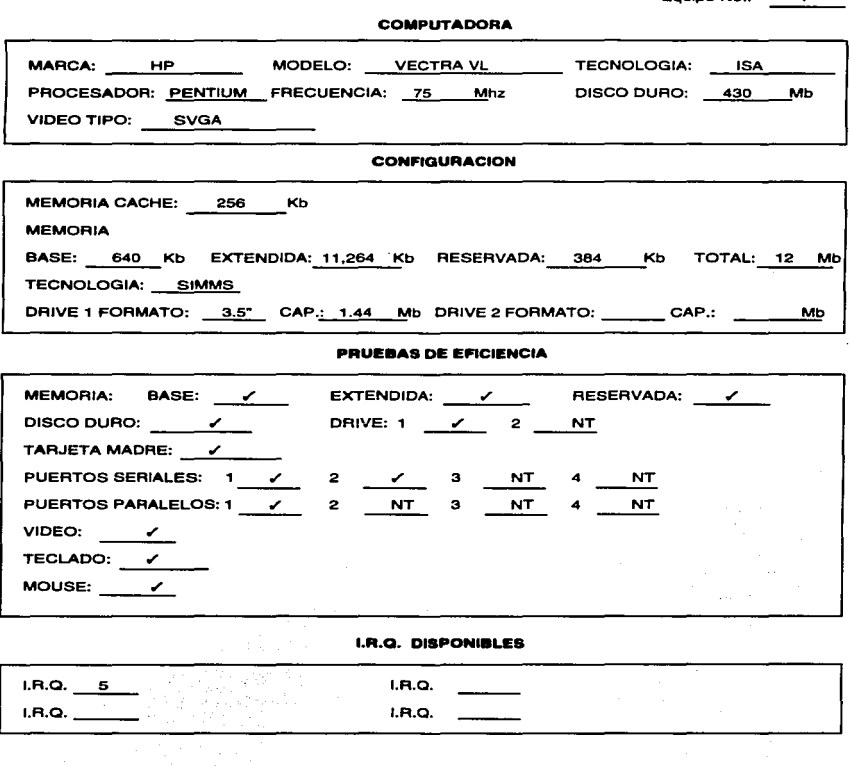

NT•NOTIENE

Equipo No.: 2

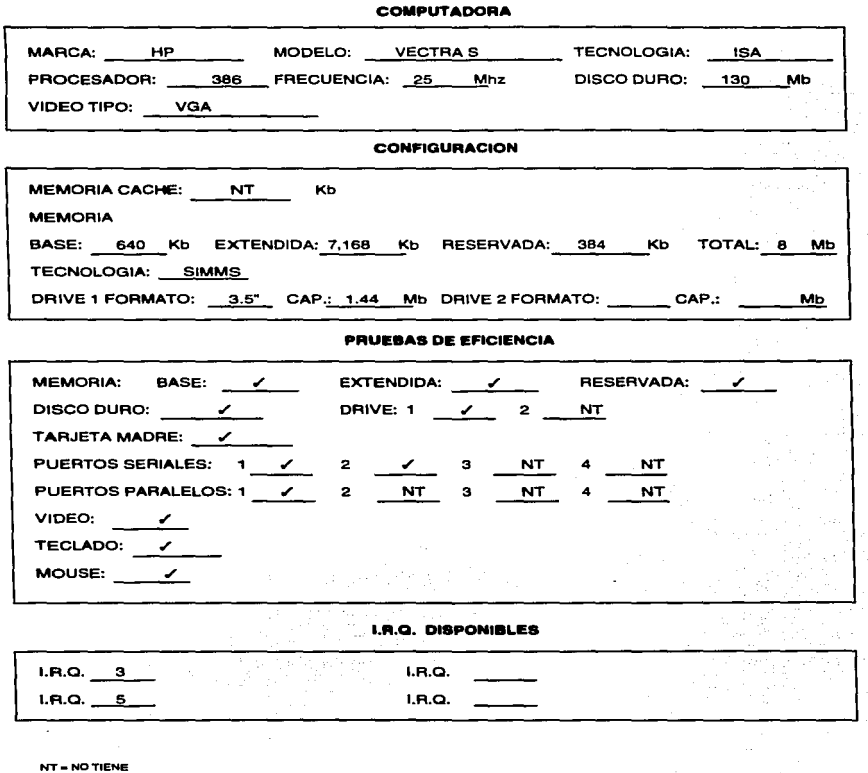

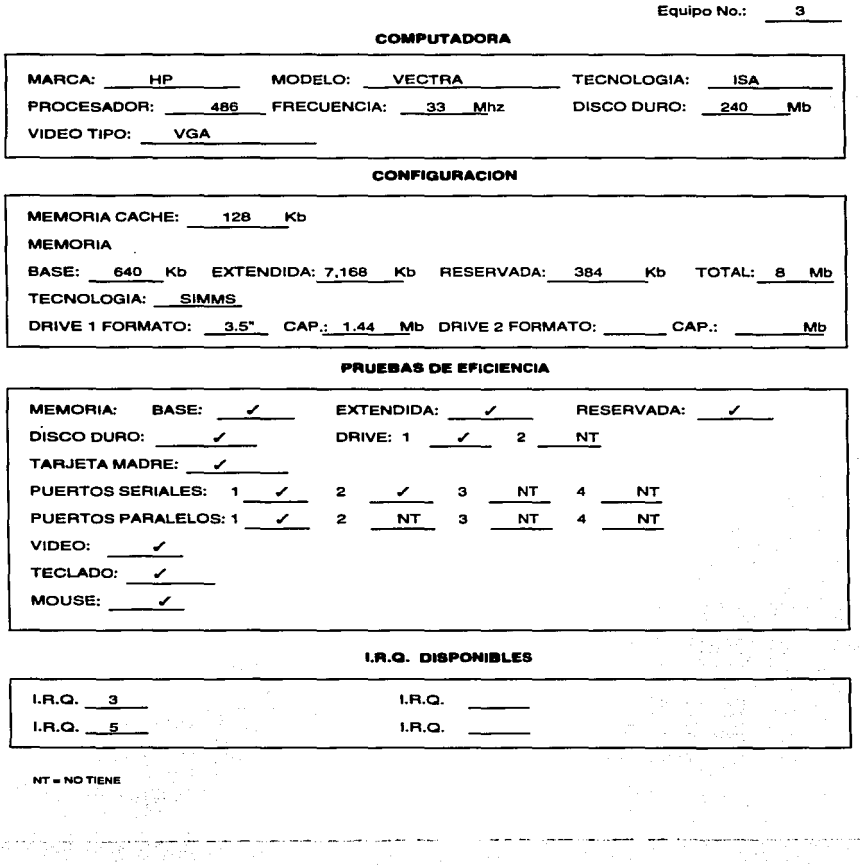

 $\alpha$  . And we

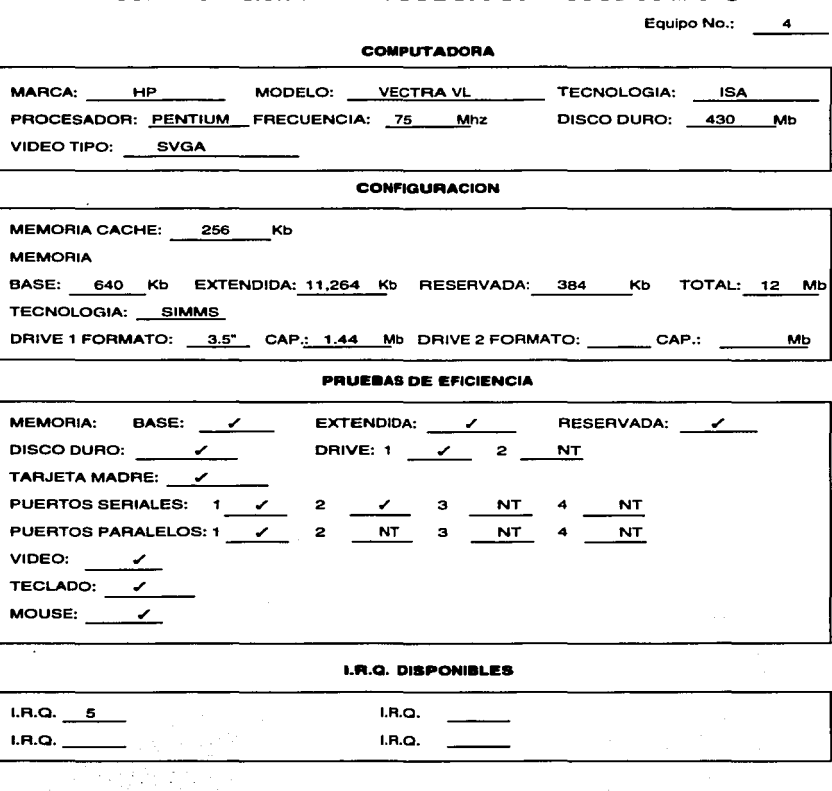

.  $\cdots$   $\cdots$   $\cdots$   $\cdots$   $\cdots$   $\cdots$   $\cdots$   $\cdots$   $\cdots$   $\cdots$   $\cdots$  .  $\cdots$  . The contribution of  $\cdots$  is a set  $\cdots$  of  $\cdots$  .

**NT = NO TIENE** 

 $\mathbf{r}$ 

 $\cdot$ 

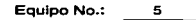

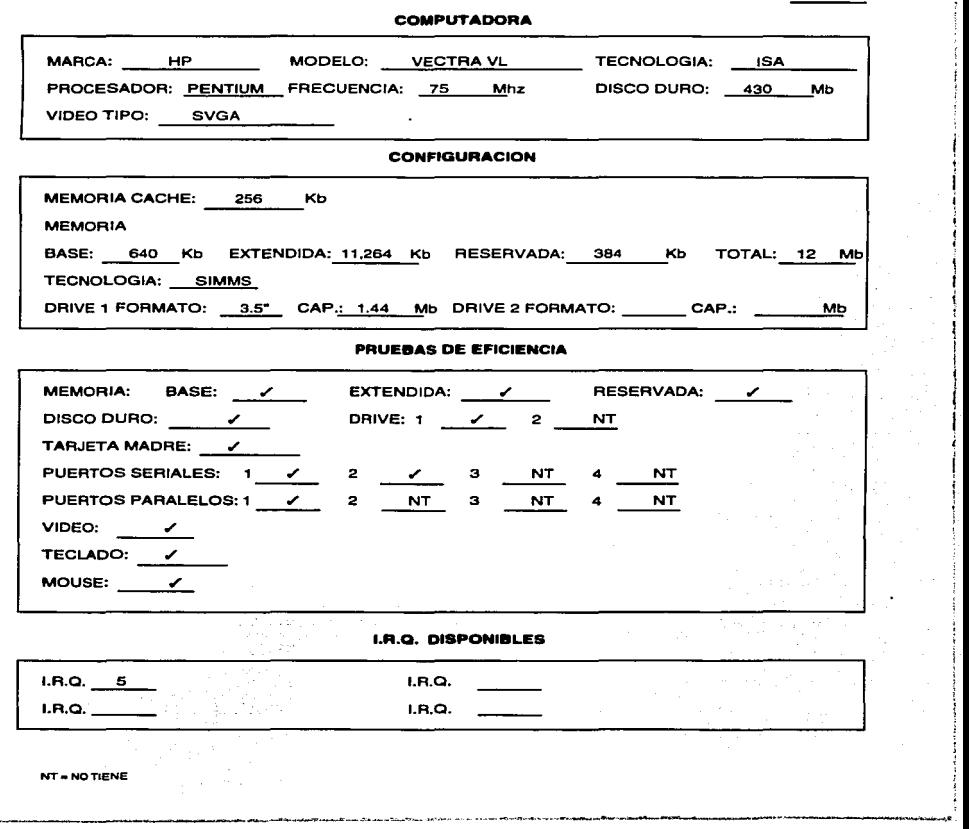

 $\overline{z}$ 

Þ

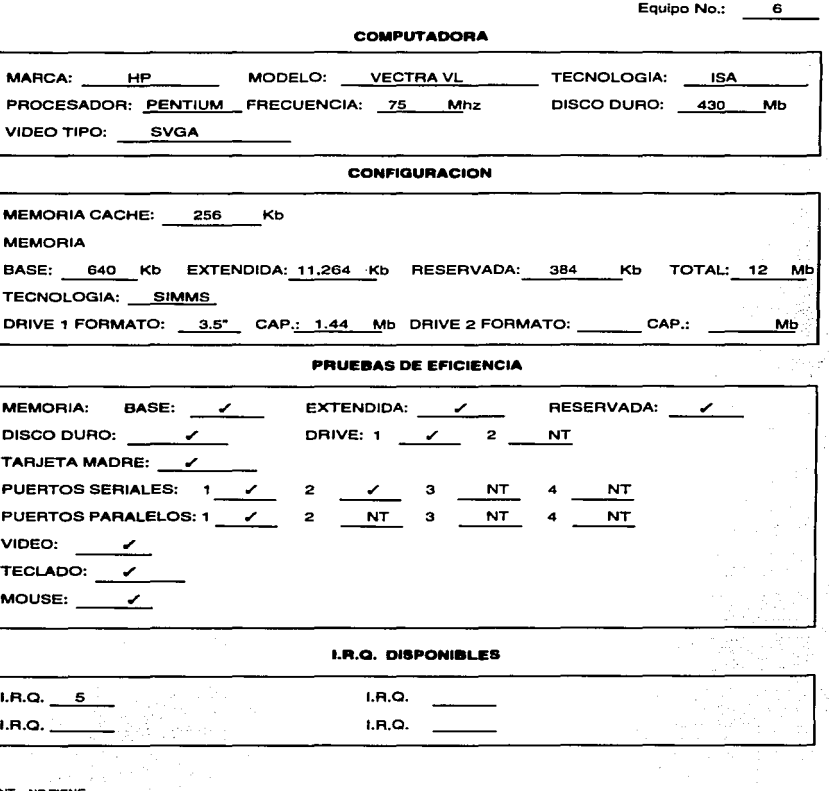

والمحاولة والمحاولة والمحافظ والمتواد والمستعد والمساويات أأتحمد والمستعدد والمستحدث والمستحدث

**NT - NO TIENE** 

 $\bullet$ 

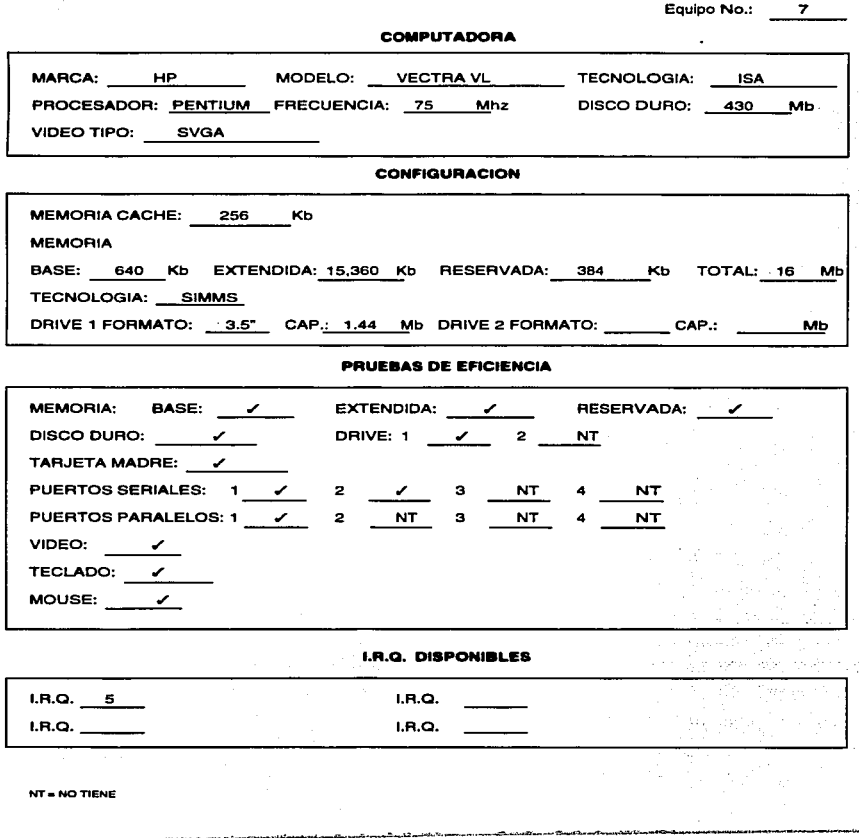

 $\omega_{\rm c}$  ,  $\omega_{\rm c}$ 

.<br>In characterized and the contract to the contract of the contract of the contract of the contract of the contract

**Equipo No.: e** 

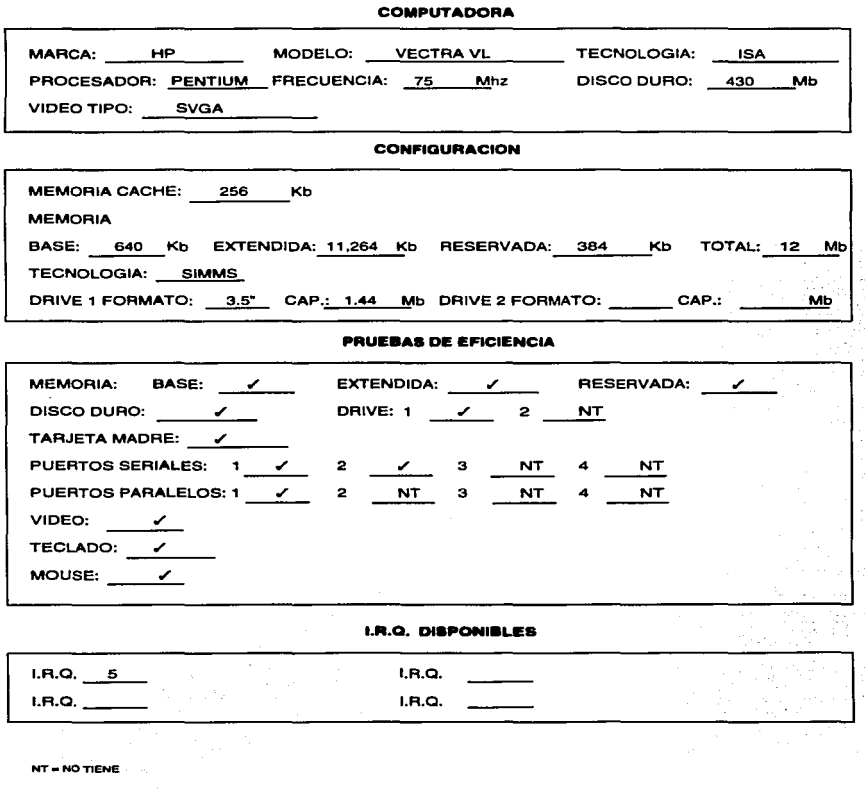

 $\mathbf{u}$ 

**The Second College Service Service** 

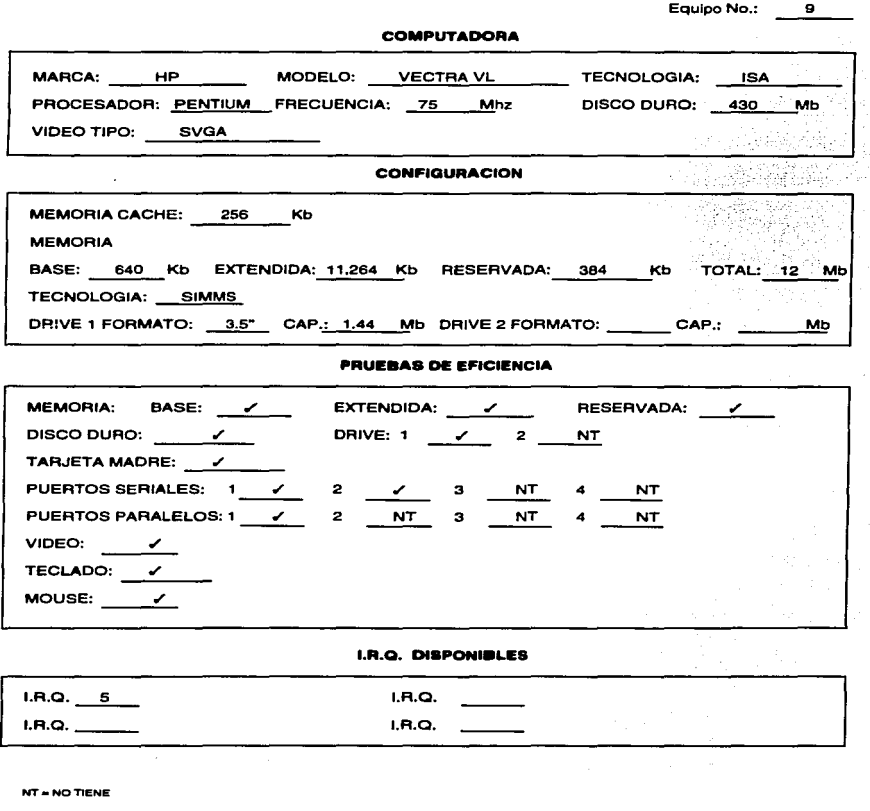

*<u>Programments</u>* 

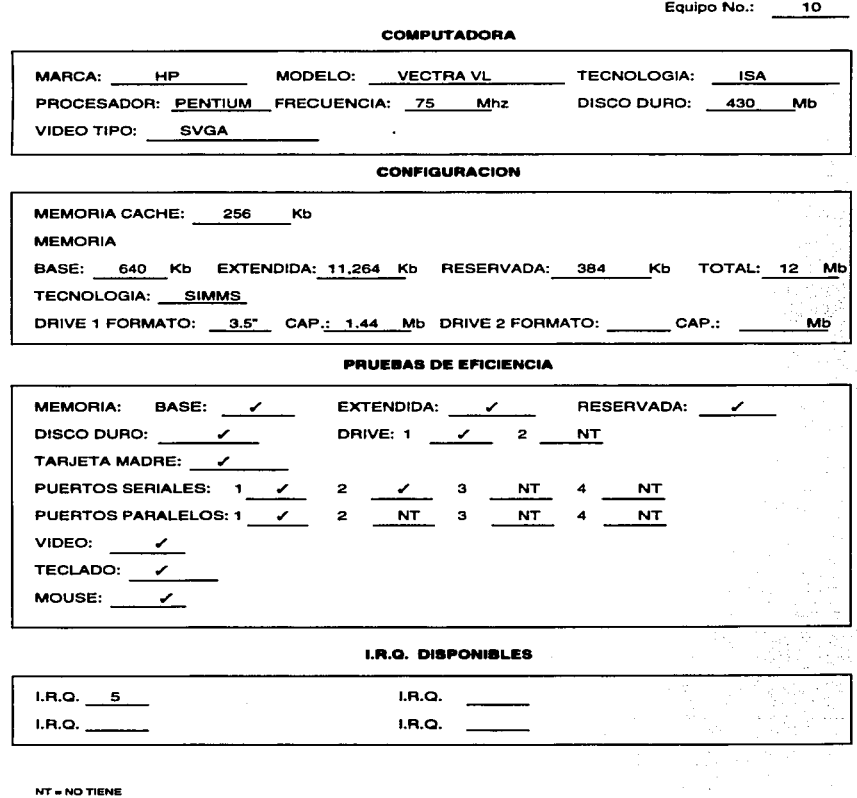

 $\sim$   $\sim$ 

ومحاربا المرادين وينتجب والحكوما مسهو

فسأدو والمستحقق والمسترد والمستعين والمستندر

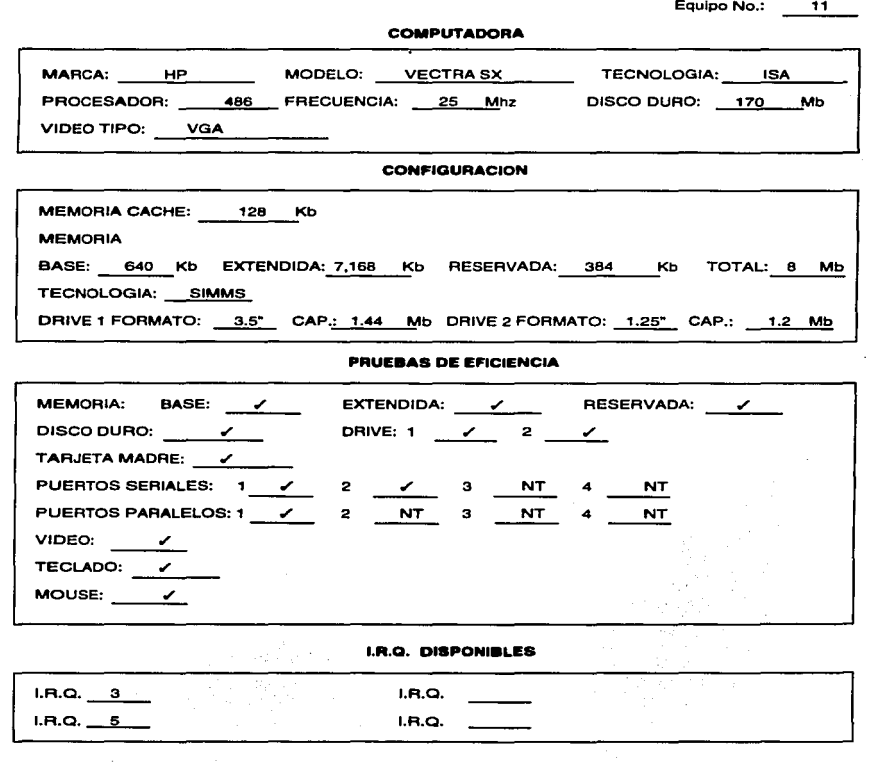

.<br>The commences of EAS of the Seal Deal Motor Call School and a sea

**ی بازیران ریز ریز به محافظ است سال کرده به سایت محافظ محافظ این** 

**NT-NOTIENE** 

.<br>พระเธอ การประกาศการทางสมบัติการประสบการประมาณ พระพรมาคมให้เหตุให้เหตุการประสบการประสบการประสบการประสบการประสบก

 $\ddot{\phantom{1}}$ 

 $\rightarrow$ 

 $\sim$ 

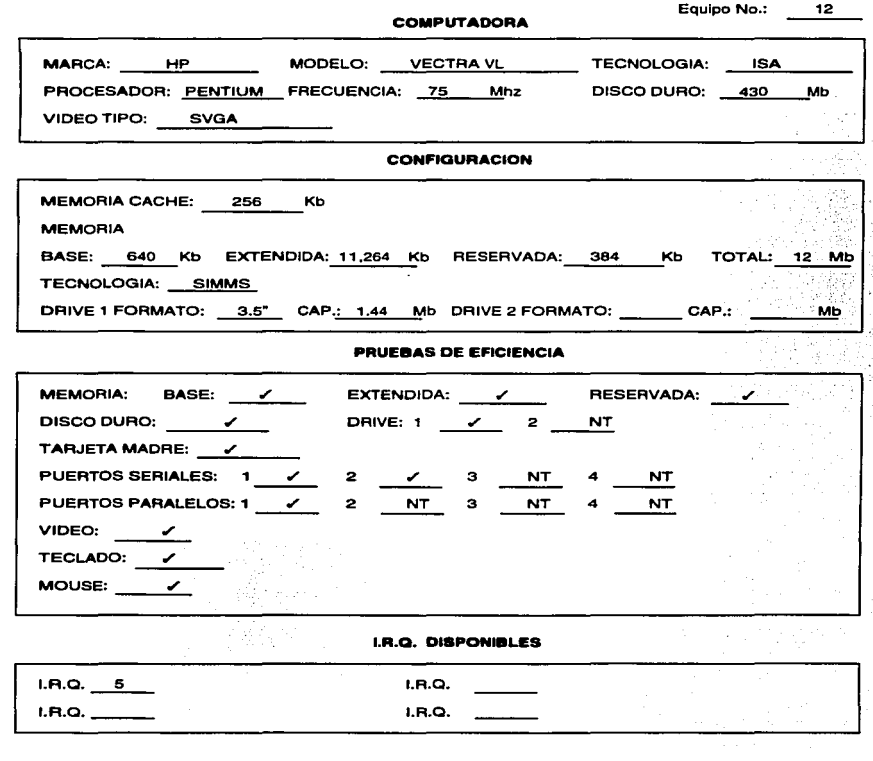

يدر

NT•NOTIENE

 $\overline{ }$ 

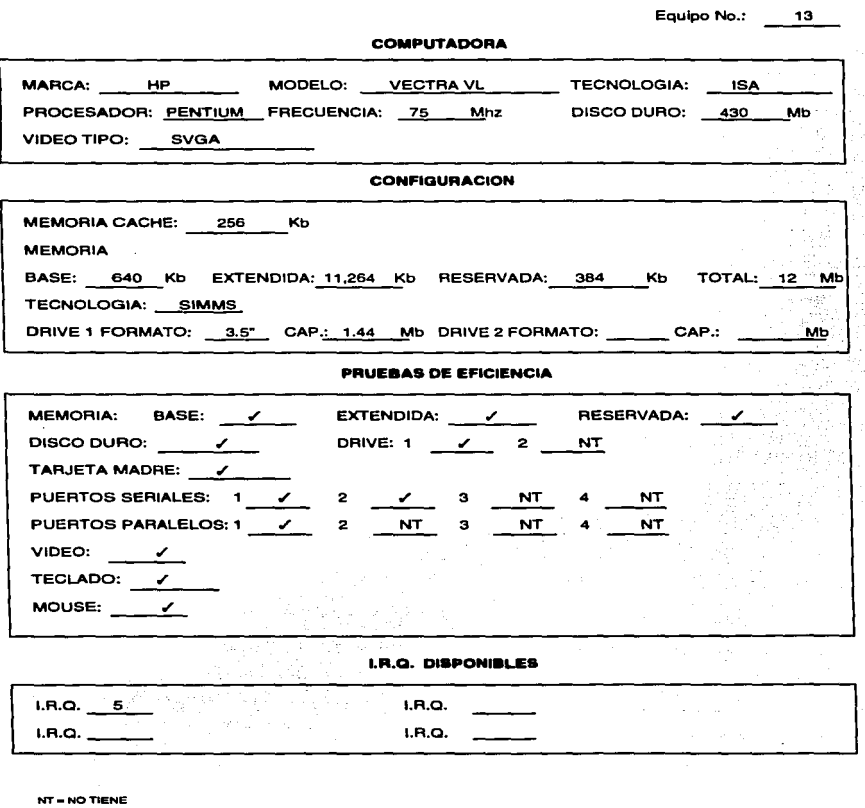

فستحث

.<br>Laudislava Pitat Kongo van

**Equipo No.: 14** 

·-----·---~

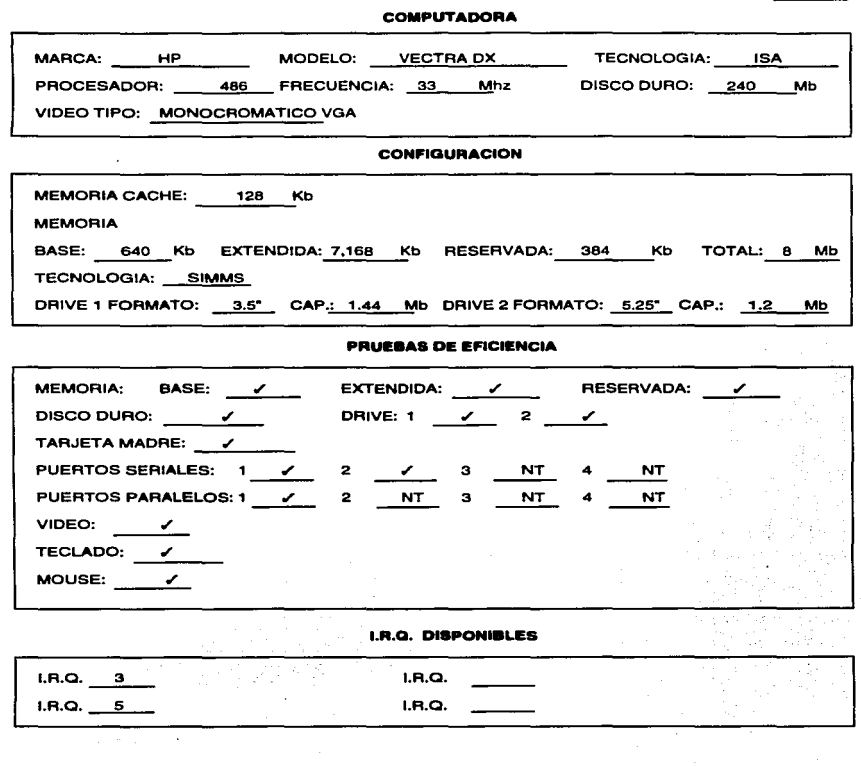

.<br>Exp

**Company of the Company of the Company** 

**NT• NO TIENE** 

والمتأسب والمتواطن والمتواطن والمتناد

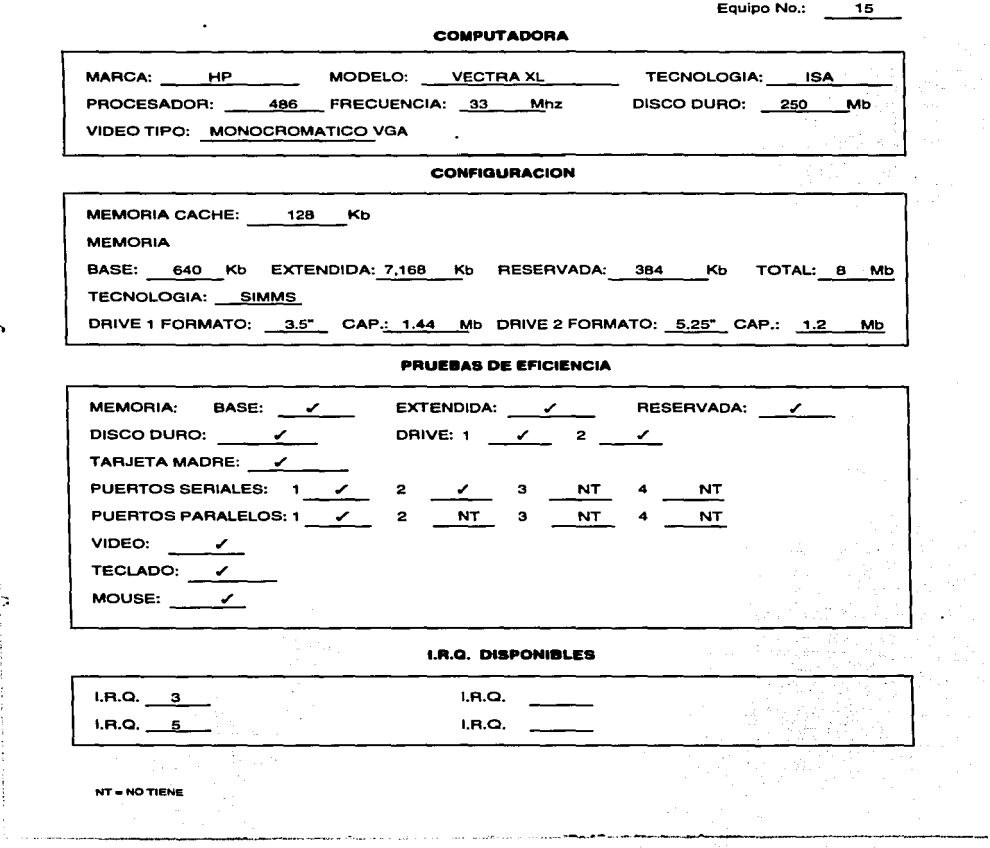

 $\sim$ 

in ja

 $\rightarrow$ 

J. J.  $\overline{z}$ 

 $\overline{a}$ 

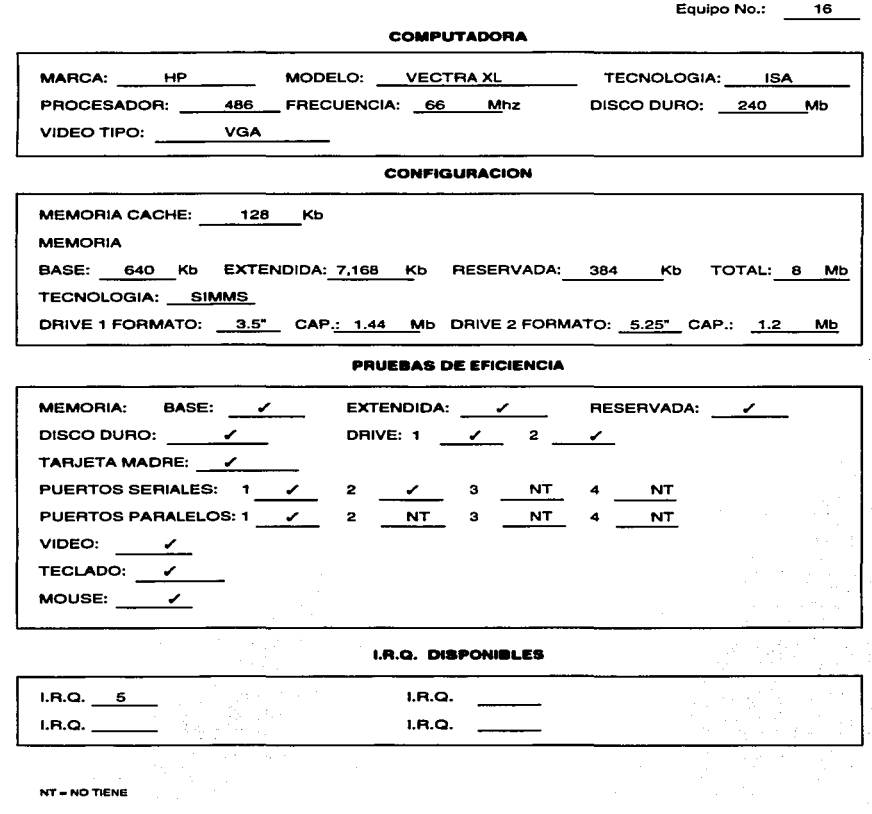

------

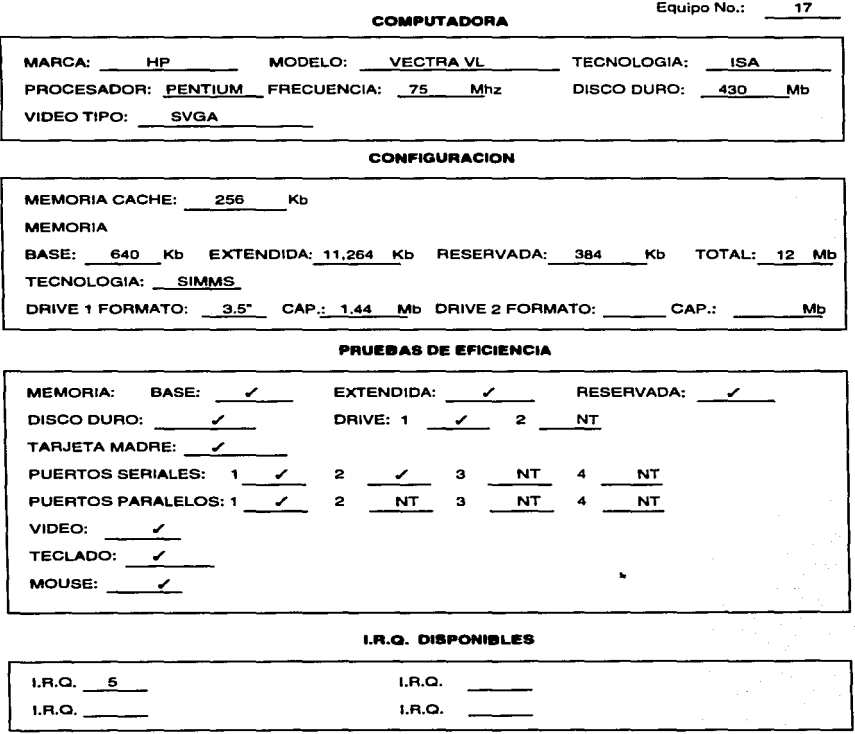

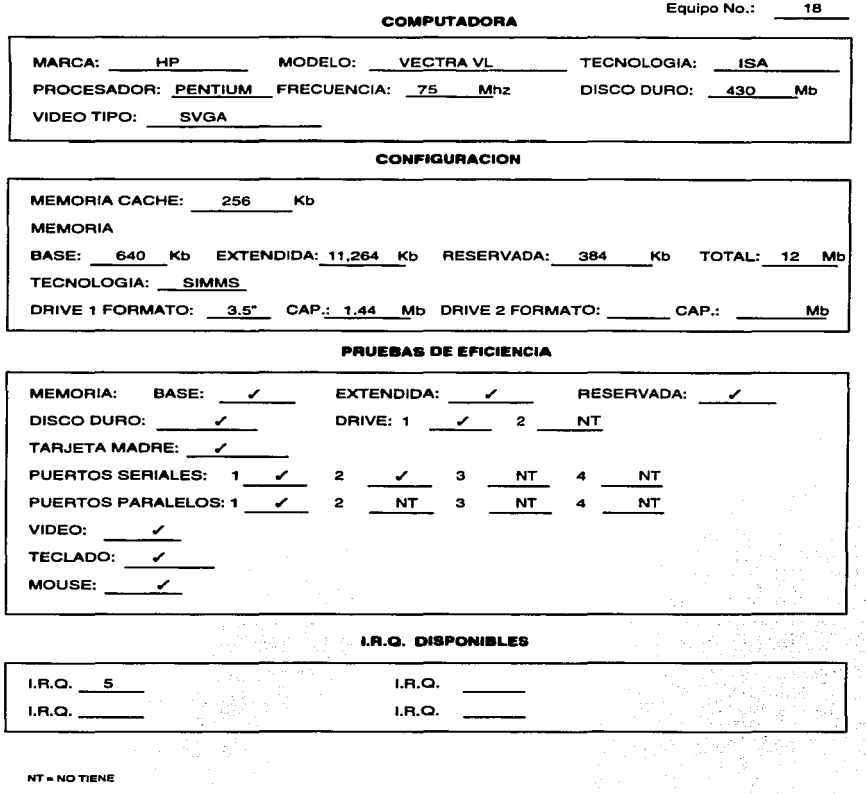

المسابقين المستحقر المرا

المستحدث والمتعدد

te warm

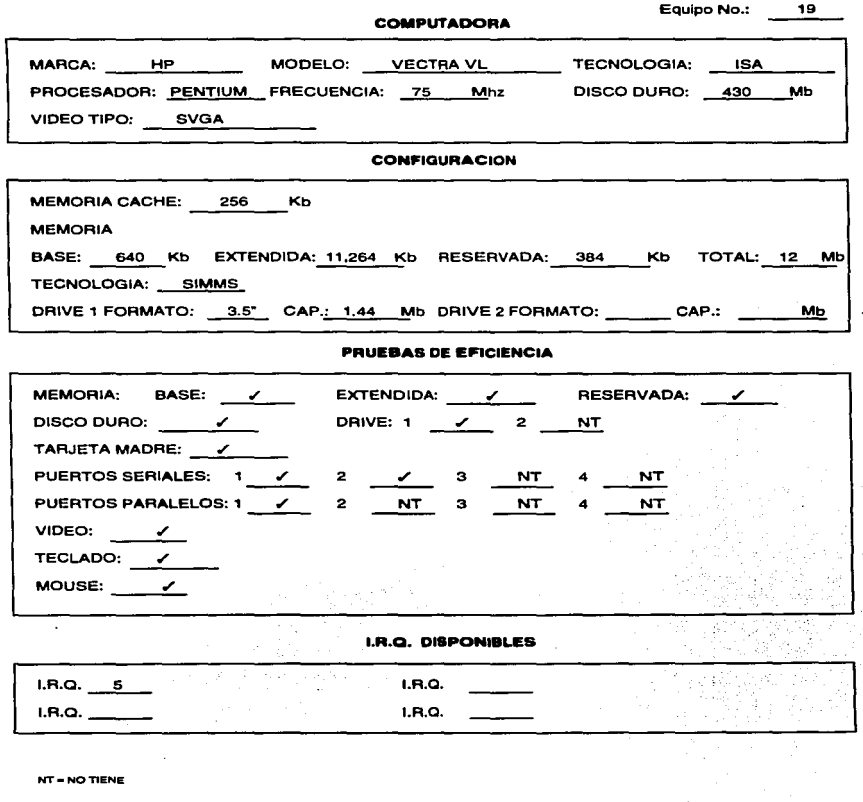

. The complete security and politicial complete Ministers are now address to

.<br>Na fara a gantara Partiri e a ganta da b

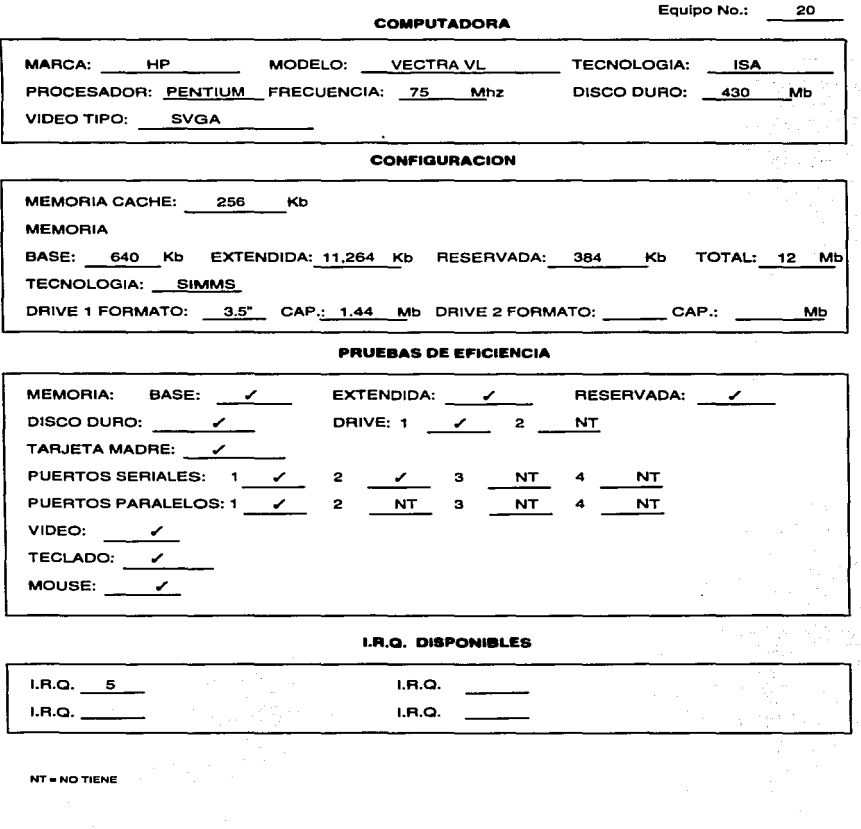

 $\rightarrow$ 

Equipo No.: 21

i,

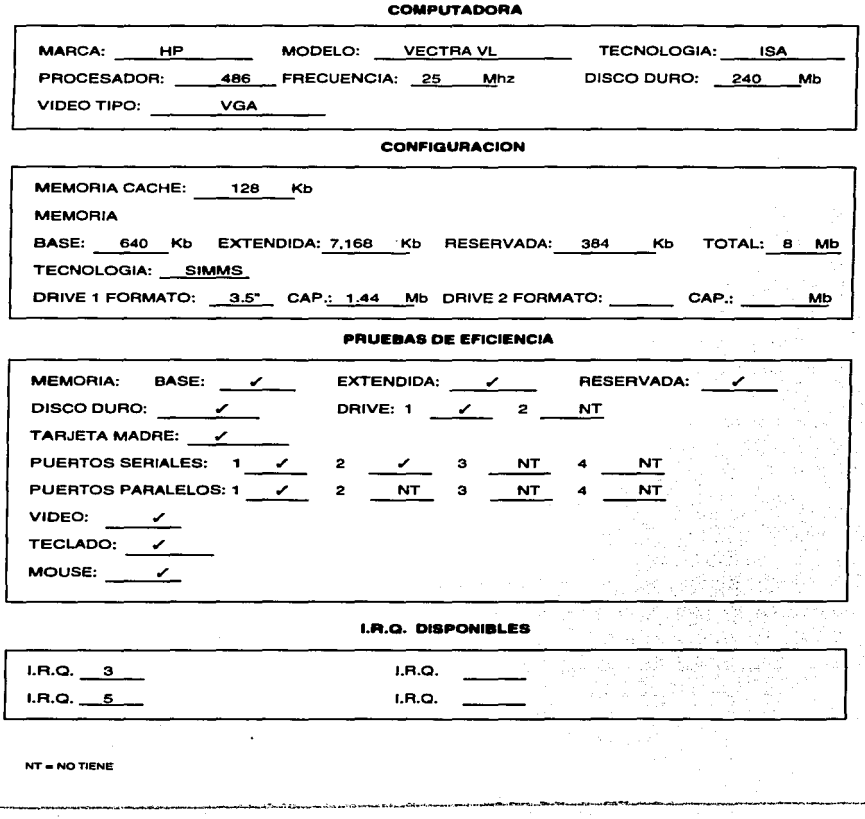

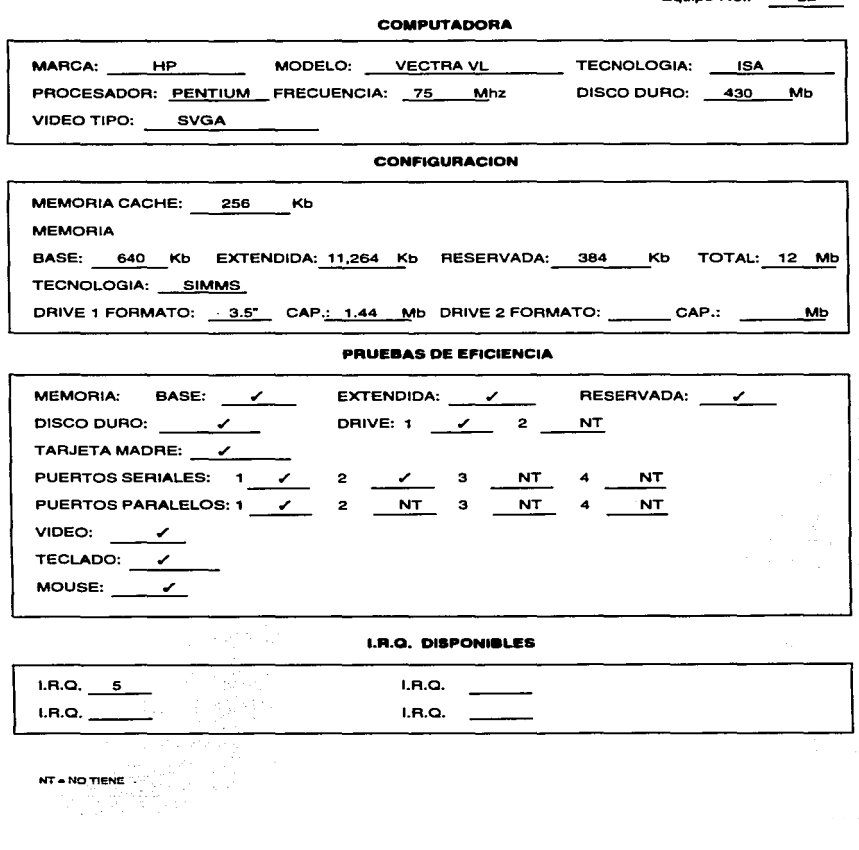

Equipo No.: 22

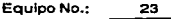

وشروعة ويجهزه فسلماء هادموهما بعد

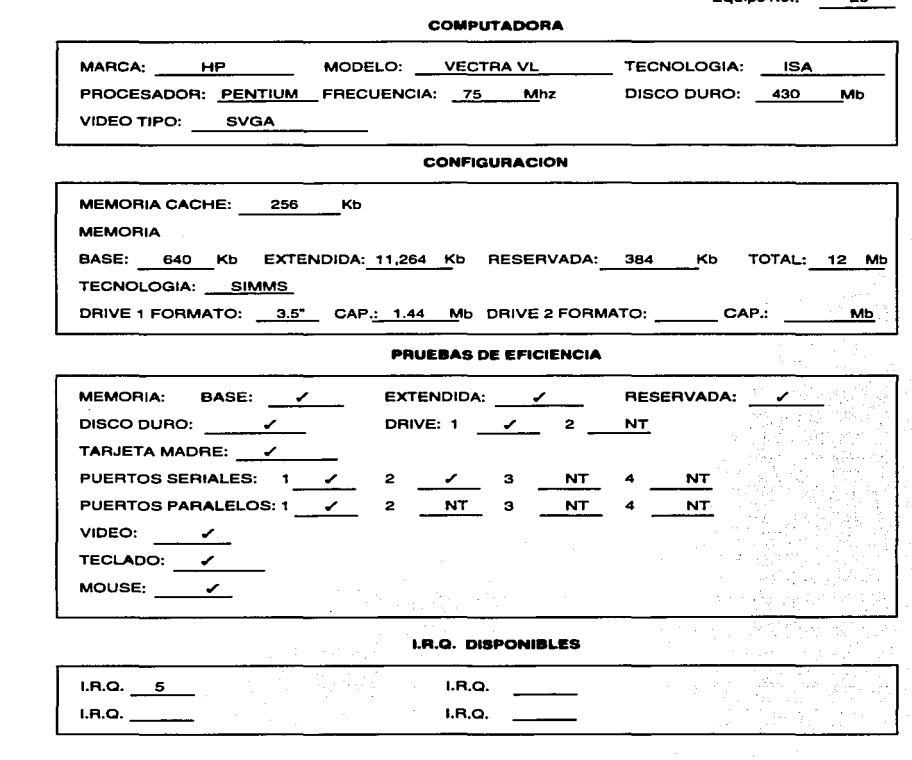

the company of the completed of the set of the cost of the set of the content of the set of the set of the set of the

NT•NOTIENE

..

 $\overline{\mathbf{a}}$ 

Equipo No.: 24

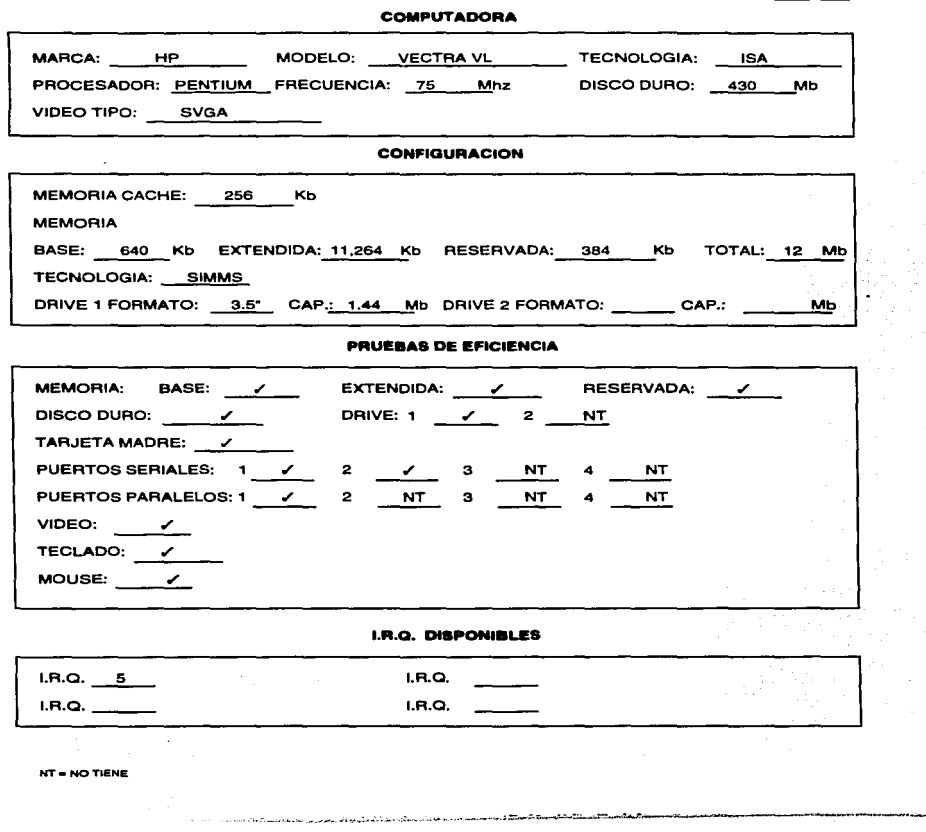

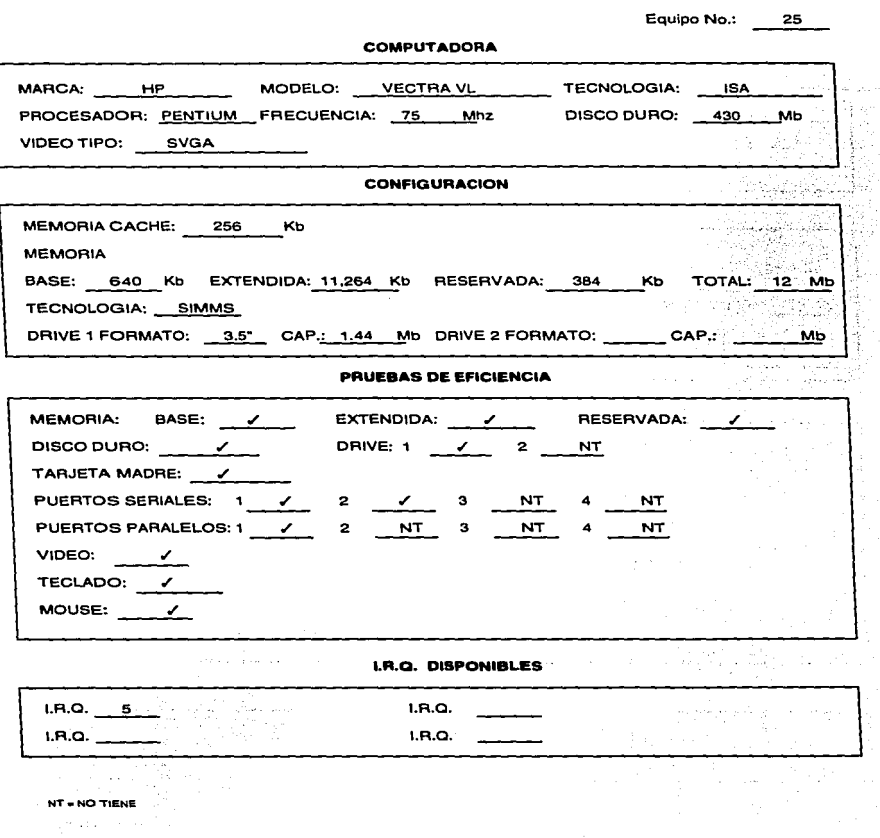

¡' ¡• :: •' 1:  $\mathbf{I}_1$ •'  $\ddot{ }$  $\frac{1}{1}$ 

ţ. f,

and in

46

Ł ą,

Ì Ŧ

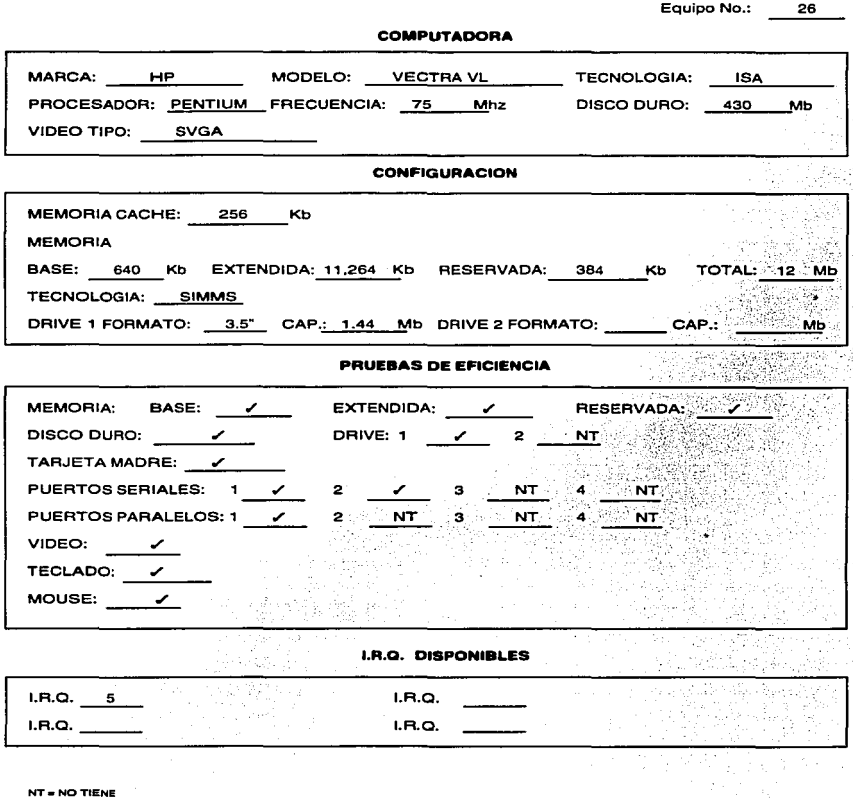

**The Contract Construction** 

Equipo No.: 27

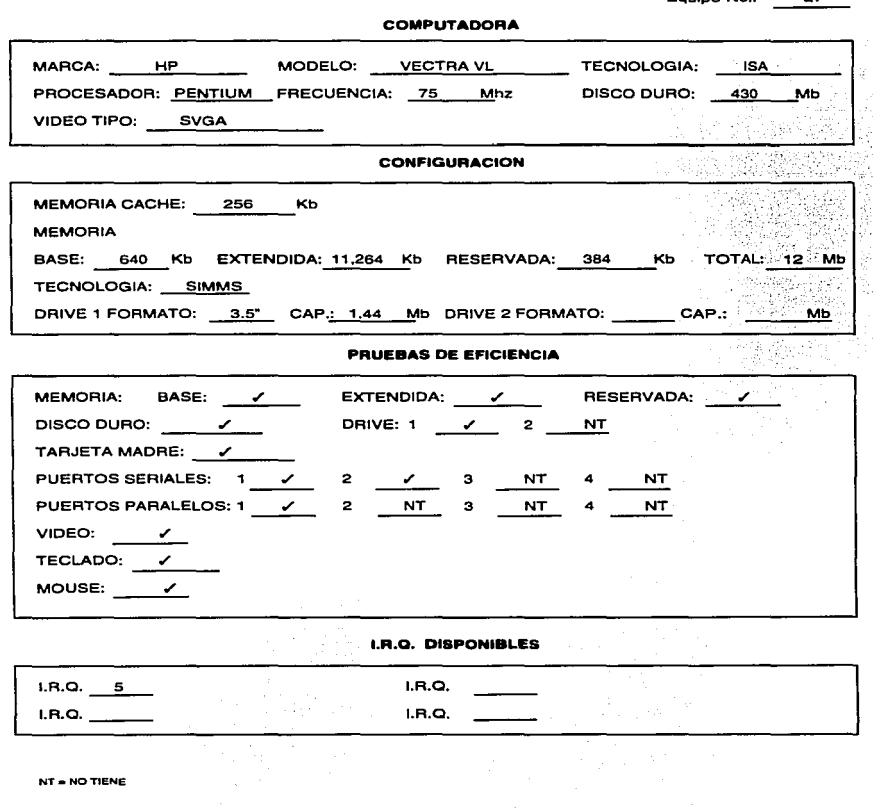

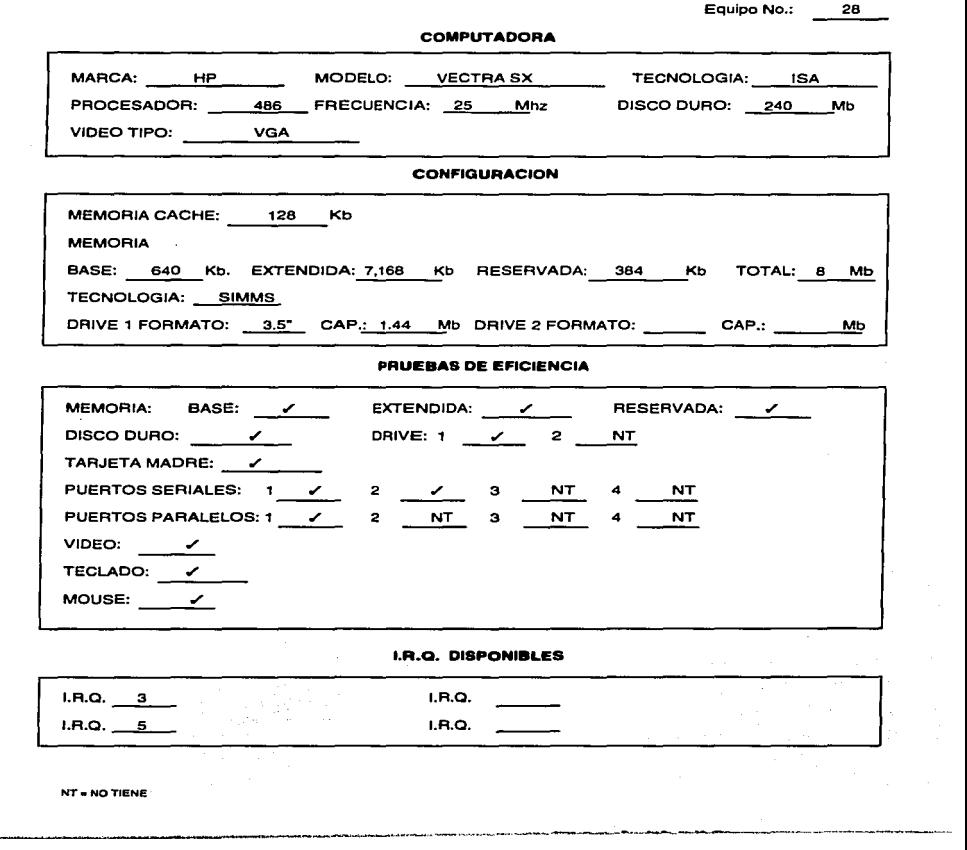

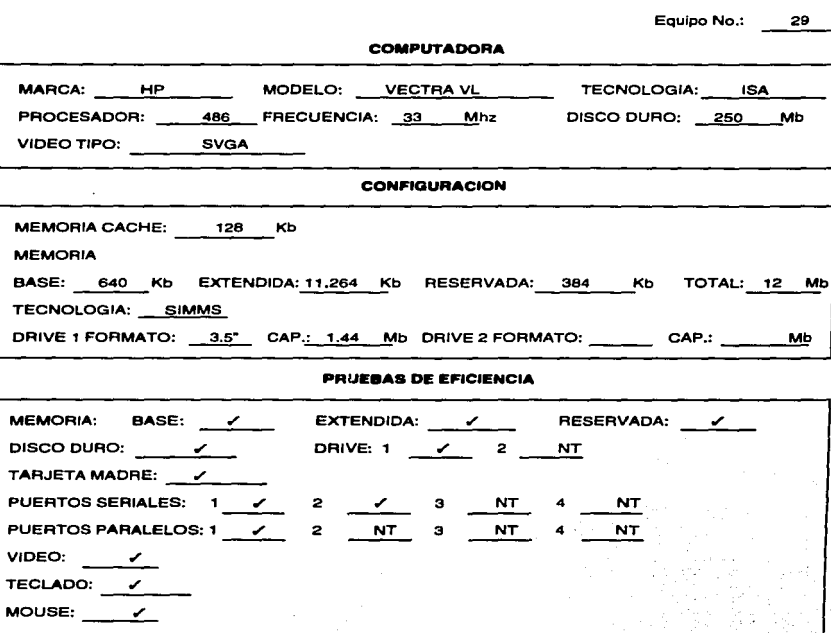

**I.R.Q. DISPONIBLES** 

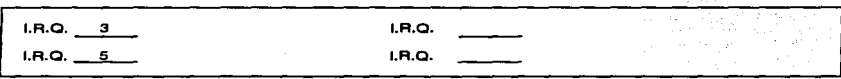

 $\cdot$ ÷  $\mathbf{r}$  $\overline{1}$ Ä

 $\mathbb{S}^{n+1}$ 

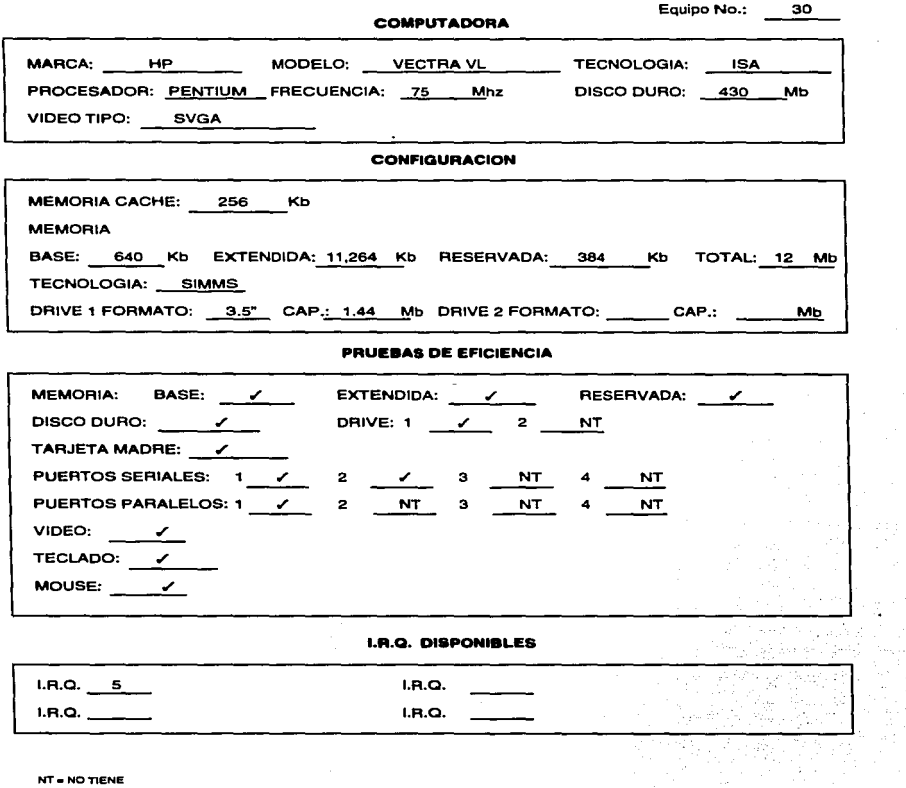

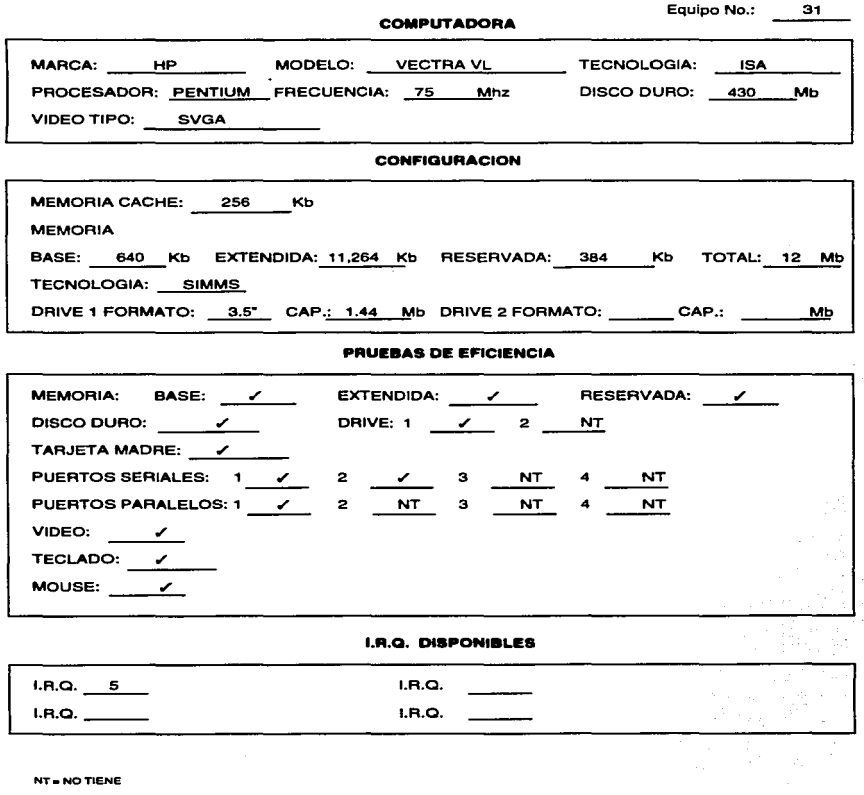

.<br>2008 - An Anna an Aon an Aon an Lùnasaigh an t-a-chan a bha a bhaile an 1984. Tha an t-a-chan an t-

للمحاسبة المرار

 $\sim$ 

 $\sigma \sim \sigma \sigma$ 

**Equipo No.: 32** 

**Homeholmusikan Side** 

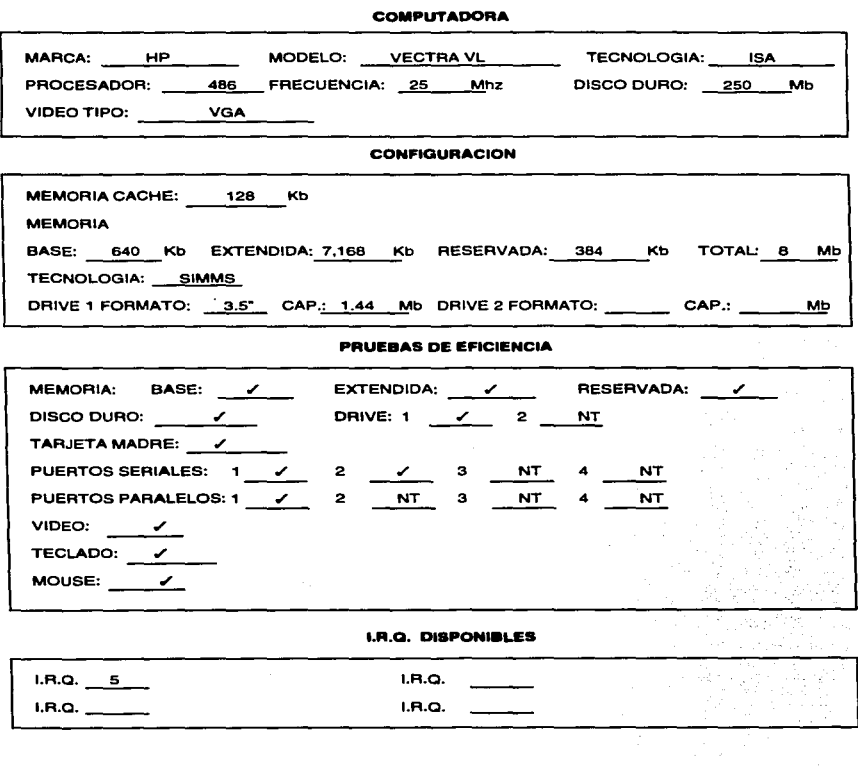

าระ ระวันสองสองสาวาาคงสอบสารที่พบแทนอิงสายสะมากการพยาการสองสวรสาขายและและสองสะพยาการสองสองสัมพันธ์ที่ในปีให้เป<br>-

**NT•NOTIENE** 

and a state

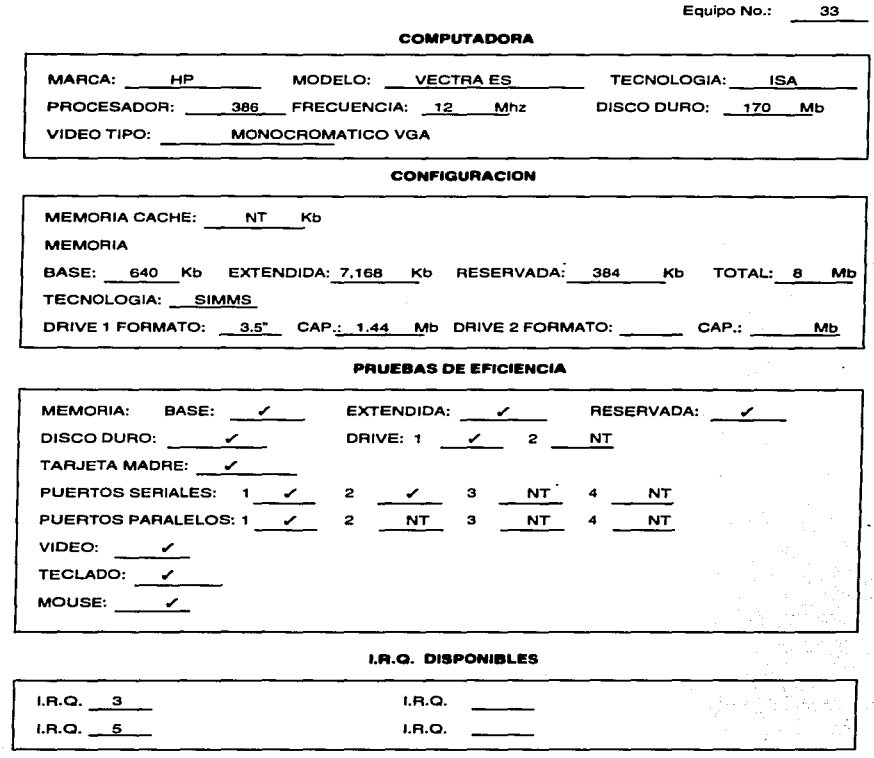

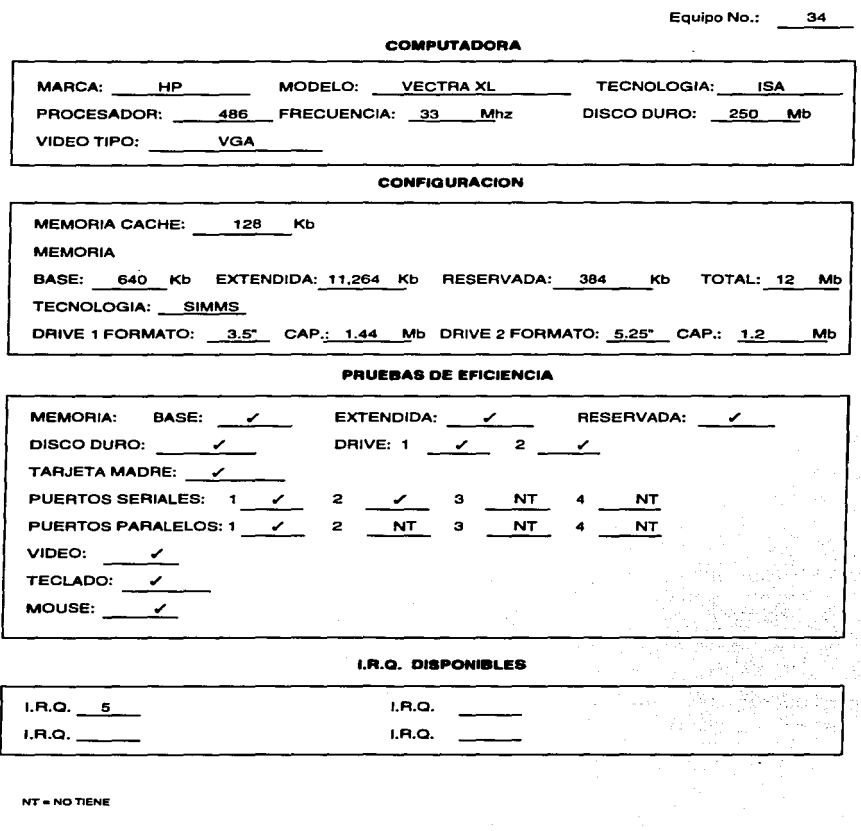

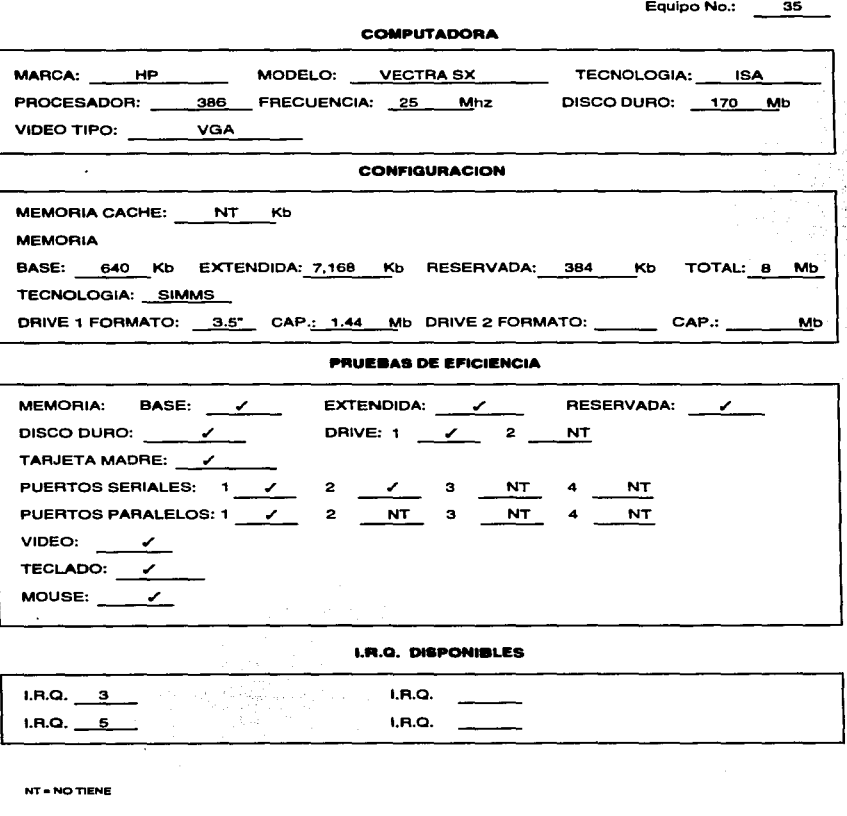

instantiatio

بمنامهم ونسر تناصبه
## CONFIGUAACION Y ANAUSIS DE LOS EQUIPOS DE COMPUTO

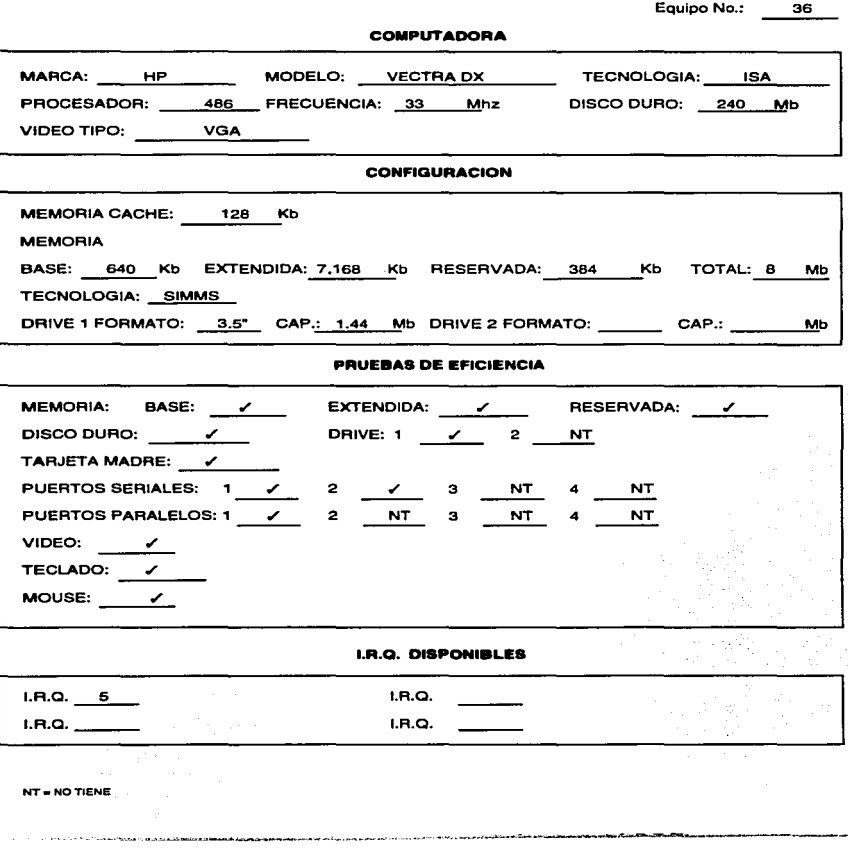

..

### CONFIGUAACION Y ANALISIS DE LOS EQUIPOS DE COMPUTO

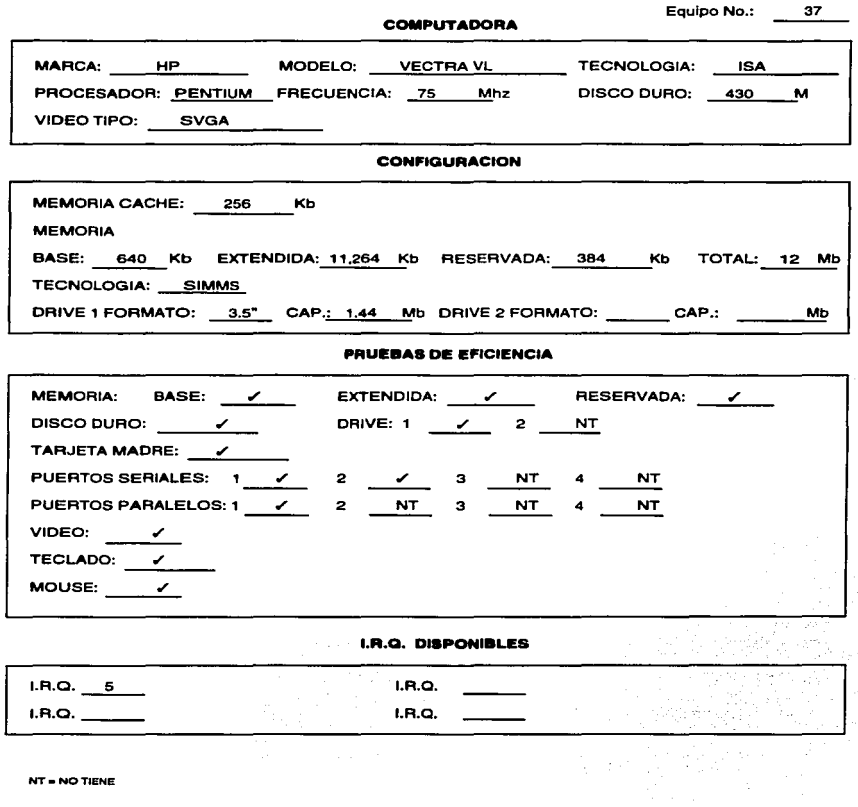

NT•NOTIENE

 $\ddot{\phantom{a}}$ 

J,

## **CONFIGURACION Y ANAUSIS DE LOS EQUIPOS DE COMPUTO**

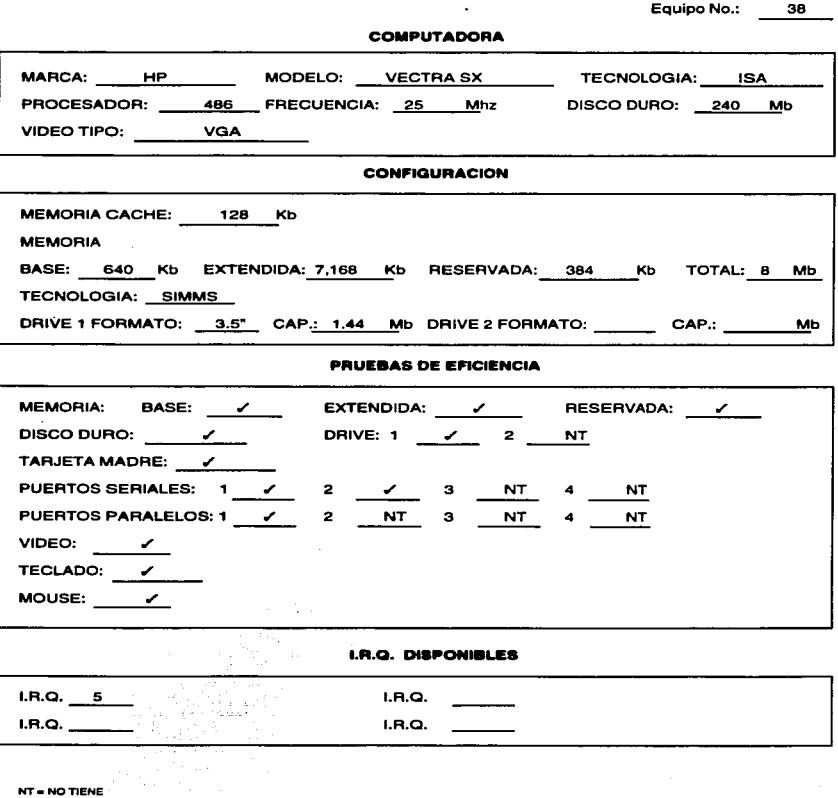

randomica un tra la Artika, La John un alci, vice sita impera matalicismo anno nel afaltatem e <del>pl</del>asquedunta filmo

- - -

## CONFIGURACION Y ANALISIS DE LOS EQUIPOS DE COMPUTO

Equipo No.: 39

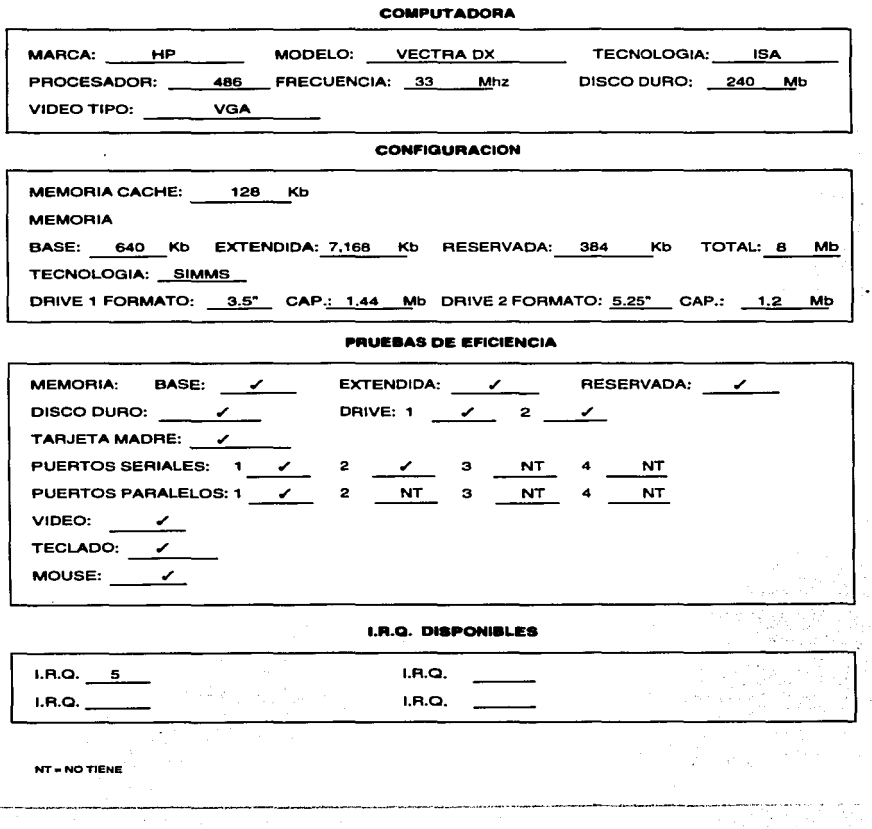

 $\sim$  100 and 100  $\mu$ 

## **CONFIGUAACION Y ANALISIS DE LOS EQUIPOS DE COMPUTO**

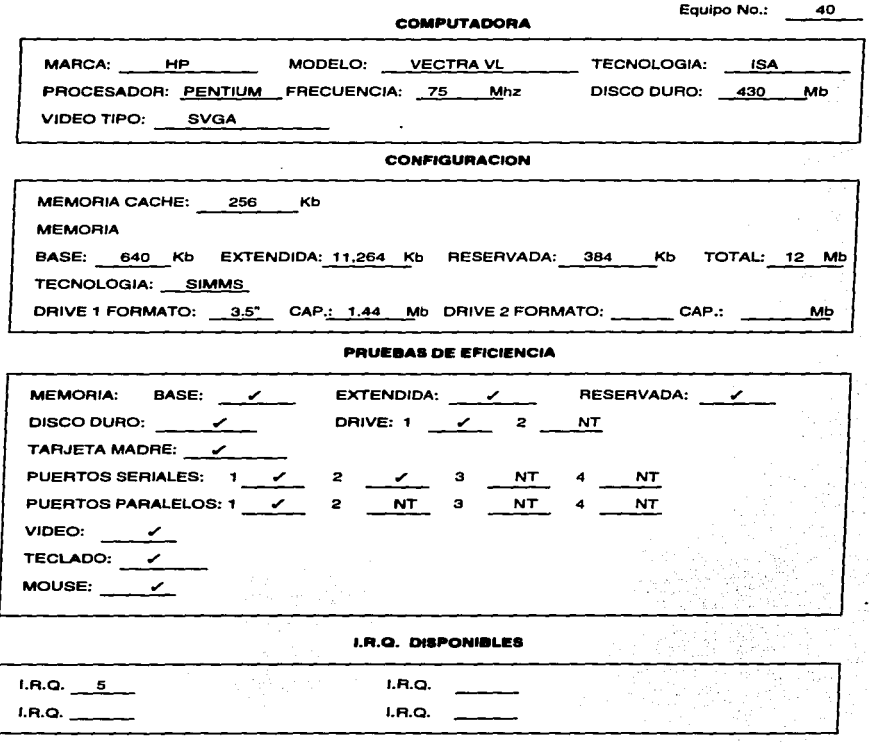

i ¡ f ' 1 !

 $\ddot{\phantom{0}}$ 

## CONFIGUAACION Y ANALISIS DE LOS EQUIPOS DE COMPUTO

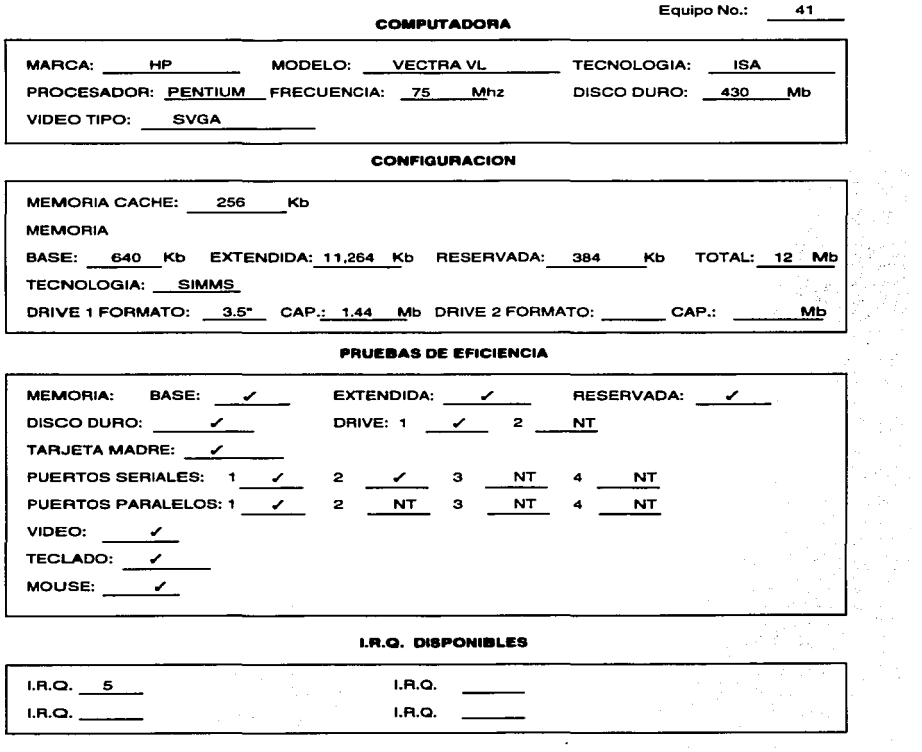

 $\mathcal{L}^{(n+1)}$ 

NT•NOTIENE

ż

۹e

÷

þ

# CONFIGURACION Y ANALISIS DE LOS EQUIPOS DE COMPUTO

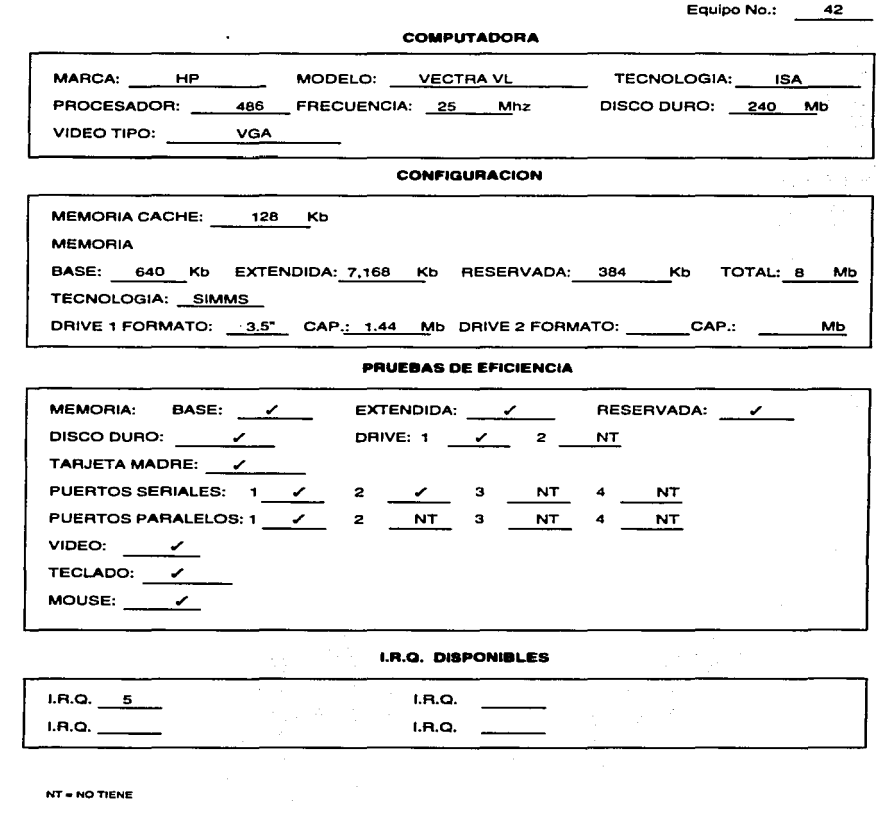

,,

المعاصمة المصاححة متعاطف فيعمرها فريعانيا

## CONFIGURACION Y ANAUSIS DE LOS EQUIPOS DE COMPUTO

Equipo No.: 43

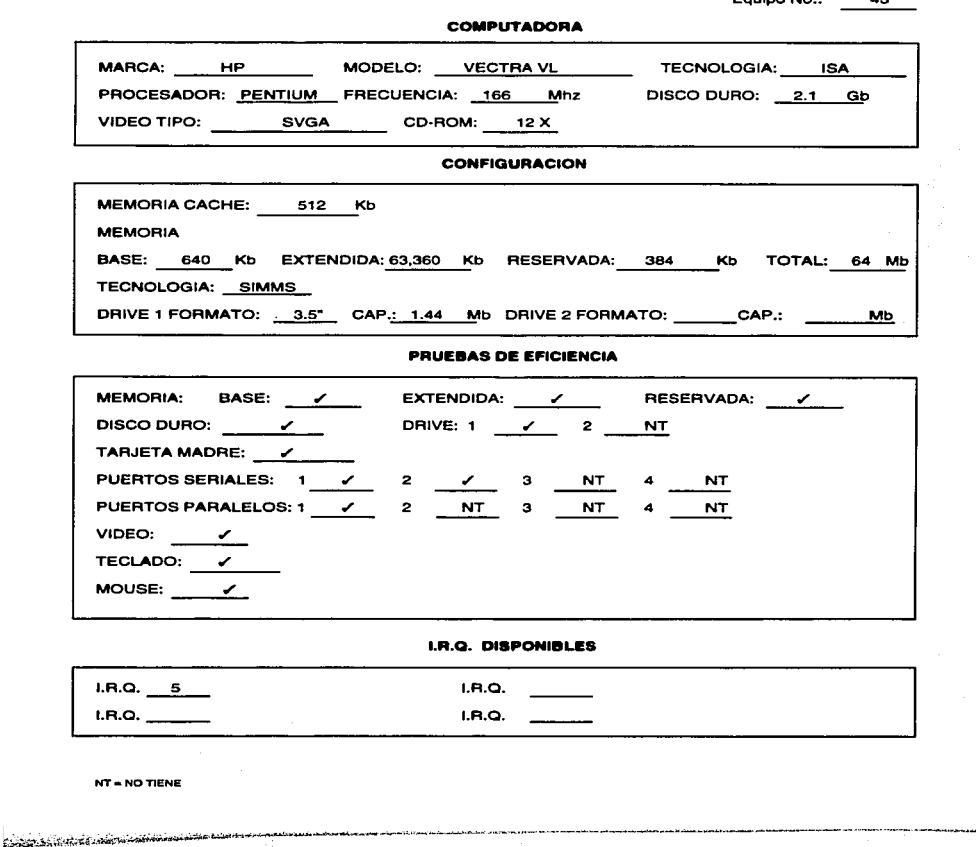

### 4.2 CONFIGURACIÓN DE LAS TARJETAS DE RED

Es de vital importancia la configurar que las tarjetas de red, deben quedar correctamente instaladas sin ningún conflicto que nos impida realizar la comunicación con otras estaciones de trabajo; la configuración consiste en proporcionar una Dirección de E/S, el número de interrupción l.R.O. y el canal DMA (Canal de Acceso Directo).

En el caso de que la tarjeta presente algún conflicto con alguna otra Dirección ó l.R.Q. en la computadora donde esté instalada, esta tarjeta no podrá tener acceso a los recursos de la red y de ninguna manera podrá ser vista por las demás estaciones de trabajo.

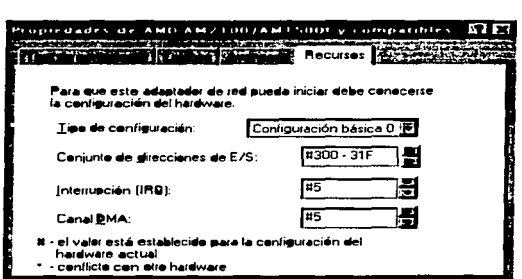

La Configuración de instalación de las tarjetas de red se observa de la siguiente manera:

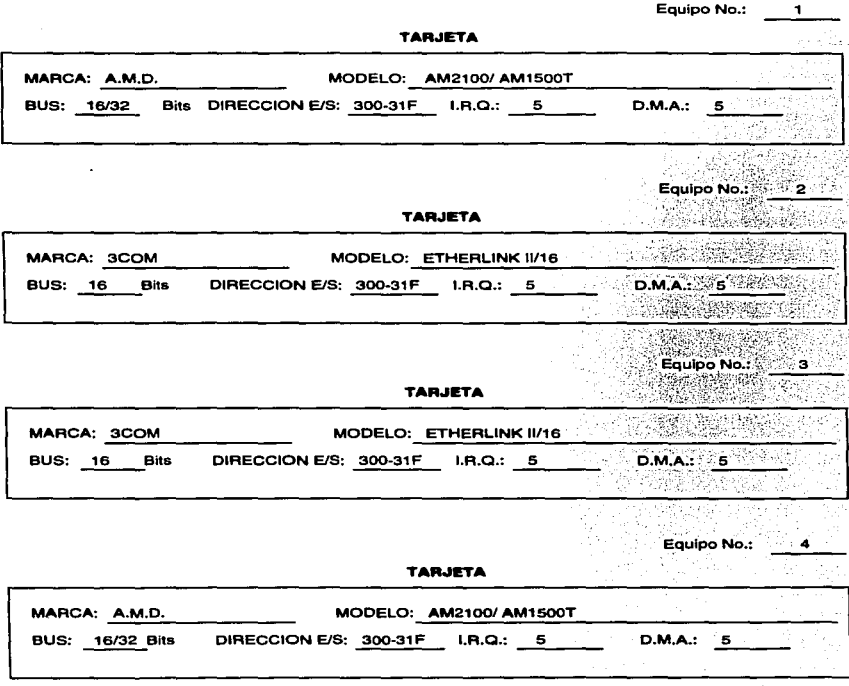

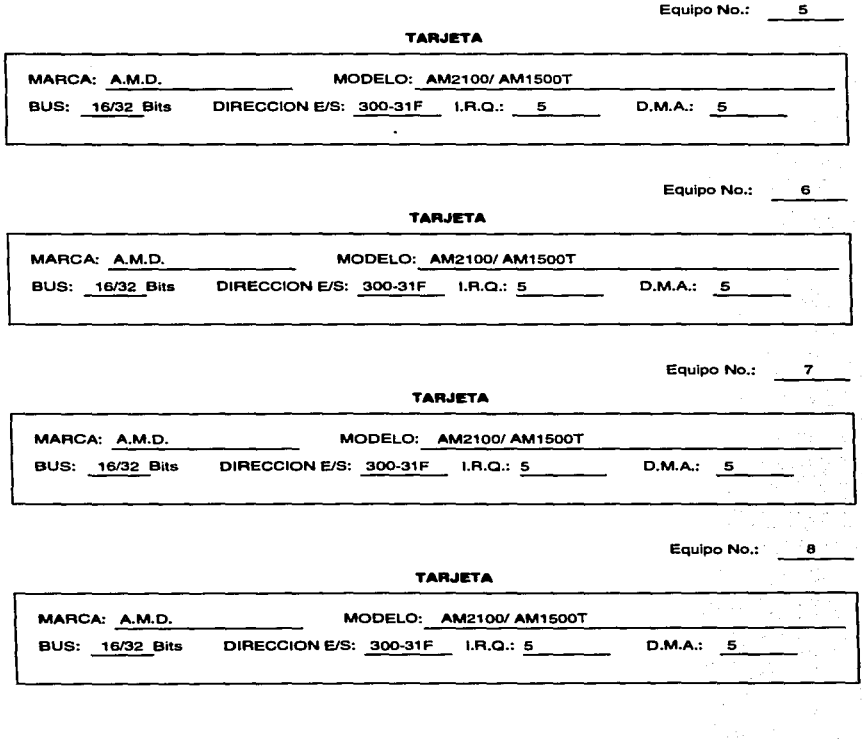

•

÷,

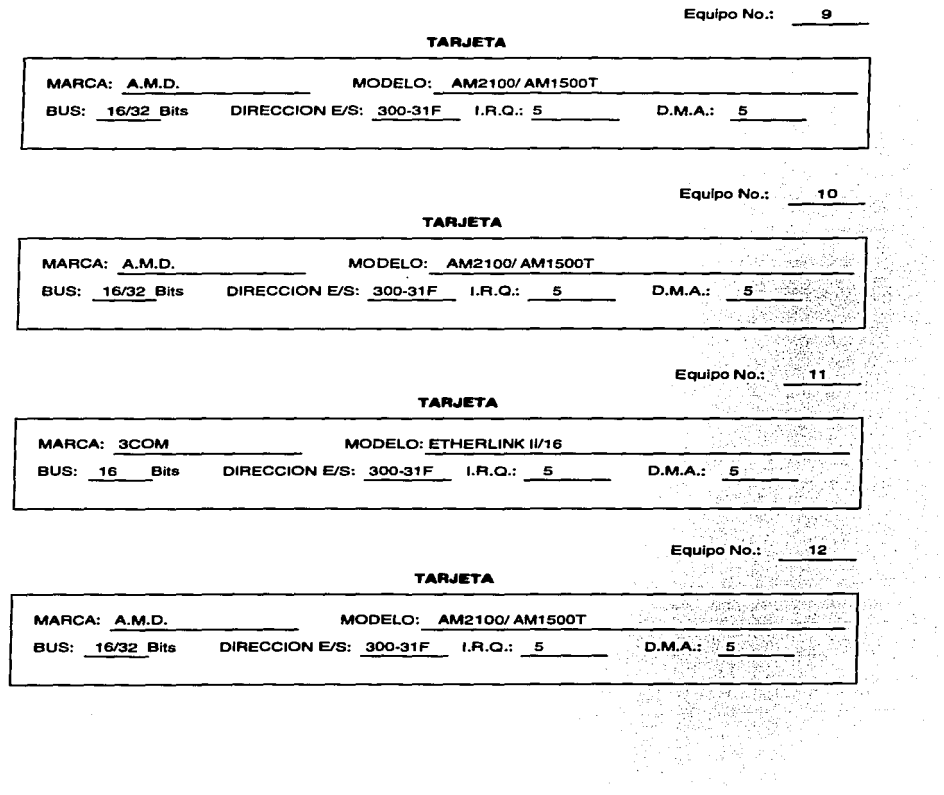

 $\alpha$ 

 $\label{eq:constr} \mathcal{L}(\mathbf{X}) = \mathcal{L}(\mathbf{X}) \mathcal{L}(\mathbf{X}) = \mathcal{L}(\mathbf{X}) \mathcal{L}(\mathbf{X}) = \mathcal{L}(\mathbf{X}) \mathcal{L}(\mathbf{X}) = \mathcal{L}(\mathbf{X}) \mathcal{L}(\mathbf{X}) = \mathcal{L}(\mathbf{X}) \mathcal{L}(\mathbf{X}) = \mathcal{L}(\mathbf{X}) \mathcal{L}(\mathbf{X}) = \mathcal{L}(\mathbf{X}) \mathcal{L}(\mathbf{X}) = \mathcal{L}(\mathbf{X}) \mathcal{L}(\mathbf{X})$ 

÷,

 $\ddot{\phantom{a}}$ 

 $\overline{\phantom{a}}$ 

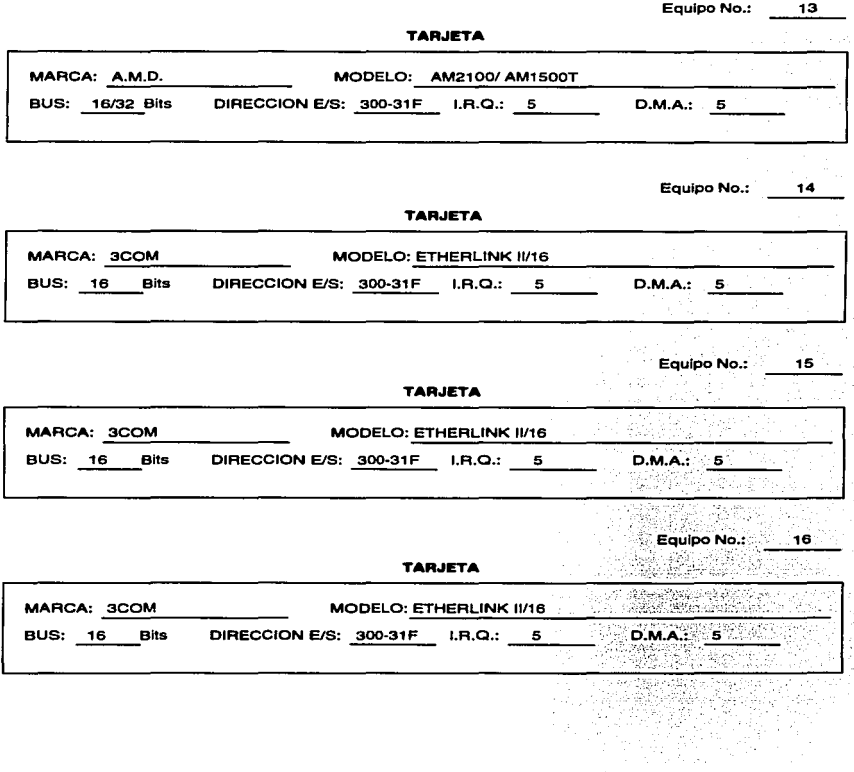

.<br>Voqealar

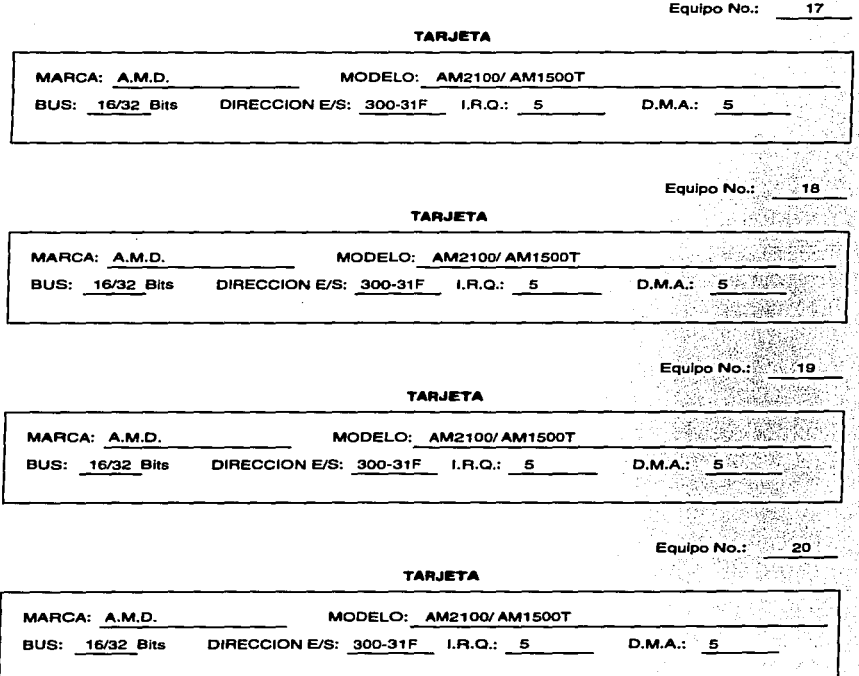

 $\bullet$ 

b.

isto.

y su

Ĩ

l.

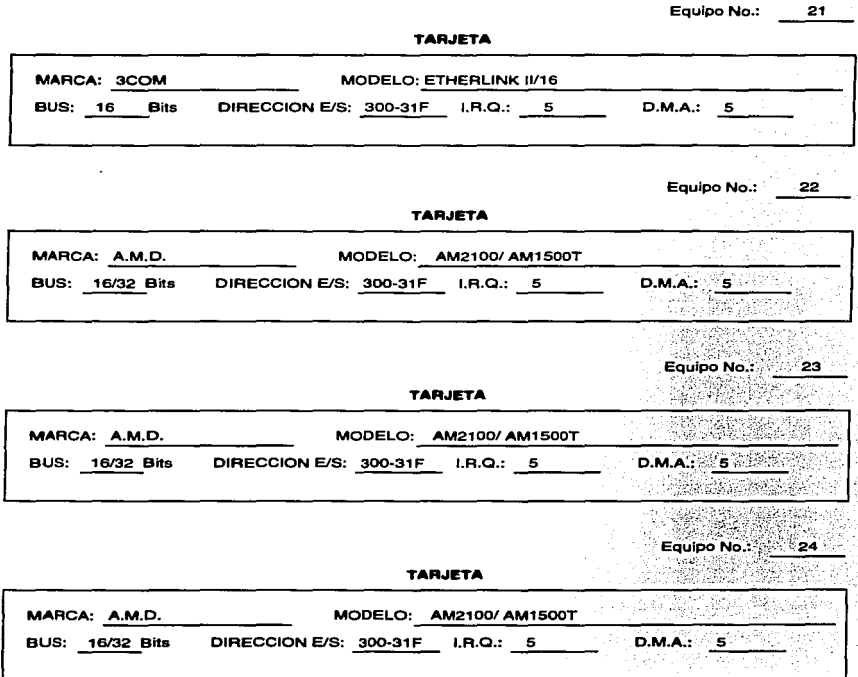

. . . . . . tų b

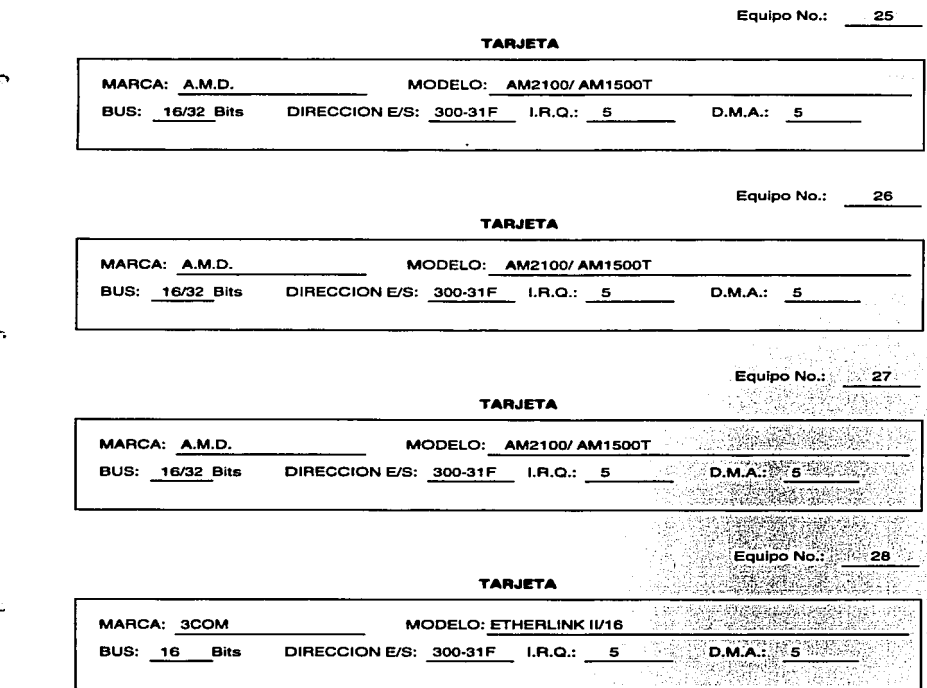

è  $\Delta$  ÷

when approaches a contract to the contract of the contract of the con-

and the company of the state

 $\bullet$ 

 $\bullet$ 

**Survivor** 

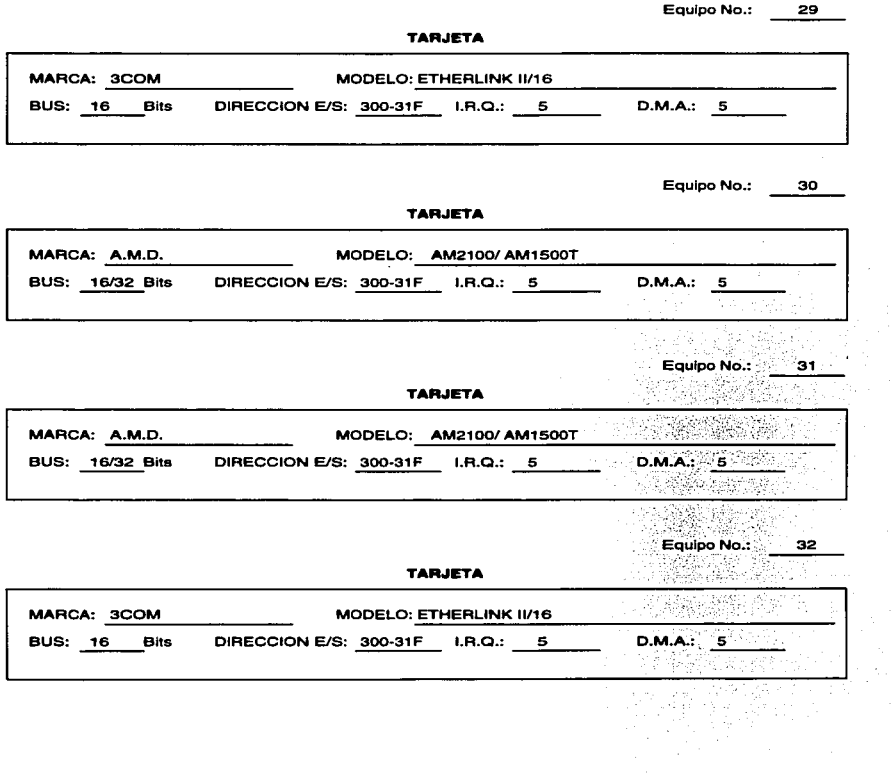

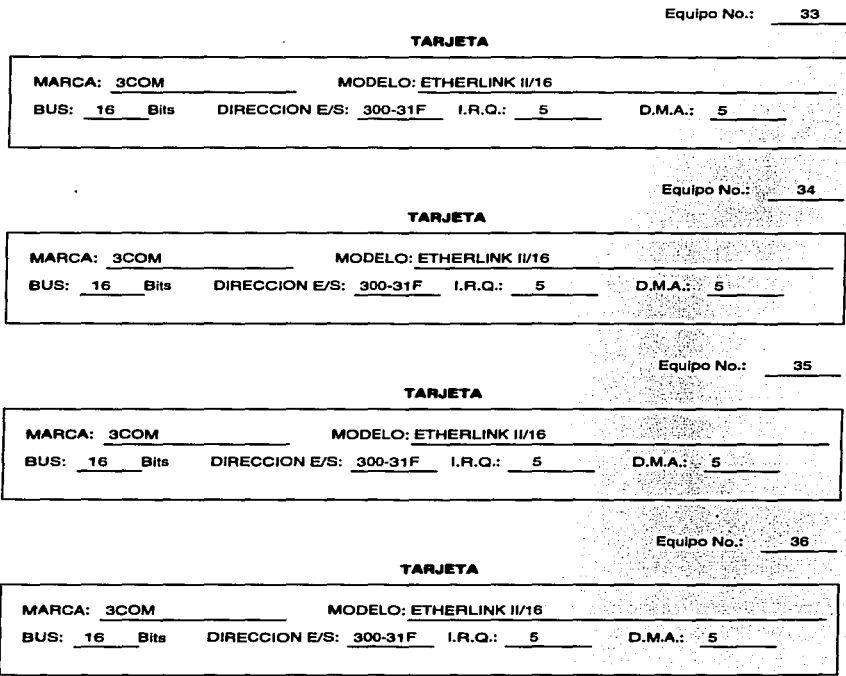

 $\overline{\phantom{a}}$ 

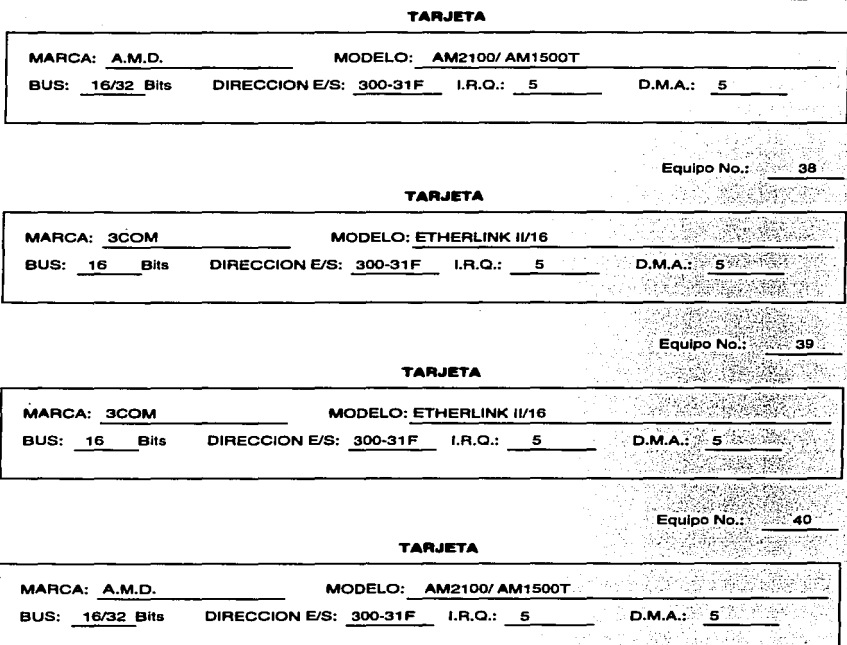

Equipo No.: 37

ti a

þ.

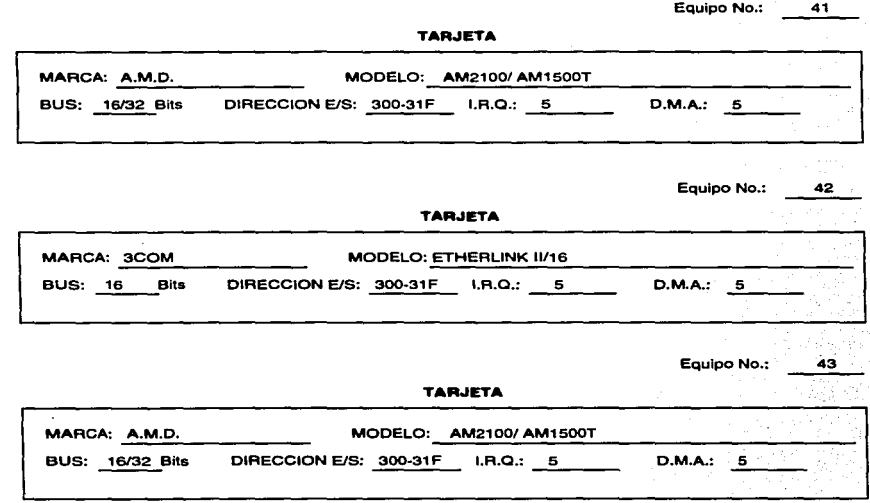

·•

Í,  $\cdot$ 

#### 4.3 CONFIGURACIÓN DEL CONCENTRADOR

Un Hub 6 concentrador empleado para una Red de Area Local no tiene mayor complejidad de configuración e instalación.

- Puede ser sujetado a un armario, a una pared, a una estructura metálica ya que cuenta con abrazaderas para su colocación.
- Requiere de alimentación eléctrica con los siguientes rangos para América 90 - 120 volts para Europa de 200 - 240 volts, en caso de rebasar este rango cuenta con fusible de protección.
- Cuenta con un led de encendido.
- Indicador de actividad en la red, permite saber cuando el tráfico en la red se está incrementando (colisiones).
- Cuando las colisiones son perdurables y duraderas es posible que el Hub o concentrador presenta una falla y se encienda el indicador de falla, en este caso es necesario oprimir el botón de reset.
- Es muy sencilla la extensión de Hubs, tan sólo se conecta el Hub adicional en el módulo de extensión con un cable con conectores RJ-45 en cada extremo y una punta a la salida (OUT) de un Hub y el extremo contrario a la entrada (in) del otro Hub.
- Si requiere fonnar un Backbone (conexión de varios Hubs que unen segmentos de red), se deberá utilizar el puerto BNC para cable coaxial delgado (thin LAN).
- No representa dificultad alguna el reemplazo de Hubs, aún cuando la red está en actividad.
- Cuando el Hub detecta algún problema, tal como: que algún nodo no tenga comunicación con la red, no cuenta con la suficiente energfa, etc., de inmediato se enciende el indicador de falla (fault).
- Cada puerto es identificado con un led y un número correspondiente, cuando algún led no está encendido, es posible que no esté encendida la estación de trabajo que le corresponde, ó hay una falla en el medio físico.

• Permite instalar un módulo de administración de red Simple Netware Management Protocol SNMP.

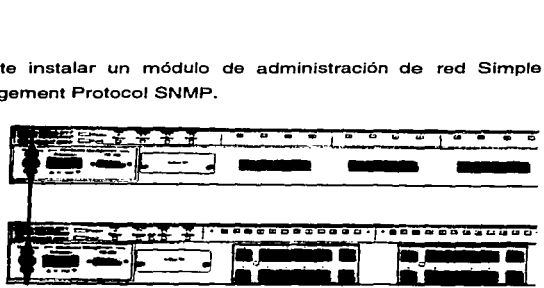

#### 4.4 IMPLEMENTACIÓN DE LA TOPOLOGIA DE ESTRELLA PARA LA RED

..

La topología física de estrella va ligada con Hubs ó concentradores *y* tarjetas Ethemet, es conveniente emplearla porque nos proporciona flexibilidad en el momento de fallas, si la falla es por el medio de comunicación de una estación de trabajo, será detectado *y* nos permitirá efectuar el cambio del segmento de cable, sin interferir en la operación de la red, simplemente el hub detecta que no hay salida *y* desecha esa información, otra importante ventaja es Ja de poder incrementar el número de estaciones de trabajo hasta donde nos permita el Hub ó concentrador aún cuando la red se encuentre en actividad, estas importantes ventajas que con alguna otra topologfa física no es posible obtenerlas sin perder el control de la red, son razones de seguridad y confiabilidad. El costo de esta topología se incrementa considerablemente por que es necesario emplear más cable, concentradores ó Hubs, pero Jos resultados no se hacen esperar en el rendimiento de nuestra red.

Para la implementación de conectividad, considerando que por el momento se conectarán 42 computadoras, se empleará 1 Hub ó concentrador de 12 puertos RJ-45 que nos permitirá conectar 10 estaciones de trabajo, el

segundo Hub de 24 puertos RJ-45 conectará 17 estaciones de trabajo y un tercer Hub de 24 puertos RJ-45 enlazará 15 estaciones de trabajo, en este último Hub se conectará el concentrador central de la red.

La comunicación entre los hubs será por el modulo de extensión utilizando cable par torcido con conectores RJ-45 en cada extremo que se conectarán el puerto correspondiente de entrada (IN) y salida (OUT) de cada hub.

De aquí la necesidad de emplear una topología así, dado que los puertos restantes no se desperdiciarían, estarán dispuestos para conectar estaciones de trabajo adicionales *y* podemos crecer tanto como el número de puertos restantes sin ocupar del hub este libre.

En nuestro medio de comunicación utilizaremos cable par trenzado del nivel 5 de e hilos. debido a que el área por donde se realizará el tendido, no esta expuesta a ruido, en ténninos generales el aeropuerto no influye para este fin, no contamos con zonas de magnetismo, no existen ductos, va que el tendido será sobre los plafones, además contamos una fumigación periódica, cada seis meses. Contemplando algunos de estos elementos la vida útil de nuestro cable se alarga. La categoría número 5 seleccionada de nuestro cable, es por que nos otorga características suficientes para nuestro caso y una ventaja importantisima, es que soporta velocidades de hasta 100 Mbits/Seg., esto pensado que en algún tiempo posterior se cambien las tarjetas ethemet a Fast Ethernet para incrementar la velocidad, ya estaríamos preparados para soportar esta emigración.

 $\mathbf{r}$ 

۰,

Los conectores (plugs) a utilizar son RJ-45 para ocho hilos, no costosos, de fácil manejo.

Las recetas (jacks) son indispensables para realizar el enlace de Ja computadora al hub, ya que estas van fijas a la pared con la finalidad de

157

hacer más estético el tendido del cable. emplearemos recetas sencillas y dobles en donde nos sea permitido por la cercanía de las estaciones de trabajo. Es posible apreciarlo en el Capitulo 3, en la Gráfica "Tendido del Medio de Comunicación" .

### 4.5 INSTALACIÓN DE UNA RED PUNTO A PUNTO (PEER TO PEER) CON PROTOLOCO PROPIETARIO DE MICROSOFT NETBEUI

.,

De los equipos adquiridos no tuvimos que preocupamos, debido a que estaba instalado el Windows 95 y su paquetería de trabajo Officce 95 (Word, Excel y Power Point), en 17 computadoras instalamos el Windows 95, de estas en 14 instalamos también el Officce 95 y en las 3 restantes no porque cuentan con un procesador 386 y su rendimiento no sería bueno, sólo las emplearemos como servidores de impresión.

En cada una las estaciones de trabajo para obtener los servicios de una red punto a punto (peer to peer) se realizó:

• Instalación del cliente para redes Microsoft

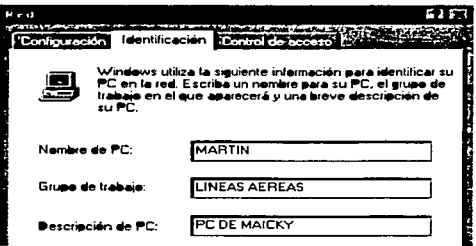

• Tipo de tarjeta de red para los equipos con Procesador Pentium es:

Marca: Advanced Micro Devices (A.M.D.)

Modelo: AM2100/ AM1500T

Para los equipos con Procesador menor a Pentium es:

Marca: 3COM

Modelo: Etherlink II/16

• Tipo de Protocolo, elegimos

Protocolo Netbeui

..

### 5. INSTALACIÓN DEL SISTEMA OPERATIVO DE RED "WINDOWS NT" VER. 4.0

### 5.1 INSTALACIÓN.

Se instaló Windows NT ver. 4.0, la instalación nos requirió aproximadamente 2. 17 Horas.

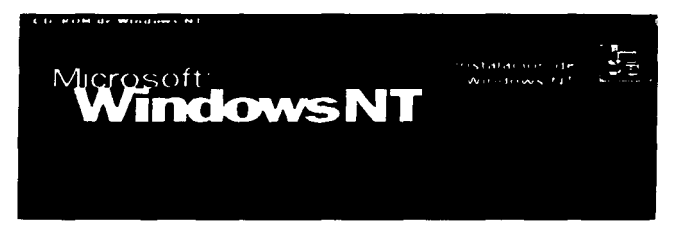

La instalación se divide en dos etapas:

La primera etapa referente a los derechos del autor, lectura del contrato, condiciones de en que términos se aplicará la versión del Windows NT, algo muy curioso que atrajo mi atención y posiblemente por problemas políticos este software no puede ser introducido en algunos países tales como; lrak Irán, Korea, algunos países asiáticos, Golfo Pérsico y Cuba.

La segunda parte es la instalación del "software"

### 1) Caracteríatlcaa Generalea

- Número de registro
- Con cuántas licencia trabajará este "software"
- Nombre del servidor
- Cuenta del administrador
- Seleccionar componentes.

160

### **2) lnatalacl6n ele la Rad de Wlndow• NT**

**Windows NT ver 4.0 necesita saber cómo se conectará este equipo a la red.** 

• Mediante tarjeta de red

Tipo de tarjeta de adaptador de red.

• Advancer micro Devices AM2100/ AM1500T

Protocolos de red.

- TCP/IP y elementos relacionados (Default)
- Transporte compatible con Nwlink IPX/SPX (Default)
- Netbeul (adicional)

**Solicita Dirección IP en caso de que el servidor proporcione servicios de Internet** 

**Solicita nombre del dominio** 

• **Dominio:** SUBAEROPUERTOS

### Propiedades de fecha y hora

- Elegimos horario de la lista; Ciudad de México, Tegucigalpa.
- **Cambiar la hora automáticamente según el horario de verano**

Propiedades de pantalla

Finaliza Instalación.

### 5.2 INSTALACIÓN DE LOS USUARIOS EN LA RED

Aprovechando que se contaba con una red punto a punto (peer to peer). tan sólo configuramos en el panel de control de cada una de las estaciones de trabajo, en el icono de red, los servicios de Windows NT para que siempre inicie en su dominio.

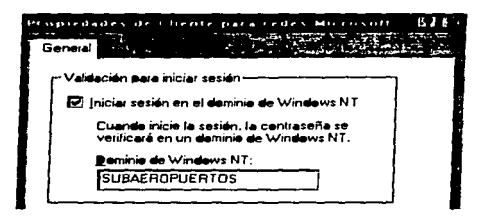

 $\bullet$ 

### 5.3 Establecimiento de Claves de Acceso

Este rubro tiene una función importantísima dentro de las redes, detennina cuál usuario puede tener acceso. La clave de acceso para nuestra red tendrá una fonna especial para detenninarse:

- 1. Las 2 primeras letras corresponden a las 2 primeras letras del nombre de la Gerencia
- 2. Las 2 siguientes letras corresponden a las 2 primeras letras del nombre la Subgerencia en caso de que exista.
- 3. Las 2 siguientes letras corresponden a las 2 primeras letras del nombre del departamento.
- 4. El siguiente dígito corresponde al número de la computadora según el plano de ubicación.
- 5. El uhimo dígito se determina contando de 3 en 3 del final del abecedario así la primera letra, de no alcanzar las letras para la primera letra, volvemos a inicial del final ahora contando de 2 en 2, para la tercera vuelta contamos de 4 en 4 y para la siguiente vuelta contamos de 5 en 5 *y* así hasta terminar.

A continuación las claves de acceso:

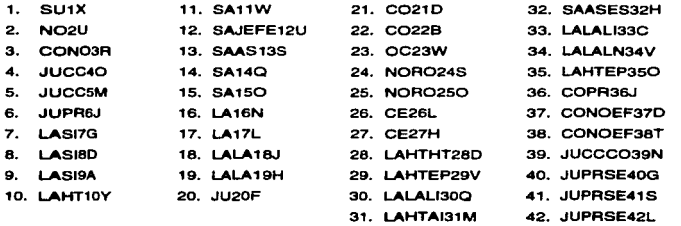

43. SAMASTER43D

### 5.4 DISEÑO DEL DIRECCIONAMIENTO IP PARA LA CONEXIÓN A INTERNET.

Es importante realizar un diseño adecuado y correcto para determinar las direcciones IP. ya que éstas nos proporcionarán el acceso a Internet. Debido a esto formaremos un sistema autónomo mediante una dirección clase B (153.250.0.0). ya que, al emplear una dirección de este tipo *y* configurar adecuadamente las máscaras de subred se pueden obtener diferentes combinaciones para satisfacer las necesidades de direccionamiento entre los nodos de la red.

Emplearemos una máscara de 8 bits para subredes, con lo cual sería posible formar hasta 254 subredes con 254 hosts cada una. Esto con la finalidad de dejar la opción abierta a conectar las demás áreas de ASA a nuestro diseño de direccionamiento IP con una dirección IP de clase " B " la variación se hará en los dos últimos campos de ésta, en caso de que nuestra dirección fuera clase "A" podríamos variar los ultimas tres campos y en caso de ser clase "C" sólo podríamos variar el ultimo campo.

Tomando como referencia la dirección propuesta el plan de numeración sería el siguiente:

Dirección IP 153.250.0.0

### Máscara de subred

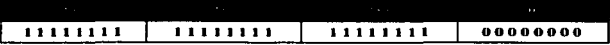

 $\Rightarrow$ 

presented a contract of the

Nuestra máscara de subred, se establecerá así:

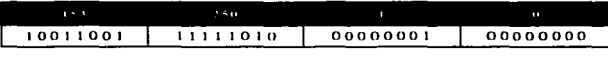

Tenemos la posibilidad de direccionar hasta 254 hosts en nuestra red. quedando de la siguiente manera:

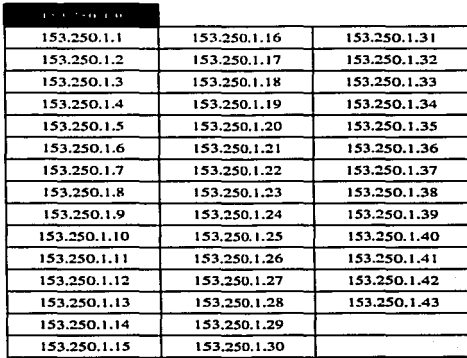

165

#### **5.5 PRUEBAS DE CONECTIVIDAD Y DESEMPEÑO**

and was awarded to the con-

En todas las estaciones se ha verificado y comprobado los enlaces físicos desde los diversos puntos de la red a cada uno de los puertos de la concentradores y la comunicación con los diferentes servidores, se probaron las diversas aplicaciones, así. como el acceso de los usuarios a la red probando cada una de las claves de acceso. Estas operaciones se efectuaron con las estaciones de trabajo instaladas y operando como se muestra en el Cap(tulo 3 en el Gráfico de Ubicación de estaciones de trabajo y servidores, comprobando así el funcionamiento de los enlaces físicos, la configuración de las claves de acceso de los usuarios.

Para la verificación de la transferencia de archivos dentro de la red, se efectuaron algunos experimentos obteniéndose los resultados esperados. Se realizaron transferencia de archivos con los equipos conectados en la red (10-Base-T). Los archivos fueron recibidos íntegros en el momento que había trafico y cuando no lo había. Los experimentos ejercidos se expresan a continuación:

#### a) Transferencia de Archivos

El traspaso de un archivo de datos, es decir texto

Tamaño del archivo: 858,622 Bytes

Sin tráfico Con tráfico 4.2 Seg. 7.22 Seg.

166

and the state of

#### b) Transferencia de Imágenes conteniendo incrustaciones de Bitmaps

Tamaño del archivo: 4,523,256 Bytes

Sin tráfico Con tráfico 14.38 Seg 24.12 Seg

## c) Consulta sencilla solicitando una sola condición a una de las bases de datos

Tamaño de la base de datos 12,870,245 Bytes

Sin tráfico Con tráfico 6.33 Seg. 9.56 Seg.

..

Con esto estamos comprobando el buen funcionamiento del "software" correspondiente a las aplicaciones de "Windows". Visual Basic. Foxpro en las estaciones de trabajo que necesitan realizar consultas a las Bases de Datos.

Y en cada una de las estaciones de trabajo el funcionamiento de la paquetería de Office de Microsoft (Word, Excel y Power Point). Con esto podemos asegurar el funcionamiento correcto y la completa operación de la red de área local que ya se encuentra en operando en la Subdirección de Aeropuertos.

167

### 8. ESTUDIO DE COSTOS Y ANÁLISIS COMPARATIVO.

## 8.1 COTIZACIÓN

El análisis económico tiene la finalidad de dar a conocer el gasto total de Ja Implantación de una Red de Area Local 10-BASE-T, para la Subdirección de Aeropuertos.

La siguiente cotización muestra desde el componente más insignificante hasta el más notable requerido para la instalación de la red.

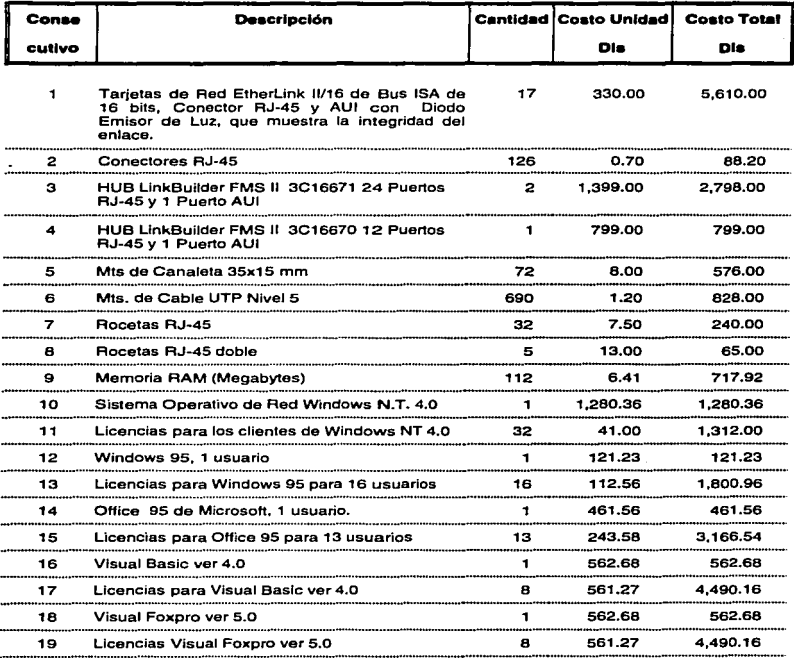

 $\bullet$ 

 $\bar{\mathbf{a}}$ 

 $\mathbf{r}$ 

**for AL** 30,503.45

169

### **6.2 ANÁLISIS COMPARATIVO DE GASTOS**

.•

and the program service

Es posible apreciar que participación porcentual ocupa cada componente con respecto al gasto total de la instalación de la red.

En la Siguiente gráfica de gasto por conceptos, se observa claramente cual ocupa el costo más alto.

and the state of

and a strong of the
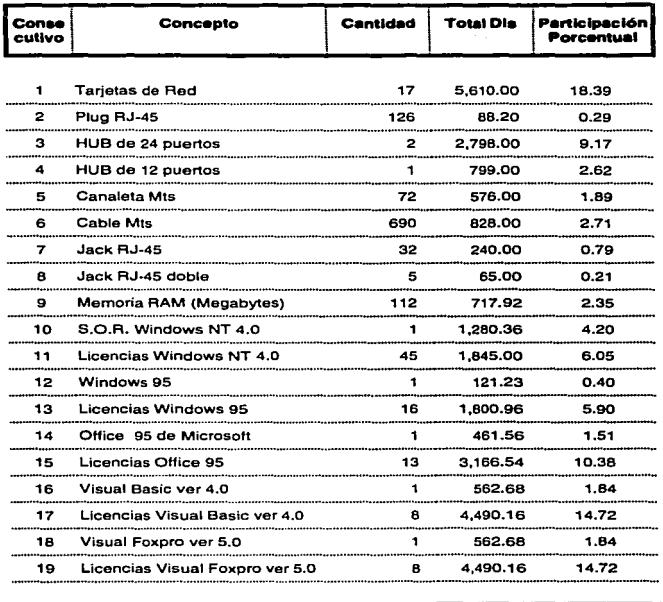

TOTAL

 $\Sigma_{\rm F}$ 

زميا

╰╶

30,503.45 1 100.00

## **Gastos por Concepto**

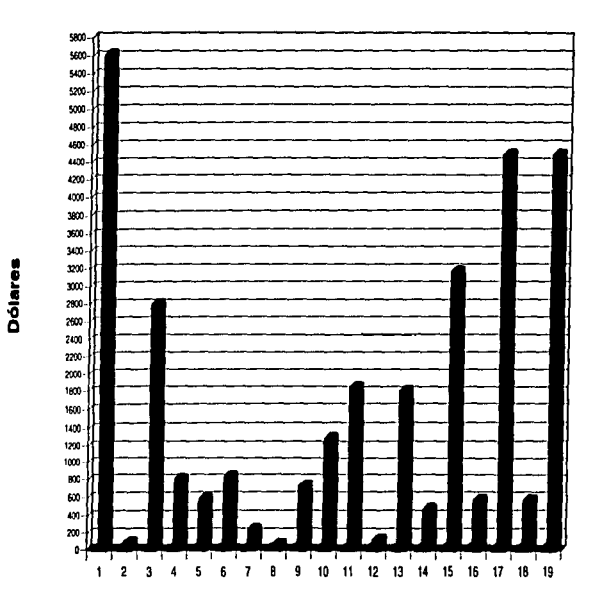

Concepto

El hecho de agrupar los conceptos por partida, nos ayuda a identificar cual fue el gasto global de "software" y "hardware". El siguiente gráfico muestra el gasto por partida.

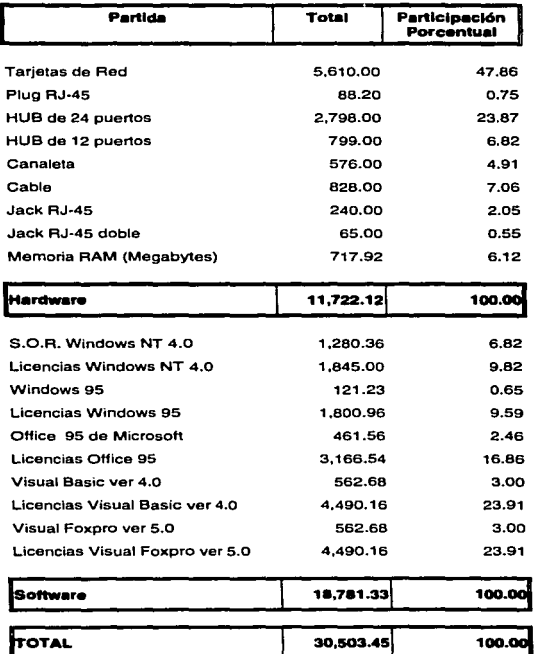

..

173

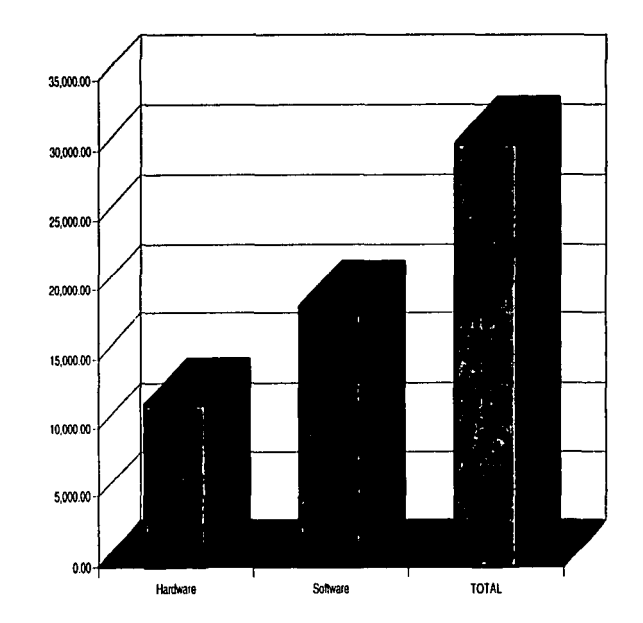

**Dólares** 

# **Comparativo Hardware contra Software**

Partida

### **CONCLUSIONES**

La Implantación de una Red de Area Local 10-BASE-T para la automatización y control de la Subdirección de Aeropuertos de Aeropuertos y Servicios Auxiliares se encuentra ahora en funcionamiento, empleando tecnología de punta para soportar sus necesidades y requerimientos acorde con sus actividades.

La red será lo suficientemente útil para cerca de 88 personas que laboran en la Subdirección de Aeropuertos, con 43 estaciones de trabajo a su disposición, lo que nos indica que por cada dos personas existe una computadora aproximadamente.

Windows NT ver. 4.0 nos brinda los servicios de un Sistema Operativo confiable y seguro, para lo cual estaremos utilizando Windows 95 que representa al cliente predilecto para hacer el enlace entre este y el Sistema Operativo de Red.

 $\overline{\phantom{a}}$ 

÷.

Los usuarios cuentan con herramientas de trabajo de fácil manejo como lo es el ambiente Windows 95 con su paquetería Office 95, a su vez bastante poderoso para desarrollar las actividades lo más eficiente y rápido posible con la más alta calidad.

Las sistemas de bases de datos se encuentran desarrollados en Visual Basic y Visual Foxpro de forma distribuida.

La tecnología de hoy en día esta abierta para todo el público, ésto por la disponibilidad de información en el mundo a través de la red internacional

175

denominada Internet, y los usuarios de la red en la Subdirección de Aeropuertos tiene acceso a ella.

En cuanto a la seguridad de la red, está diseñada de forma tal que el riesgo de pérdida por virus es casi imposible ya que se cuenta con el Antivirus más reciente de Mcafee, además siempre esta activo el Vshield en memoria. La fuga de información, es decir piratería, resulta difícil gracias Windows NT que nos permite asignar y restringir derechos confiables para cada usuario.

Por otro lado, las estaciones de trabajo pueden enviar información a una velocidad de 10 millones de bits por segundo, esto va ligado con la nomenclatura 10-BASE-T, la cual implica que la transmisión se realizará a una velocidad de 1 O mbps y las tarjetas que tienen esta características son las Ethernet y para su conexión emplean cable tipo par torcido, lo que permite emplear una topología física de estrella que proporciona una ventaja muy importante cuando se desea agregar más estaciones de trabajo a la red, no existe inconveniente en realizarlo, así mismo no existe la posibilidad de perder la conectividad en la red. Una desventaja de esta topología es el empleo de más cable, pero al final cuando existe falla en alguna estación de trabajo en el cable, tan sólo se reemplaza éste sin perder la conexión.

La instalación final de la red representa un gasto total de aproximadamente \$ 30,503.45 Dls.

176

### **BIBLIOGRAFÍA**

#### Redes de Area Local, La Slgulenle Generación

Thomas W. Madron Megabyte. Grupo Noriega Editores

a de territoria de la final de la provincia establecer a la computación de la computación de la computación de

Redes Locales de Compuladoras William Fereira Giozza. José Fabio Marinho de Aráujo McGraw-Hill

Artículos de revlslas varias.

Manual de usuario de Microsoft Wlndows *95* 

**Introducción Microsoft Windows 95** 

**Aplique Windows NT** Tom sheldon Osborne McGraw-Hill

Windows NT 4.0, Manual de Referencia Microsoft

i.